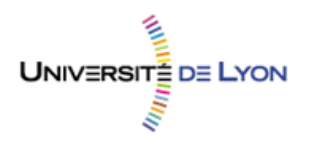

## Diplôme national de master

Domaine – Sciences Humaines et Sociales Mention – Information et Communication Spécialité – Sciences de l'Information et des Bibliothèques

# **Évolution d'un moteur de recherche fédérée dans un contexte multiinstitutionnel : la Bibliothèque Ouverte Montpellier - Languedoc-Roussillon**

**Marion Grand-Démery** 

Sous la direction de Chantal Salson, Chef de projets web et systèmes d'information Agropolis International, Hanka Hensens, Documentaliste IRD Et Thierry Lafouge Enseignant en Sciences de l'Information Université Lyon 1

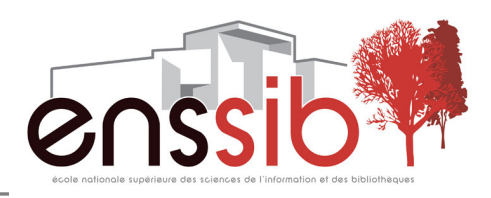

# *Remerciements*

*Mes remerciements vont tout d'abord à Chantal Salson et Hanka Hensens, qui m'ont soutenue et aidée tout au long de mon stage. Ils vont aussi bien sûr à l'ensemble des membres du groupe projet, qui ont suivi avec intérêt chaque étape de mon travail. Je tiens également à remercier le personnel de la Bibliothèque de SupAgro Montpellier pour m'avoir accueillie lors de mes déplacements sur le campus.* 

*Je souhaite aussi remercier Jean Cerda, du service informatique d'Agropolis International, pour son aide et sa disponibilité, ainsi que les documentalistes et les chercheurs des différents organismes de recherche, pour leur participation aux enquêtes et aux entretiens.*

*Merci enfin à mon tuteur, Thierry Lafouge, pour l'intérêt qu'il a su porter à ma mission, pour son aide et ses encouragements.*

### *Résumé :*

La Commission Information Scientifique et Technique (CIST) de l'association Agropolis International, qui rassemble les documentalistes des centres de documentation des établissements de recherche et d'enseignement supérieur de la région Languedoc-Roussillon liés aux domaines de l'agriculture, de la biodiversité et de l'environnement, souhaite faire évoluer l'interface de recherche fédérée de la Bibliothèque Ouverte Montpellier – Languedoc-Roussillon en migrant vers un nouvel outil.

Le rapport présente l'environnement dans lequel s'est déroulé le stage, à travers la description du cadre collaboratif du projet d'une part, et la description du contexte documentaire et technique d'autre part. Il décrit également les différentes étapes que j'ai pu mener durant quatre mois pour répondre aux objectifs de la CIST : état des lieux des ressources à interfacer, étude des besoins des utilisateurs, veille sur les moteurs de recherche fédérée et enfin, proposition de solutions.

### *Descripteurs :*

recherche fédérée – étude de marché – Agropolis International – information scientifique et technique – valorisation de l'information – portail de recherche documentaire

### *Abstract :*

The Committee for Scientific and Technical Information of the association Agropolis International, which federate librarians of research and higher education institutes working in the field of agriculture, biodiversity and environment in Languedoc-Roussillon, aims at setting up a new federated search interface to replace the current Bibliothèque Ouverte Montpellier – Languedoc-Roussillon.

The present paper first describes the project background and the technical context. It also gives the different steps and tasks I have carried out during four months in order to answer the CSTI's objectives : taking stock of the data which may be included, needs analysis, suggestion of metasearch tools.

### *Keywords :*

federated search – market study – Agropolis International – scientific and technical information – enhancement of information – information retrieval portal

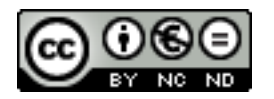

Cette création est mise à disposition selon le Contrat :

**Paternité-Pas d'Utilisation Commerciale-Pas de Modification 2.0 France** 

disponible en ligne *<http://creativecommons.org/licenses/by-nc-nd/2.0/fr/>* ou par courrier postal à Creative Commons, 171 Second Street, Suite 300, San Francisco, California 94105, USA.

# *Sommaire*

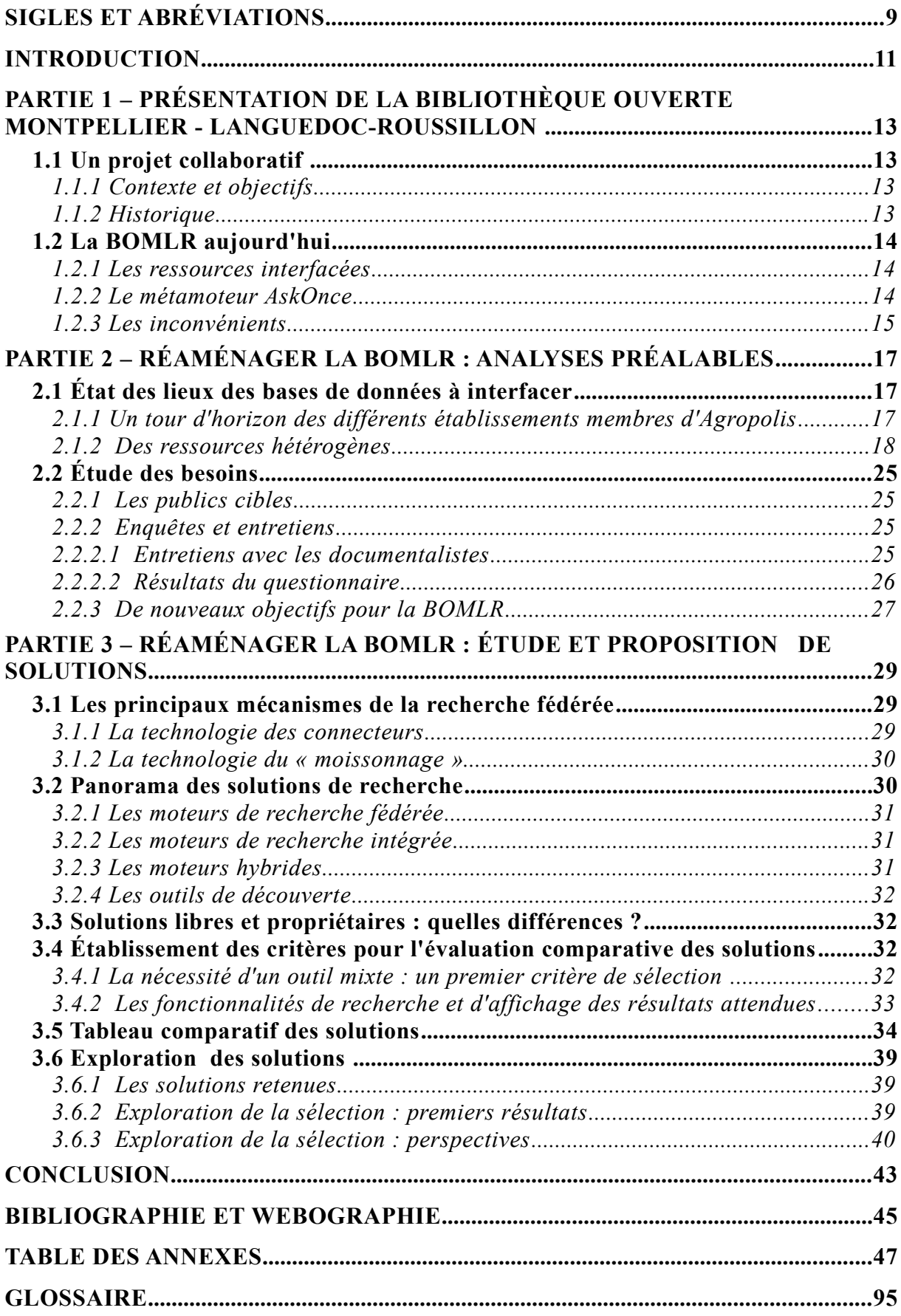

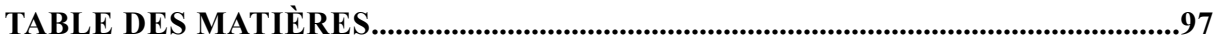

# <span id="page-8-0"></span>*Sigles et abréviations*

ABES : Agence Bibliographique de l'Enseignement Supérieur

AMAP : botAnique et bioinforMatique de l'Architecture des Plantes

BIU : Bibliothèque Inter-Universitaire

BOMLR : Bibliothèque Ouverte Montpellier – Languedoc-Roussillon

BPI : Bibliothèque Publique d'Information

BPMB : Biochimie et Physiologie Moléculaire des Plantes

BRGM : Bureau de Recherche Géologique Minière

CBGP : Centre de Biologie et de Gestion des Populations

CEFE : Centre d'Écologie Fonctionnelle et Évolutive

CEMAGREF : Centre national du Machinisme Agricole, du Génie Rural, des Eaux et des Forêts (devenu IRSTEA)

CIRAD : Centre International de la Recherche Agronomique pour le Développement

CIST : Commission Information Scientifique et Technique

CMS : Content Management System

CRBM : Centre de Recherche de Biochimie Macromoléculaire

HTTP : HyperText Transfer Protocol

ICRA : Centre International pour la Recherche Agricole

INRA : Institut National de la Recherche Agronomique

INSERM : Institut National de la Santé et de la Recherche Médicale

IRSTEA : Institut de Recherche pour l'Ingénierie de l'Agriculture et de l'Environnement

IRC : Institut des Régions Chaudes

IRD : Institut de Recherche pour le Développement

IST : Information Scientifique et Technique

LAMETA : Laboratoire Montpellierain d'Économie Théorique et Appliquée

LBE : Laboratoire de Biotechnologie de l'Environnement

MOISA : Marchés,Organisations, Institutions et Stratégies d'Acteurs

OAI-PMH : Open Archives Initiative Protocol for Metadata Harvesting

- OPAC : Online Public Access Catalog
- RePEc : Research Papers in Economics
- SaaS : Software as a service
- SCD : Service Commun de Documentation
- SGBD : Système de Gestion de Base de Données
- SICD : Service Interétablissements de Coopération Documentaire
- SIGB : Système Intégré de Gestion de Bibliothèque
- SIST : Scientific and Technical Information System
- SRW/U : Search Retrieve Web Service / Search Retrieve via URL
- SSII : Société de Services en Ingénierie Informatique
- SUDOC : Système Universitaire de DOCumentation
- XML : Extensible Markup Language

<span id="page-10-0"></span>La Commission Information Scientifique et Technique (CIST) de l'association Agropolis International<sup>[1](#page-10-1)</sup> rassemble les documentalistes des centres de documentation des établissements de recherche et d'enseignement supérieur de la région Languedoc-Roussillon liés aux domaines de l'agriculture, de la biodiversité et de l'environnement. Afin de valoriser l'Information Scientifique et Technique de la région Languedoc-Roussillon, elle s'est lancée dans un ambitieux projet : la Bibliothèque Ouverte Montpellier – Languedoc-Roussillon, un portail de recherche fédérée<sup>[2](#page-10-2)</sup> permettant aux usagers d'accéder en ligne aux bases de données des établissements membres via une interface unique de recherche. La mise en place de cette interface à la fin de l'année 2003 facilite la recherche documentaire des différents publics - chercheurs, étudiants et documentalistes – et augmente la visibilité des différents fonds sollicités, parfois méconnus des publics, en permettant la localisation des données.

Cependant, cet outil est devenu peu à peu obsolète. En effet, le moteur de recherche fédérée utilisé n'a pas bénéficié de mises à jour depuis plusieurs années, et les technologies de recherche, tout comme l'interface, sont désormais dépassées.

Afin de relancer ce service, le groupe de travail sur la BOMLR, constitué d'une partie des membres de la CIST, a décidé de proposer un stage dédié exclusivement à ce projet. Ayant postulé avec succès à cette offre, j'ai donc travaillé pendant quatre mois (du 15 février au 15 juin 2012) sur les perspectives d'évolution de la BOMLR.

Contribuer à un tel projet implique dans un premier temps de prendre connaissance de son histoire, de ses enjeux, de son environnement (partie 1). Dans un second temps, il s'agit d'engager la démarche que suppose la mise en place d'une nouvelle interface : définir les caractéristiques documentaires et techniques des bases de données à interroger, puis établir les attentes des différents publics (partie 2). Ces éléments constituent des étapes essentielles avant d'amorcer la véritable étude des solutions (partie 3), l'objectif majeur du projet étant de proposer un outil évolutif, qui permette de répondre au mieux aux besoins des usagers, actuels et à venir.

<span id="page-10-1"></span><sup>&</sup>lt;sup>1</sup> Se reporter aux plaquettes d'information situées en annexe du document p.50-53

<span id="page-10-2"></span><sup>2</sup> Se reporter au glossaire en p.96

[GRAND-DÉMERY M](http://creativecommons.org/licenses/by-nc-nd/2.0/fr/)arion | Master SIB| Mémoire de stage | juin 2012 - 11 - $(c)$  BY-NC-ND

### <span id="page-12-3"></span><span id="page-12-2"></span>**1.1 UN PROJET COLLABORATIF**

### <span id="page-12-1"></span>**1.1.1 Contexte et objectifs**

L'accès à l'Information Scientifique et Technique (IST) en Languedoc-Roussillon est un enjeu essentiel. Il existe une centaine de services d'information et de documentation spécialisés dans la région. Plus particulièrement, de nombreux établissements membres d'Agropolis International possèdent un centre documentaire ou une bibliothèque IST. Au total, quarante-trois centres de documentation sont réunis dans la Commission Information Scientifique et Technique (CIST), déployée dans le cadre de l'association. Les responsables de ces différents centres ont depuis longtemps fait le souhait de proposer à leurs utilisateurs un accès unique à toutes leurs ressources. Avec le développement d'Internet et des nouvelles technologies, ce projet a pu progressivement prendre forme. Il s'agit en effet de permettre l'interrogation de toutes ces données via une interface unique de recherche accessible en ligne. S'inscrivant dans le sens d'une valorisation de l'information scientifique et technique dans la région, c'est ainsi qu'a pu naître la Bibliothèque Ouverte Montpellier – Languedoc-Roussillon.

### <span id="page-12-0"></span>**1.1.2 Historique**

Dès 1999, la commission réalise plusieurs études (état des lieux des ressources à interroger, étude de marché des solutions de recherche fédérée, etc) qui marquent véritablement le début du projet de la Bibliothèque Ouverte Montpellier – Languedoc-Roussillon (BOMLR).Ces études aboutissent à l'élaboration d'un cahier des charges, mettant en évidence les exigences et les contraintes techniques et fonctionnelles du projet. Finalement, la solution retenue pour la mise en place de l'interface unique de recherche de la BOMLR est le logiciel propriétaire AskOnce, alors développé par la société Xerox, et connu désormais sous le nom de ECIS Documentum. Au-delà d'un travail collectif sur le projet mené par différents membres de la CIST, la BOMLR repose alors sur une collaboration entre trois grands partenaires : le Pôle Universitaire Européen de Montpellier, la Bibliothèque Interuniversitaire de Montpellier et Agropolis International. Dès 2002, l'outil est installé sur le site d'Agropolis, hébergé sur un serveur dédié. Pendant plusieurs mois, des développements pour permettre l'interrogation à distance des bases de données des différents centres de documentation sont effectués. À la fin de l'année 2003, le portail de la Bibliothèque Ouverte est ouvert à son public.

### <span id="page-13-2"></span>**1.2 LA BOMLR AUJOURD'HUI**

### <span id="page-13-1"></span>**1.2.1 Les ressources interfacées**

Si, lors de son lancement, la BOMLR proposait l'accès à plus de quarante-cinq fonds documentaires via l'interrogation d'une trentaine de catalogues d'ouvrages et de revues, elle ne permet plus désormais l'interrogation simultanée de toutes ces ressources. En effet, l'outil n'a pu être adapté à toutes les évolutions effectuées ces dernières années sur les différentes bases de données des divers centres de documentation (migration vers un nouvel SIGB<sup>[3](#page-13-3)</sup>, modification des protocoles d'échange de données, changement de serveur, etc). Il faut par ailleurs savoir qu'aucune personne n'est actuellement exclusivement mobilisée pour le suivi et la maintenance de la Bibliothèque Ouverte, ce qui limite, de fait, son évolutivité. Les bases qui ne répondent plus aux interrogations à cause de ces divers changements ne sont donc plus interfacées.[4](#page-13-4)

On a ainsi, pour la partie « documents » - à distinguer de la partie « revues » -, une recherche qui ne s'effectue plus que sur les bases de données des six établissements suivants<sup>[5](#page-13-5)</sup>:

- Bioversity International
- La Bibliothèque Universitaire de Perpignan
- Le Centre d'Écologie Fonctionnelle et Évolutive (CEFE)
- Le Centre International de la Recherche Agronomique pour le Développement (CIRAD)
- L'École des Mines d'Alès

Pour la partie « revues » - qui est donc le second accès proposé par la BOMLR<sup>[6](#page-13-6)</sup> -, on ne trouve plus que quatre bases de données interrogeables actuellement :

- Le catalogue collectif des revues papier du réseau Agropolis
- La base « revues » de Montpellier SupAgro/ IRC
- Celle du CEFE
- Celle de l'Observatoire Océanologique de Banyuls

### <span id="page-13-0"></span>**1.2.2 Le métamoteur AskOnce**

L'accès unique à ces ressources hétérogènes est permis par le métamoteur AskOnce mis en place il y a dix ans. Cet outil, écrit en langage Java et commercialisé à l'origine par la société Xerox, appartient désormais à l'entreprise EMC Corporation, spécialisée dans la gestion de l'information en entreprise. Il s'agit d'un outil de recherche de première génération, qui ne génère pas d'index comme dans le cas des moteurs de recherche intégrée<sup>[7](#page-13-7)</sup>, actuellement majoritaires sur le marché. L'interrogation des ressources avec cette solution ne repose donc pas sur le moissonnage des métadonnées<sup>[8](#page-13-8)</sup>

<span id="page-13-3"></span><sup>3</sup> Système Intégré de Gestion de Bibliothèque

<span id="page-13-4"></span><sup>4</sup> Le détail des bases dysfonctionnelles se trouve en annexe à la page 61

<span id="page-13-5"></span><sup>5</sup> Se reporter aux sigles et abréviations p.9 pour l'ensemble des noms des établissements

<span id="page-13-6"></span><sup>6</sup> Se référer aux captures d'écran de la BOMLR actuelle en annexe du document page 56

<span id="page-13-7"></span><sup>7</sup> Se reporter au glossaire en p.96

<span id="page-13-8"></span><sup>8</sup> Se reporter au glossaire en p.96

[GRAND-DEMERY M](http://creativecommons.org/licenses/by-nc-nd/2.0/fr/)arion | Master SIB | Mémoire de stage| juin 2012 - 14 - $(c)$  BY-NC-ND

des documents, mais sur la technologie des connecteurs<sup>[9](#page-14-1)</sup>. Autrement dit, AskOnce traduit la requête de l'utilisateur dans la syntaxe employée par chaque base de données distante puis recueille la liste des résultats correspondant à la requête saisie qu'il affiche de manière harmonisée sur son interface.[10](#page-14-2) Le logiciel était à l'époque le seul à répondre au but recherché : interfacer le plus de ressources diverses et distantes possibles, avec le moins de contraintes possibles pour les bases interfacées.

En plus d'une recherche simple, l'outil propose une recherche avancée qui permet à l'usager de sélectionner des critères de recherche (recherche par auteur, collection, date, titre, recherche plein-texte, etc) et d'effectuer sa requête en utilisant des opérateurs booléens. Des *clusters*, sous-ensembles constitués d'éléments récurrents, et communs aux différentes notices des bases interfacées sont proposés à l'affichage des résultats, et permettent d'affiner la recherche.

### <span id="page-14-0"></span>**1.2.3 Les inconvénients**

La BOMLR détient aujourd'hui de nombreux points faibles qui sont sans doute à l'origine d'une baisse importante de sa fréquentation. En effet, en étudiant les statistiques de consultation du portail de recherche fédérée réalisées entre 2004 et 2011, on s'aperçoit que le nombre de visites par mois est passé de 1500 à moins de 250 en movenne $11$ 

Outre le nombre désormais limité de ressources interfacées, les fonctionnalités de recherche et, plus encore, les fonctionnalités d'affichage des résultats offertes par la Bibliothèque Ouverte, restent assez restreintes. Effectivement, peu de filtres sont proposés pour l'affinage des réponses et pour la plupart, ceux-là n'apparaissent pas directement sur la page des résultats. Il faut ainsi cliquer sur une icône « loupe » pour pouvoir accéder aux principaux filtres (sept propositions seulement).

De plus, l'outil ne propose aucun outil de veille (alertes ou flux RSS) qui sont pourtant de plus en plus prisés par les publics aujourd'hui, professionnels ou non. [12](#page-14-4)

Par ailleurs, à l'heure des interfaces de recherche simples et épurées « à la Google », l'interface de la BOMLR semble désormais dépassée, peu intuitive et peu ergonomique. On notera par exemple l'absence de lien vers la page d'accueil, ce qui oblige l'utilisateur à se servir des flèches « retour » de la barre du navigateur Internet pour revenir aux pages précédentes.

Enfin, on remarque que l'outil est particulièrement lent à afficher les résultats. Ce délai provient très certainement du fait que le moteur repose uniquement sur un système de recherche fédérée, dépendant du temps de réponse des serveurs de chaque base de données interfacées. Mais il est surtout pénalisé par l'absence de mise à jour du logiciel et des passerelles, due au retrait des partenaires universitaires du projet, et à la faiblesse conséquente du budget et du personnel dédiés, quand la solution propriétaire choisie nécessitait des investissements réguliers de mise à jour, développements et maintenance.

Aujourd'hui, la Commission Information Scientifique et Technique d'Agropolis souhaite donc réaménager cette interface qui ne semble plus répondre aux besoins des usagers et n'est plus satisfaisante. La migration vers un nouveau méta-moteur, pour remplacer l'actuel outil AskOnce, a ainsi été envisagée.

<span id="page-14-3"></span><sup>11</sup> Se reporter à l'annexe p.63

[GRAND-DEMERY M](http://creativecommons.org/licenses/by-nc-nd/2.0/fr/)arion | Master SIB | Mémoire de stage| juin 2012 - 15 -

<span id="page-14-1"></span><sup>9</sup> Se reporter au glossaire en p.96

<span id="page-14-2"></span><sup>&</sup>lt;sup>10</sup> Le mécanisme de la recherche fédérée est expliqué plus précisément dans la partie 3 du rapport

<span id="page-14-4"></span><sup>&</sup>lt;sup>12</sup> Se reporter aux captures d'écran en annexe p.56

Avant d'engager le travail sur des solutions de recherche alternatives, j'ai effectué des analyses préalables. Chacune de ces analyses a d'ailleurs fait l'objet d'une présentation devant les membres du groupe-projet, réunissant les documentalistes de plusieurs organismes de recherche et d'enseignement supérieur de la région.

De manière générale, des réunions pour mesurer l'avancement du projet se sont tenues tous les quinze jours.

Dans un premier temps, un état des lieux des ressources à interfacer a permis de mettre en évidence les caractéristiques documentaires et techniques de chaque réservoir de données à intégrer dans la BOMLR. Dans un second temps, une étude des besoins des usagers actuels et potentiels a permis de cerner les attentes des différents publics en terme de recherche d'information aujourd'hui.

### <span id="page-16-2"></span><span id="page-16-1"></span>**2.1 ÉTAT DES LIEUX DES BASES DE DONNÉES À INTERFACER**

### <span id="page-16-0"></span>**2.1.1 Un tour d'horizon des différents établissements membres d'Agropolis**

Lors d'une réunion du groupe-projet qui s'est tenue le 17 février 2012, une première sélection des bases à interfacer a été effectuée, à partir d'un panorama recensant les divers centres de documentation des organismes de recherche et des établissements de l'enseignement supérieur du Languedoc-Roussillon et incluant notamment les membres de l'association Agropolis International.

Le groupe-projet a ainsi défini dix bases à interfacer en priorité, correspondant aux ressources de dix établissements proches des thématiques d'Agropolis et situés en région. Si la liste présentée ci-dessous n'inclut pas les bases actuellement interfacées sur le portail, celles-ci seront toutefois bien prises en compte pour l'état des lieux.

Les bases à interfacer en priorité sont donc les ressources des établissements suivants $13$   $\cdot$ 

- AgroParisTech
- L'AMAP (botAnique et bioinforMatique de l'Architecture des Plantes)
- Le Centre de Biologie et de Gestion des Populations (CBGP)
- Le Centre International pour la Recherche Agricole (ICRA)
- L'Institut National de Recherche Agronomique (INRA)
- L'Institut National de la Santé et de la Recherche Médicale (INSERM)
- L'Institut de Recherche pour l'Ingénierie de l'Agriculture et de l'Environnement (IRSTEA), incluant les ressources de la Maison de la Télédétection (MTD).
- Le Laboratoire de Biotechnologie de l'Environnement (LBE)
- Pierre Bartoli : Centre de Documentation dont le fonds couvre les thématiques liées aux Unités Mixtes de Recherche Innovation, LAMETA et Moisa<sup>[14](#page-16-4)</sup> ainsi qu'au Département Sciences Economiques, Sociales et de Gestion du campus de Montpellier SupAgro.
- Montpellier SupAgro

<span id="page-16-3"></span><sup>&</sup>lt;sup>13</sup> Se référer aux sigles et abréviations en p.9 pour l'ensemble des noms des établissements <sup>14</sup> Se référer aux sigles et abréviations en p.9

<span id="page-16-4"></span>[GRAND-DÉMERY M](http://creativecommons.org/licenses/by-nc-nd/2.0/fr/)arion | Master SIB| Mémoire de stage | juin 2012 - 17 -

Trois autres bases ont été définies comme des bases de priorité « P2 », à savoir :

- Le BPMB (Biochimie et Physiologie Moléculaire des Plantes)
- Le Bureau de Recherche Géologique Minière (BRGM)
- Le Centre de Recherche de Biochimie Macromoléculaire (CRBM)

### <span id="page-17-0"></span>**2.1.2 Des ressources hétérogènes**

Pour effectuer un état des lieux détaillé des différentes bases, j'ai mené divers entretiens entre le 20 février et le 1er mars 2012 auprès des responsables des centres de documentation des organismes. Il s'agit ici de synthétiser les caractéristiques des ressources et des outils dont dispose chacune des organisations, et recueillies lors de ces entretiens.

Ces bases de données sont gérées par des logiciels de gestion de bibliothèque (SIGB, SGBD[15](#page-17-1), logiciels bibliographiques, etc.) variés, et présentent des structures hétérogènes. Elles utilisent également divers protocoles de communication pour l'échange des données.

Le tableau proposé ci-après synthétise les caractéristiques de toutes ces bases de données.

<span id="page-17-1"></span><sup>&</sup>lt;sup>15</sup> Système de Gestion de Base de Données

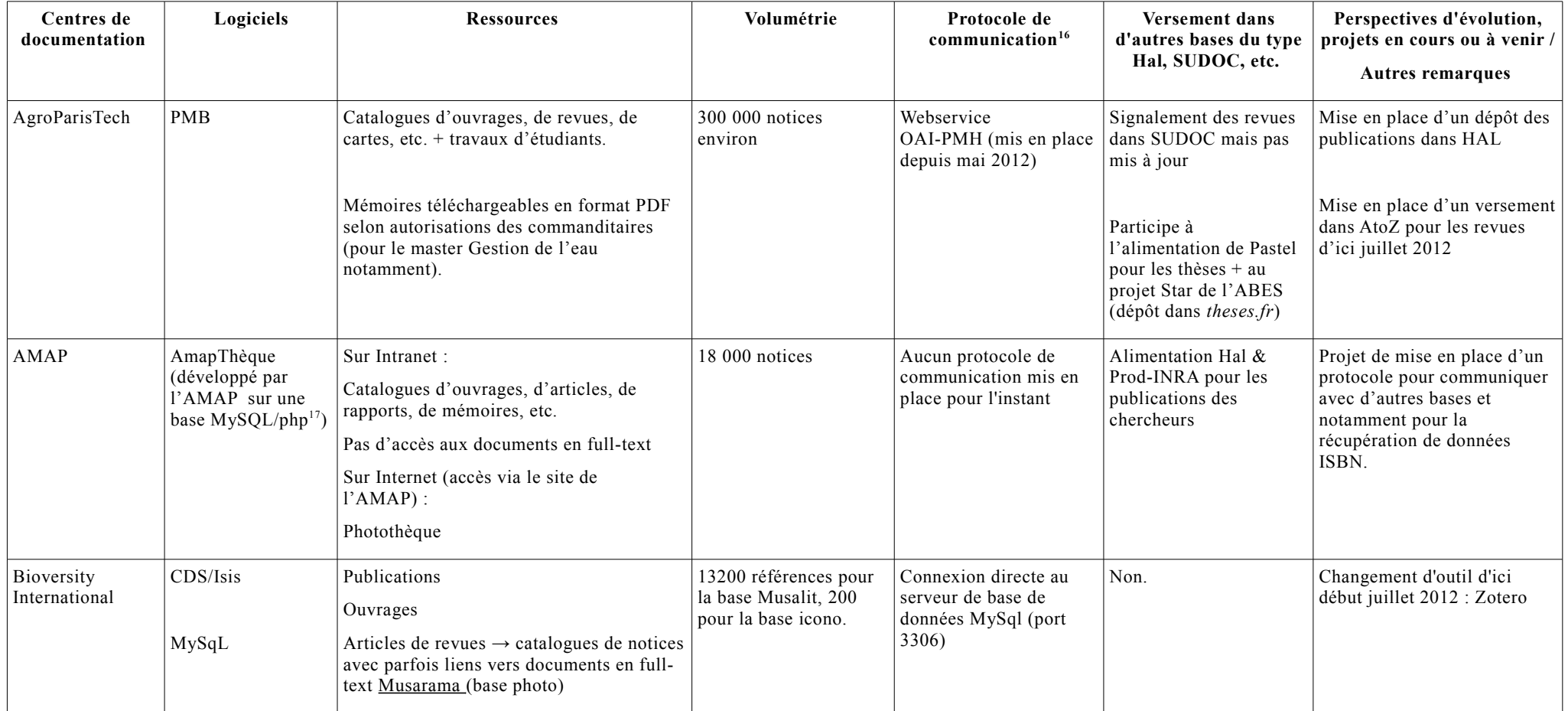

<span id="page-18-0"></span><sup>&</sup>lt;sup>16</sup> Se reporter au glossaire en p.96

<span id="page-18-1"></span><sup>&</sup>lt;sup>17</sup> Se reporter au glossaire en p.96

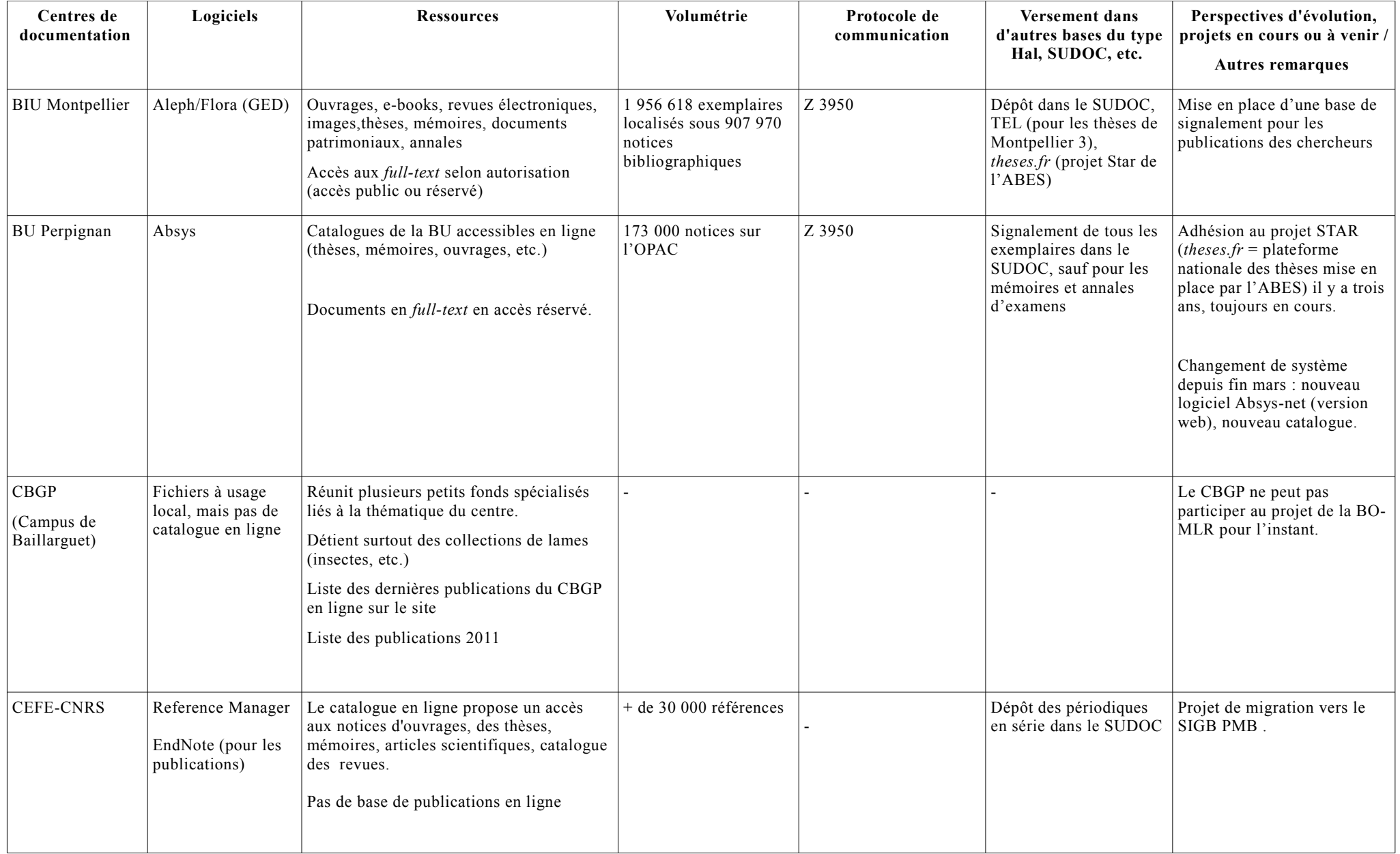

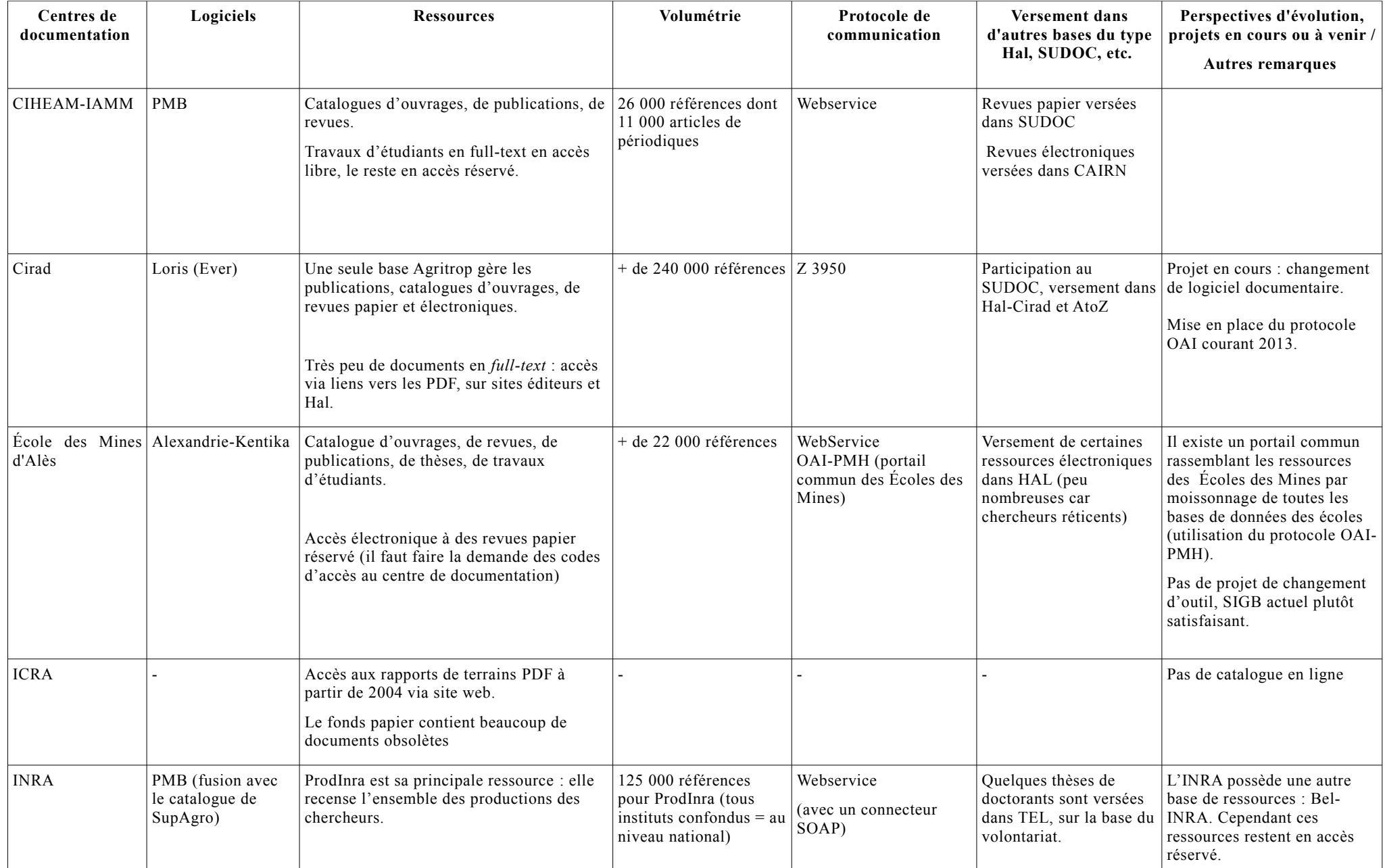

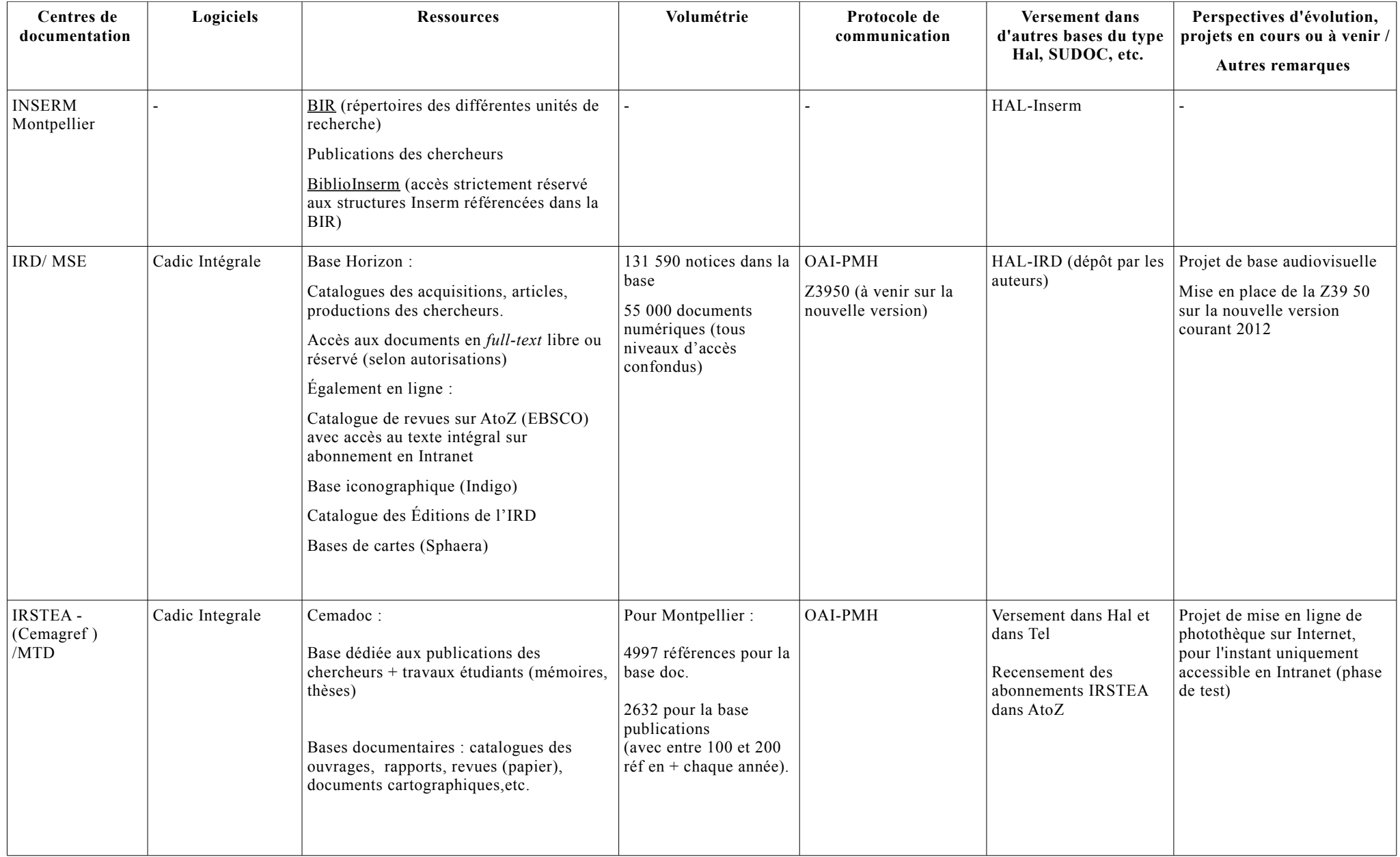

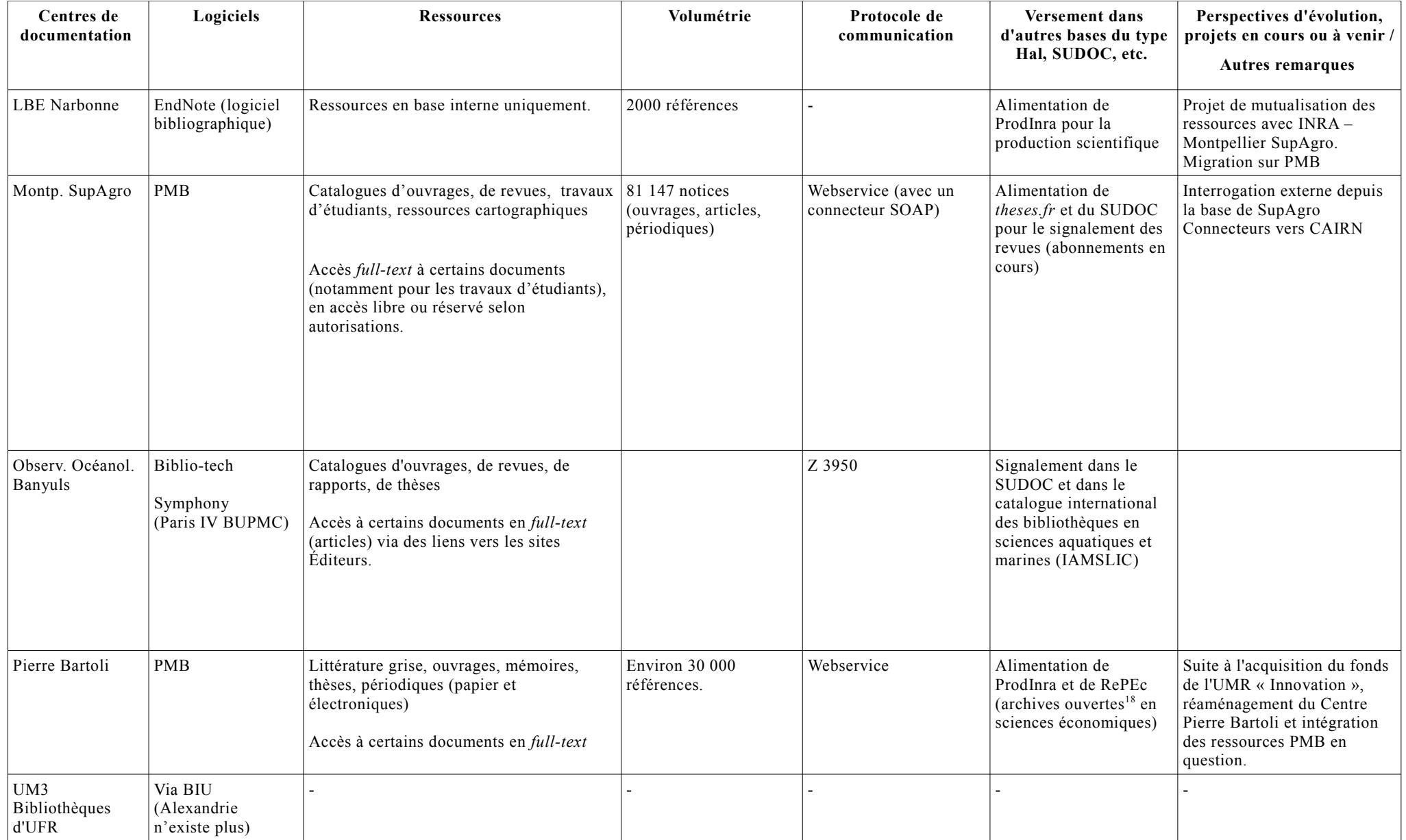

<span id="page-22-0"></span><sup>18</sup> Se reporter au glossaire en p.96

L'état des lieux des bases de données synthétisé dans ce tableau permet de recentrer la sélection des ressources à interfacer, en écartant dans un premier temps celles qui ne peuvent être interrogées à distance. En effet, certaines bases ne sont équipées d'aucun protocole de communication, et d'autres ne proposent pas encore d'accès en ligne, comme celles de l'ICRA ou de l'AMAP.

Suite à cet état des lieux, j'ai décidé de mener une analyse des besoins, en relevant les attentes des différents publics cibles au travers d'enquêtes et d'entretiens. Il est effectivement apparu indispensable de faire le point sur les besoins des utilisateurs actuels et potentiels de la BO-MLR, plus de huit ans après sa première mise en ligne.

## <span id="page-24-3"></span>**2.2 ÉTUDE DES BESOINS**

Avant de présenter les résultats des questionnaires et des entretiens, il est nécessaire de rappeler quels sont les publics visés par la Bibliothèque Ouverte.

### <span id="page-24-2"></span>**2.2.1 Les publics cibles**

La BOMLR cible plus particulièrement quatre grands groupes d'utilisateurs :

- Les professionnels de l'information, les documentalistes
- Les chercheurs, les enseignants-chercheurs
- Les doctorants
- Les étudiants

### <span id="page-24-1"></span>**2.2.2 Enquêtes et entretiens**

Au-delà d'une collecte d'informations sur les bases potentielles à interfacer, les entretiens effectués auprès des professionnels de l'information des divers organismes ont permis de mettre en évidence les attentes liées au réaménagement du portail de la BO-MLR. Ces rencontres ont également été l'occasion de recueillir toutes sortes de propositions et suggestions intéressantes. Toutefois, ces entretiens ne concernant que les documentalistes, un questionnaire à destination de tous les publics (étudiants, chercheurs, doctorants et professionnels de l'information) a été mis en ligne et diffusé auprès des différents organismes de recherche et établissements d'enseignement supérieur de la région impliqués dans le projet.<sup>[19](#page-24-4)</sup> Pour ce faire, j'ai utilisé l'outil de création et de traitement d'enquêtes *LimeSurvey.* Les résultats de ce questionnaire, tout comme ceux des entretiens, ont donné lieu à la rédaction d'un compte-rendu diffusé aux membres du groupe-projet.

Sont donc présentés ci-dessous les principaux points abordés par les documentalistes au cours des entretiens puis une brève synthèse des réponses au questionnaire en ligne.

### <span id="page-24-0"></span>**2.2.2.1 Entretiens avec les documentalistes**

#### *Valoriser la production scientifique régionale*

De manière générale, les documentalistes attendent d'un tel portail qu'il valorise les productions issues des différents organismes et établissements de recherche de la région. Ainsi, la BOMLR est perçue comme une opportunité pour développer un véritable réservoir collectif des publications produites par les chercheurs des différents instituts de recherche du Languedoc-Roussillon. Plus précisément, on attend de la BO-MLR qu'elle cible en priorité les publications des

GRAND-DEMERY Marion | Master SIB | Mémoire de stage| juin 2012<br>
CC) BY-NG-ND

<span id="page-24-4"></span><sup>&</sup>lt;sup>19</sup> La grille d'entretien ainsi que le questionnaire sont présentés en annexe pages 71-73

secteurs de l'agronomie, l'environnement, la biodiversité ainsi que toutes les thématiques connexes, qui restent les champs privilégiés de l'association Agropolis International.

#### *Proposer un accès aux documents en texte intégral*

Augmenter la visibilité de la production scientifique locale et régionale dans les secteurs de l'agronomie, de l'environnement, de la biodiversité pourrait se faire dans un premier temps au niveau du signalement. Toutefois, l'accent a également été mis sur la nécessité de proposer un accès aux documents en *full-text.* Dans ce sens, il semble intéressant que le portail interface certains domaines géographiques et/ou thématiques des archives ouvertes telles que HAL ou Prod-INRA ainsi que les collections PDF des différents établissements, à l'instar de celles de Bioversity International. L'interfaçage des archives ouvertes est d'autant plus intéressant que nombreux sont les chercheurs des différents établissements à verser leurs productions dans ce type de réservoirs. L'accès aux documents *full-text* devrait pouvoir être proposé en tant que filtre pour l'affinage des

résultats ou comme option dans la recherche avancée. L'usager pourrait alors cibler sa recherche uniquement sur l'ensemble des documents disponibles en ligne en texte intégral. Un autre type de ressources semble également intéressant à valoriser : il s'agit des travaux des étudiants et des doctorants, regroupant les mémoires et les thèses. Là encore, un interfaçage

ciblé de bases communes telles que TEL, pourrait être intéressant. En effet, de nombreux établissements déposent les thèses de leurs étudiants sur ce type de plateforme.

### *Permettre le signalement et la localisation des collections acquises par les bibliothèques*

Par ailleurs, la valorisation des collections d'ouvrages et de périodiques papier et en ligne pourrait se faire via l'interfaçage de catalogues spécialisés de types « AtoZ », pour permettre aux étudiants, en particulier, d'aller chercher les ressources qui les intéressent là où elles sont.

#### *S'orienter vers des outils de recherche plus simples et plus intuitifs, axés utilisateurs*

De manière générale, le module de recherche doit être plus simple et plus intuitif.

La recherche avancée avec les opérateurs booléens reste utilisée par les professionnels de l'information mais les documentalistes ont remarqué que la majeure partie de leurs usagers privilégiait la recherche simple - « à la Google »- suivie d'un affinage des résultats. Il est donc nécessaire de proposer de nombreux filtres à l'affichage des réponses. Selon les interrogés, les filtres par date et type de ressources semblent indispensables.

La BOMLR doit également s'orienter vers d'autres nouveaux services. Avec le développement du web 2.0, il faut effectivement envisager d'ajouter une dimension participative. Ainsi, le partage de signets sur les réseaux sociaux, la possibilité d'ajouter des notes, des commentaires, etc. semblent être des options à considérer.

L'accès à un compte personnalisé qui permet à l'utilisateur de gérer des paniers, de sauvegarder ses recherches et de se constituer des listes thématiques est également apparu comme un service intéressant à proposer. Ce module d'identification pourrait également permettre à chaque usager de gérer des abonnements à des flux RSS (abonnements à des mots-clés de recherche par exemple).

Actuellement, le portail propose une interface bilingue anglais-francais. Dans l'objectif d'un rayonnement international, certains documentalistes ont mis l'accent sur la nécessité de proposer, en plus d'une interface en anglais et en français, une interface en espagnol. Dans cette perspective, une aide à la saisie par traduction automatique des mots-clés a également été suggérée.

### <span id="page-25-0"></span> **2.2.2.2 Résultats du questionnaire[20](#page-25-1)**

<span id="page-25-1"></span>Le questionnaire en ligne, intitulé « Vos besoins en recherche d'information au niveau régional » a permis de recueillir les réponses de 87 personnes, parmi lesquelles 21 professionnels de l'information, 20 chercheurs, 15 étudiants, 11 doctorants et 12 enseignants-chercheurs. Les résultats de ce questionnaire ont notamment permis de mettre en évidence les ressources en ligne les plus sollicitées par les personnes interrogées, à savoir :

- Le Web of Science
- Google Scholar
- Pubmed
- Science Direct
- CAIRN
- Scirus
- Les archives ouvertes HAL et ProdINR $A^{21}$  $A^{21}$  $A^{21}$
- Les catalogues de bibliothèques des établissements

De plus, le questionnaire a permis de confirmer que la recherche simple était bien le mode de recherche le plus utilisé par les différents publics. Sur 87 personnes, 60 ont en effet indiqué employer la recherche simple, plutôt que la recherche avancée. L'utilisation des filtres pour l'affinage des résultats – avec l'emploi en priorité des filtres par type de ressources, par année et par mots-clés – est également apparue importante. Les outils de veille (alertes, flux RSS) sont également majoritairement exploités par les utilisateurs.

### <span id="page-26-0"></span>**2.2.3 De nouveaux objectifs pour la BOMLR**

L'analyse des besoins a permis d'identifier les objectifs suivants pour le réaménagement du portail de la BOMLR :

- Intégrer de nouvelles ressources : au-delà des catalogues de bibliothèques, proposer une recherche dans des bases de revues en ligne, archives ouvertes ou autres réservoirs de publications scientifiques.
- Développer une interface ergonomique, qui propose à ses utilisateurs des outils de recherche et d'affichage des résultats clairs et intuitifs.
- Offrir de nouvelles fonctionnalités : facettes, alertes/flux RSS, exportation de notices, lien vers le texte intégral depuis la page des résultats, etc.
- Mettre en évidence la localisation des ressources (soit en ligne, soit disponible dans tel ou tel centre de documentation).

Après ces premières analyses, j'ai pu donc véritablement engager le travail sur les outils de recherche documentaire. Le réaménagement de la BOMLR repose effectivement sur la mise en place d'un nouveau méta-moteur, qui doit répondre aux objectifs identifiés par le groupe-projet suite à l'état des lieux et à l'étude des besoins.

La première étape de ce travail a été une étape exploratoire, au cours de laquelle j'ai dû recenser les principaux outils actuellement proposés sur le marché. Ce panorama des solutions a été présenté lors d'une réunion du groupe-projet, à l'issue de laquelle une première sélection a été effectuée.

<span id="page-26-1"></span><sup>21</sup> Se reporter au glossaire en page 96

GRAND-DEMERY Marion | Master SIB | Mémoire de stage| juin 2012 - 27 -

# <span id="page-28-2"></span>**Partie 3 – Réaménager la BOMLR : étude et proposition de solutions**

Avant d'exposer les différentes solutions de recherche envisageables pour le réaménagement de la BOMLR, il m'a semblé nécessaire de mettre en évidence les caractéristiques et les principaux mécanismes de la recherche fédérée, afin de bien cerner le fonctionnement des méta-moteurs. Il n'était effectivement pas évident au départ d'appréhender toutes ces technologies, en perpétuelle évolution.

### <span id="page-28-1"></span>**3.1 LES PRINCIPAUX MÉCANISMES DE LA RECHERCHE FÉDÉRÉE**

La recherche fédérée est l'interrogation simultanée, à travers une interface unique, de ressources hétérogènes. Elle peut ainsi interroger des catalogues de bibliothèque mais aussi diverses bases de données de thèses, mémoires, articles de périodiques, etc. reposant sur des logiciels de gestion de l'information différents (PMB, Symphony, Alexandrie-Kentika, etc.). Ces ressources sont également hétérogènes du fait de leurs dissemblances sur le plan de leur structuration, leurs formats pouvant être très différents : XML, UNIMARC, etc. Également connue sous le nom de « métarecherche », la recherche fédérée est donc essentielle pour l'usager qui peut ainsi accéder plus facilement à un tout un ensemble de ressources. Elle repose sur un outil particulier : le méta-moteur.

Un méta-moteur est défini par trois éléments essentiels : l'interface utilisateur, les fonctionnalités de recherche et les fonctionnalités d'affichage des résultats.

Il repose aujourd'hui sur deux grands types de technologies, la technologie des « connecteurs » (mécanisme synchrone) et la technologie du « moissonnage » (mécanisme asynchrone, plus récent).

### <span id="page-28-0"></span>**3.1.1 La technologie des connecteurs**

Dans le premier cas, le moteur utilise donc des connecteurs – ou *wrappers* en anglais – pour traduire la requête dans la syntaxe employée par chaque base de données distante. Il recueille ensuite la liste des résultats correspondant à la requête saisie par l'utilisateur et l'affiche sur son interface. L'interrogation des ressources se fait ici en temps réel, en mode dit « synchrone ». Le système de connecteurs implique un suivi régulier des passerelles. Il est donc nécessaire d'être en relation avec les services informatiques des différents établissements pour se tenir au courant des évolutions des bases interfacées.

Pour accéder aux bases de données distantes, le moteur doit utiliser plusieurs protocoles de communication, qui varient selon les bases interrogées. De manière générale, on trouve deux grands types de mécanismes d'interrogation pour les échanges de données :

 $\bullet$  Les Webservices<sup>[22](#page-28-3)</sup> : basés sur le protocole HTTP, ce mécanisme favorise l'interopérabilité entre diverses applications distantes et systèmes hétérogènes à travers le réseau Internet.

<span id="page-28-3"></span><sup>22</sup> Se reporter au glossaire en p.96

[GRAND-DÉMERY M](http://creativecommons.org/licenses/by-nc-nd/2.0/fr/)arion | Master SIB| Mémoire de stage | juin 2012 - 29 - $(Cc)$  BY-NC-ND

• Le protocole  $Z3950^{23}$  $Z3950^{23}$  $Z3950^{23}$  : ce protocole de communication permet l'échange d'informations entre différentes bases de données à travers un réseau informatique. Il est surtout employé par les bibliothèques pour leurs catalogues.

Pour les deux types de mécanismes, la mise en forme des données se fait généralement sous format XML.

### <span id="page-29-1"></span> **3.1.2 La technologie du « moissonnage »**

Dans le second cas, le méta-moteur récupère et stocke régulièrement les métadonnées des notices bibliographiques et/ou le texte intégral des documents issus des différentes bases de données. Ce moissonnage est rendu possible grâce au protocole OAI-PMH (Open Archives Initiative's Protocol for Metadata Harvesting)<sup>[24](#page-29-3)</sup>. Ce protocole, issu du mouvement de l'*Open Access* (libre accès)<sup>[25](#page-29-4)</sup> a pour but de faciliter l'accès en ligne aux documents numériques. Il utilise généralement le format de métadonnées «Dublin Core » [26](#page-29-5) - une norme de description simple des ressources fondée sur quinze éléments – mais aussi, plus rarement, d'autres formats de données, comme le format XML. À partir de ce moissonnage, le moteur crée un index en local, et c'est cet index qui sera interrogé par l'utilisateur lors de sa recherche. On parle alors plutôt de « recherche intégrée ». Cette technologie permet souvent un délai d'affichage des réponses plus rapide, puisqu'elle dépend d'un seul serveur, celui du fournisseur du service.

Cependant, les résultats proposés à l'utilisateur à l'issue de sa requête sont le reflet d'une collecte de données par le moissonneur à un instant T (moment du dernier passage du moissonneur). Nous avons donc affaire ici à un système asynchrone.Certains outils proposent aujourd'hui les deux technologies : connecteurs et moissonneurs OAI.

Un schéma récapitulatif des différentes technologies liées au fonctionnement d'un métamoteur se situe en annexe du document (annexe 5 p.55).

### <span id="page-29-0"></span>**3.2 PANORAMA DES SOLUTIONS DE RECHERCHE**

Au cours de ma veille sur les différentes solutions, j'ai pu établir un panorama des logiciels, à la fois libres et propriétaires, présents sur le marché. Ce panorama a été présenté lors d'une réunion du groupe-projet qui s'est déroulée le 22 mars 2012. Les solutions ont pu être classées selon les quatre grandes catégories suivantes, établies progressivement au fil de mes recherches :

- Catégorie 1 : Les moteurs de recherche fédérée
- Catégorie 2 : Les moteurs de recherche intégrée (moissonneurs OAI)
- Catégorie 3 : Les moteurs dits « hybrides » ou « mixtes », qui proposent d'emblée, une recherche fédérée et intégrée.

<span id="page-29-2"></span><sup>23</sup> Se reporter au glossaire en p.96

<span id="page-29-3"></span><sup>24</sup> Se reporter au glossaire en p.96

<span id="page-29-4"></span><sup>25</sup> Se reporter au glossaire en p.96

<span id="page-29-5"></span><sup>26</sup> Se reporter au glossaire en p.96

• Catégorie 4 : Les outils de découverte. Axés interface de recherche, ces outils présentent des fonctionnalités de recherche et d'affichage des résultats particulièrement développés.

### <span id="page-30-2"></span>**3.2.1 Les moteurs de recherche fédérée**

Parmi les moteurs de recherche fédérée - solutions dite de « premier niveau », et généralement plus anciennes - j'ai recensé plusieurs solutions libres et propriétaires énumérées ci-dessous :

- **Métalib**, solution propriétaire développée et commercialisée par la société israélienne Ex-Libris.
- **360 Search**, développé et commercialisé par la société Serials Solutions, implantée sur tous les continents.
- **DbWiz**, moteur de recherche fédérée libre développé par l'Université Canadienne Simon Fraser.
- **PazPar2**, moteur de recherche fédérée libre développé par Index Data, un groupe danois, implanté à Copenhague ainsi qu'aux États-Unis.

# <span id="page-30-1"></span>**3.2.2 Les moteurs de recherche intégrée**

Parmi les moteurs de recherche intégrée, basés sur l'indexation des métadonnées, j'ai relevé trois solutions propriétaires :

- **EDS (Ebsco Discovery Service)**, solution propriétaire proposée par Ebsco.
- **Primo**, solution propriétaire de la société Ex-Libris
- **Summon**, commercialisée par Serials Solutions.

Ces trois outils peuvent inclure, en plus de la recherche intégrée, la recherche fédérée (technologie des connecteurs), chacun de ces trois éditeurs (Ebsco, Serials Solutions et Ex-Libris) ayant déjà développé son propre moteur de recherche fédérée. On l'a vu par exemple avec Ex-Libris, qui détient la solution Métalib.

Certains de ces outils proposent des fonctionnalités de recherche et d'affichage des résultats particulièrement élaborées, comme Summon, qui peut donc être considéré comme un outil de découverte.

J'ai également trouvé un outil de recherche intégrée libre :

• **Spip-Agora** : historiquement utilisé comme un système de publication de contenu (CMS), il a été complété par des briques logicielles « moteurs », suite au projet SIST (Scientific and Technical Information System) du Cirad. Ce projet a donc permis de développer un moissonneur OAI, créant ainsi une solution de recherche intégrée.

# <span id="page-30-0"></span>**3.2.3 Les moteurs hybrides**

Parmi les véritables mécanismes hybrides, qui proposent à la fois la recherche fédérée et intégrée, j'ai recensé les solutions suivantes :

- **Explorit**, de la société Deep Web Technologies (logiciel propriétaire)
- **QES Federator,** de Qwam Content Intelligence (logiciel propriétaire)
- **LibraryFind**, logiciel libre développé par l'Université d'Oregon. Au départ simple moteur de recherche fédérée, il est devenu, au fil des divers développements de ses utilisateurs, un véritable outil hybride. Il est aujourd'hui adopté par quelques grands établissements français d'information et de documentation comme la Bibliothèque Publique d'Information – BPI – et le Service Inter-établissement de Coopération Documentaire de Grenoble.

## <span id="page-31-3"></span>**3.2.4 Les outils de découverte**

Ces outils, lancés plus récemment sur le marché des solutions de recherche, offrent une interface de recherche unique pour l'ensemble des collections d'une organisation. La plupart du temps, ils n'imposent pas de moteurs de recherche particuliers, bien qu'ils incluent de fait un système d'indexation des données. Ce sont des interfaces de recherche avant tout, qui sont souvent intégrées à un portail de bibliothèque déjà en possession d'un moteur de recherche fédérée et/ou intégrée. Ces solutions proposent des fonctionnalités de recherche et d'affichage des résultats particulièrement développées. Plus précisément, ces outils incluent la plupart du temps un système de navigation à facettes qui rend la recherche plus facile et plus intuitive pour l'utilisateur. Ils peuvent également proposer des outils du web 2.0 (partage sur les réseaux sociaux, ajout d'avis ou de commentaires et autres fonctions collaboratives).

J'ai relevé deux outils de découverte libres :

- **Blacklight**, développé par l'Université de Virginie aux États-Unis.
- **Vufind**, développé par la *Villanova University* (Pennsylvanie, États-Unis)

### <span id="page-31-2"></span>**3.3 SOLUTIONS LIBRES ET PROPRIÉTAIRES : QUELLES DIFFÉRENCES ?**

Par rapport aux logiciels propriétaires, les solutions libres ont une durée de vie plus longue et présentent une meilleure adaptabilité aux besoins des usagers. En effet, leur code source étant ouvert, il est possible de développer autant de nouvelles fonctionnalités que nécessaires, et de faire évoluer le produit constamment. Par ailleurs, une solution libre est généralement moins coûteuse qu'une solution propriétaire. Si le développement et la mise en place des fonctionnalités du système impliquent la plupart du temps de faire appel à un prestataire extérieur (Société de Services en Ingénierie Informatique, etc.), il n'y a pas de coût de départ, ni d'abonnement annuel à payer.

### <span id="page-31-1"></span>**3.4 ÉTABLISSEMENT DES CRITÈRES POUR L'ÉVALUATION COMPARATIVE DES SOLUTIONS**

### <span id="page-31-0"></span>**3.4.1 La nécessité d'un outil mixte : un premier critère de sélection**

Étant donnée l'hétérogénéité des ressources et des modes de communication utilisés par les différentes bases de données des membres de la CIST d'Agropolis, le groupe-projet a tout d'abord décidé de ne retenir pour l'étude comparative que neuf des

dix-sept outils présentés, donnant ainsi la priorité aux solutions « hybrides », c'est-à-dire aux outils qui intègrent – ou ont la possibilité d'intégrer – les deux systèmes de recherche : la recherche fédérée et la recherche intégrée. Il est en effet nécessaire que l'outil propose à la fois l'interrogation synchrone (par connecteurs) et l'interrogation asynchrone (par moissonnage OAI-PMH).

Cette première sélection comprend quatre outils libres et cinq outils propriétaires, à savoir :

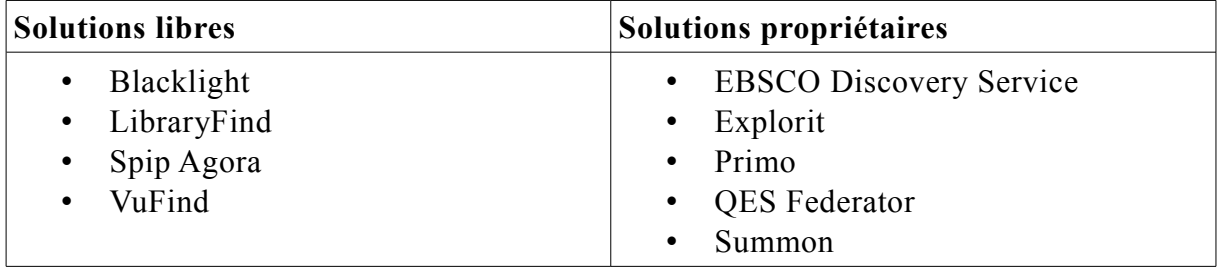

### <span id="page-32-0"></span>**3.4.2 Les fonctionnalités de recherche et d'affichage des résultats attendues**

Au-delà de l'exigence d'un outil « mixte », d'autres critères sont apparus nécessaires à prendre en compte. Ces critères, définis lors de la réunion du 22 mars, ont permis de centrer l'analyse des neuf solutions retenues sur des aspects fonctionnels plus précis. L'outil doit ainsi proposer en priorité les fonctionnalités suivantes :

*Côté « utilisateur »* 

- Interrogation des catalogues d'ouvrages/de périodiques et des bases de publications des différents établissements d'enseignement supérieur et organismes de recherche
- Lien vers le texte intégral ou, à défaut, proposition d'un filtre *full-text* à l'affichage des résultats
- Localisation des ressources de la région (filtre par centre de documentation ou par organisme par exemple)
- Distinction entre les ressources en ligne et les ressources à disposition dans tel ou tel centre documentaire
- De manière générale, un affinage développé, comportant un grand nombre de filtres (par type de ressources, auteur, date, thématique, etc.)

### *Côté « administrateur »*

En lien avec le caractère évolutif de l'outil - qui reste un critère essentiel - la solution doit comprendre :

- La gestion des connecteurs
- L'indexation des sources externes
- La paramétrabilité de l'interface utilisateur

• Un module statistiques : une telle fonction est effectivement apparue essentielle au groupe-projet, car elle permet de rendre compte concrètement de l'utilisation et de la fréquentation de l'interface. Ce module doit ainsi permettre d'évaluer le nombre de visiteurs et de recherches effectuées sur plusieurs périodes, ou encore de mettre en évidence les resources les plus interrogées.

D'autres fonctionnalités, si elles ne sont pas essentielles, pourraient être un plus :

- La possibilité d'élargir la recherche vers d'autres sites/moteurs tels que Google Scholar, Web of Science, Science Direct, etc.
- L'authentification des utilisateurs via un *Log In*
- L'aide à la saisie
- L'exportation de notices
- Un système de création d'alertes/flux RSS
- Le partage de notices sur les réseaux sociaux (Twitter, Facebook, etc.)

D'autre part, la solution doit pouvoir bénéficier d'une assez large communauté d'utilisateurs, francophones si possible. S'il s'agit d'une solution propriétaire, un interlocuteur francophone est également apprécié.

Enfin, les solutions libres seront privilégiées. Une solution libre - au code source ouvert - offre la possibilité de développer des fonctionnalités particulières, en accord avec les besoins de ses utilisateurs. Dans la logique de l'*open-source*, les développements effectués par les utilisateurs de la solution sont en principe reversés et partagés avec la communauté des utilisateurs. L'absence de certaines fonctionnalités dans une solution libre ne doit donc pas être considérée comme une véritable limite.

### <span id="page-33-0"></span>**3.5 TABLEAU COMPARATIF DES SOLUTIONS**

À partir de ces critères, j'ai pu établir une évaluation comparative des solutions retenues à l'issue de la première sélection. Afin de faciliter la comparaison, cette évaluation a été exposée sous la forme du tableau présenté ci-après.

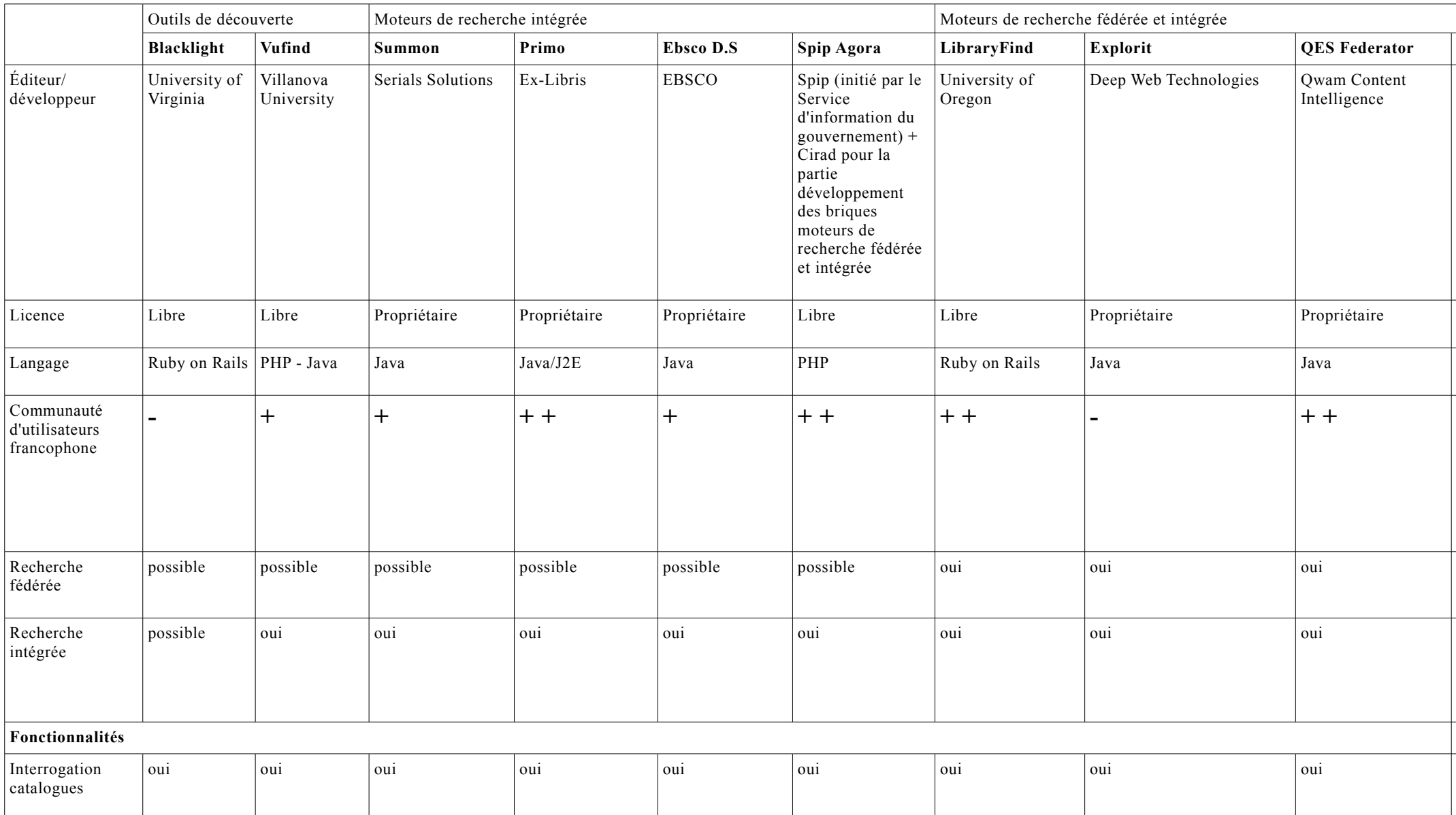

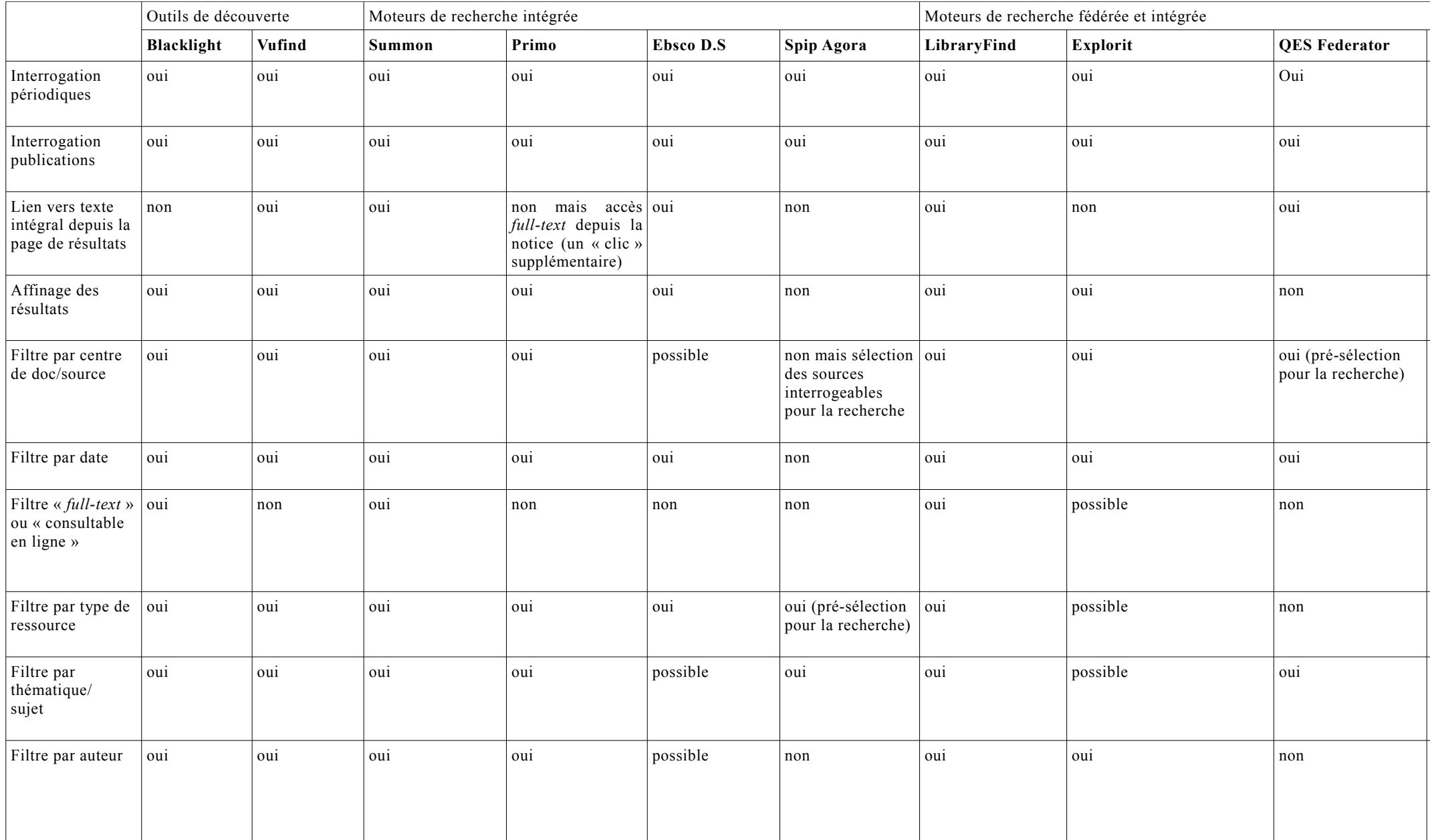
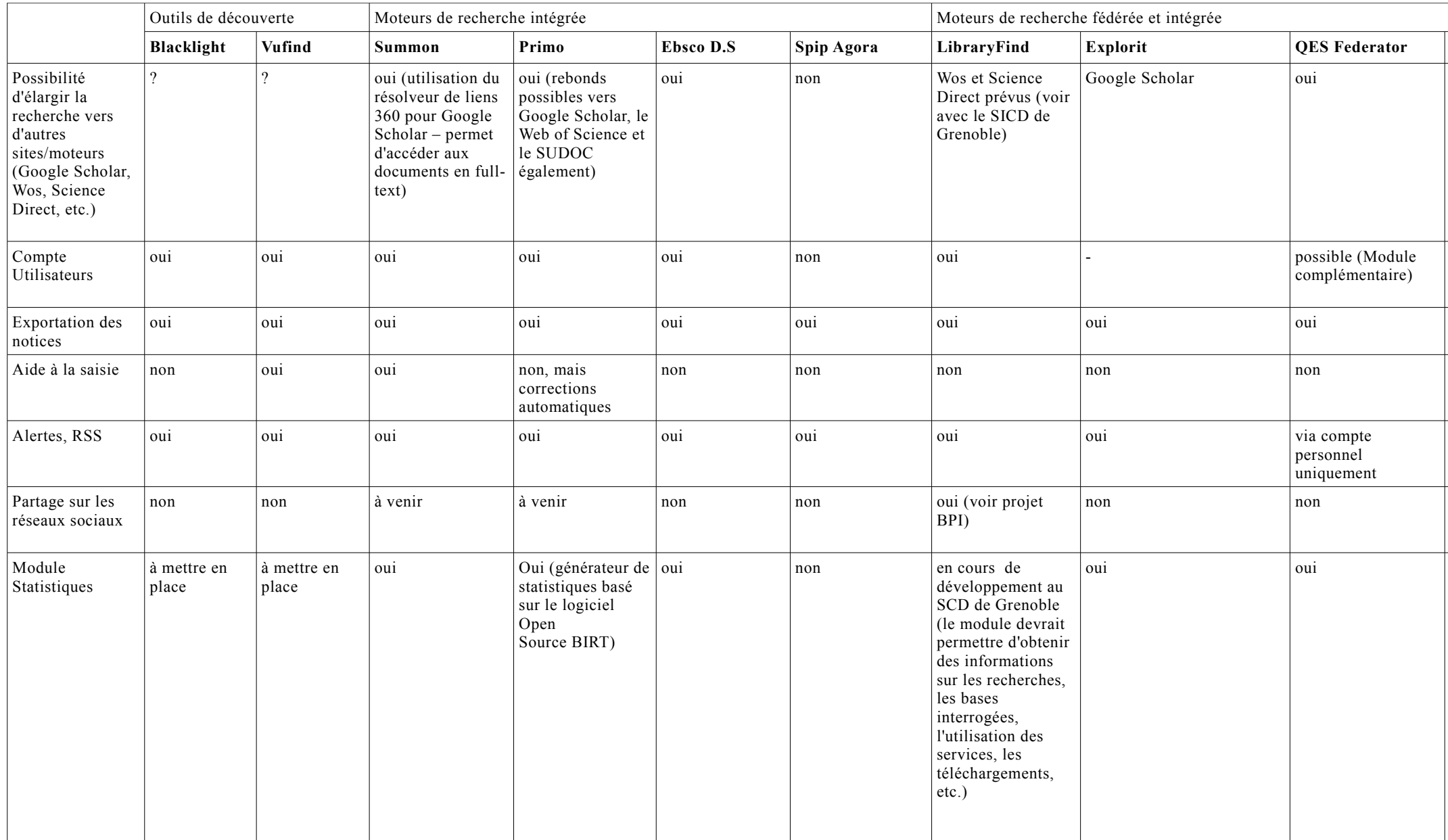

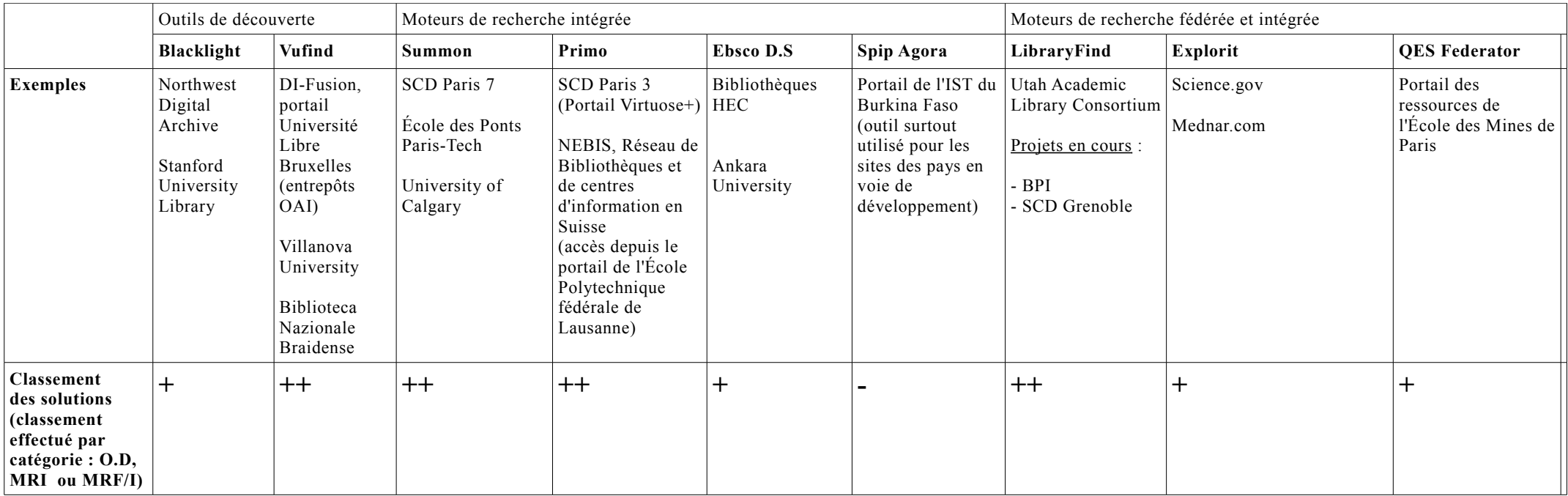

# **3.6 EXPLORATION DES SOLUTIONS**

# **3.6.1 Les solutions retenues**

Suite à l'étude comparative des neuf solutions, quatre solutions ont été retenues et présentées lors de la réunion de la Commission Information Scientifique et Technique du 3 avril 2012. Il s'agit des solutions libres **Vufind** et **LibraryFind** d'une part, et des solutions propriétaires **Summon** et **Primo** d'autre part.

# **3.6.2 Exploration de la sélection : premiers résultats**

Les dernières semaines de mon stage ont consisté à étudier plus en détails ces quatre solutions afin de mesurer - aussi précisément que possible - leurs avantages et leurs inconvénients, et d'émettre des recommandations quant au choix final de la solution.

Tout d'abord, un *mini* cahier des charges, synthétisant les exigences d'Agropolis (aspects documentaires, techniques et fonctionnels) a été envoyé aux différents éditeurs et développeurs des solutions, afin de confirmer la compatibilité de chaque méta-moteur en fonction des besoins et des contraintes de la BOMLR. [27](#page-38-0)

Les solutions ont ensuite été observées plus précisément en fonction des critères suivants :

### • **Les technologies**

Toutes les solutions peuvent inclure les deux modes de recherche (via les connecteurs ou via le protocole OAI-PMH) puisque, rappelons-le, le caractère « mixte » de la solution a constitué un critère essentiel pour la sélection des outils.

Cependant, il est apparu essentiel de distinguer les solutions qui comprennent d'emblée les deux technologies de celles qui n'en proposent qu'une dans leur *package* initial et nécessitent de développer ou d'intégrer l'autre. Dans ce dernier cas, il faut envisager du temps et un budget supplémentaires.

De ce point de vue, la solution libre **LibraryFind** se démarque des autres. Les deux techniques ont effectivement déjà été développées et utilisées avec succès par ses usagers. Pour **Vufind**, au-delà de l'indexation des données par OAI-PMH et de l'import en format MARC, l'utilisation de la Z3950 est possible, mais celle-ci n'a encore jamais été implémentée : des développements importants seraient donc à faire. Enfin, **Primo** et **Summon** sont avant tout des moteurs de recherche intégrée. Ils proposent donc surtout l'indexation des données par OAI-PMH, qui s'avère par ailleurs être un protocole d'avenir, en plein essor. Dans un second temps, et sur demande, il est possible d'intégrer des connecteurs, et de mettre ainsi en place l'autre mode de recherche.

## • **Le langage**

La question du langage de développement ne se pose pas si la solution est gérée par l'éditeur (SaaS [28](#page-38-1) *Software as a Service*), mais dans le cas où la solution est hébergée sur le serveur de l'établissement, il est important de posséder des compétences en interne, et plus encore lorsqu'il s'agit de solutions libres. Cela pose un problème pour la solution **LibraryFind**, développée dans le langage « Ruby on Rails », non pratiqué par l'informaticien en poste à Agropolis. Des compétences seront à rechercher localement dans les différents instituts et organismes d'Agropolis et de Montpellier.

<span id="page-38-0"></span> $27$  Se reporter au document en annexe p. 80

<span id="page-38-1"></span><sup>28</sup> Se reporter au glossaire p.96

GRAND-DEMERY Marion | Master SIB | Mémoire de stage| juin 2012 - 39 -

### • **L'hébergement**

Pour les solutions propriétaires, un problème de dépendance vis-à-vis de la société peut se poser en cas d'hébergement à distance – ou « SaaS ». C'est le cas de la solution **Summon**, proposée uniquement en mode SaaS. Pour l'autre solution propriétaire **Primo** et pour les solutions libres, un hébergement sur place implique un serveur avec une grande capacité de stockage, et une mémoire vive importante, en mesure de supporter le lourd processus d'indexation des métadonnées.

### • **Le caractère évolutif de la solution**

Comme nous l'avons déjà évoqué plus haut, les solutions libres présentent une meilleure adaptabilité aux besoins des usagers puisque, grâce à leur code source ouvert, il est possible de développer autant de nouvelles fonctionnalités que nécessaire. Au contraire, l'évolution d'un logiciel propriétaire dépend de la société qui l'a développé.

### • **Le coût, à court et plus long terme**

Quelle que soit la solution choisie, il faut considérer, au-delà de la licence, le coût de l'installation, du suivi et de la maintenance de l'outil. S'il y a lieu de personnaliser l'application, il faut prendre en compte le coût d'éventuels développements. Des frais de formation à l'utilisation du logiciel peuvent aussi s'ajouter à ces coûts. Si l'installation d'une solution requiert des compétences qui ne sont pas mobilisées en interne, il faut également envisager de faire appel à une société de services en informatique. On a tendance à dire qu'une solution libre est moins coûteuse qu'une solution propriétaire. Sur le court terme, c'est tout à fait vrai, puisque la licence et l'installation d'un outil libre sont totalement gratuites. Cependant, il ne faut pas négliger les coûts éventuels de développements, qui impliquent bien souvent de faire appel à un prestataire extérieur.

Au-delà des développements, le paramétrage des bases nécessiterait l'embauche d'une personne, tout au moins dans les premiers temps. Sachant qu'une demi-journée de travail est nécessaire pour la configuration d'une base, une dizaine de jours au total devrait suffire pour paramétrer l'ensemble des bases.

La question du prix de la solution restant un critère non négligeable pour le choix de l'outil, j'ai également tenté d'établir une estimation des coûts de développements pour les solutions libres. Pour chaque solution, plusieurs cas étaient possibles; il a fallu estimer les budgets temps et financiers pour chaque cas.

Au final, il s'est avéré que, tant pour **LibraryFind** que pour **Vufind**, la mise en place du protocole OAI-PMH dans les établissements non encore équipés permettrait de limiter les coûts du projet, le développement des connecteurs spécifiques, pour les Webservices en particulier, restant plus coûteux. Une fois ce protocole installé dans tous les établissements, il resterait à paramétrer l'indexation des métadonnées de l'ensemble des ressources. Cependant, cette solution ne peut être envisagée qu'à moyen terme, l'installation du protocole OAI s'effectuant au rythme de chaque établissement.

Des tests ont été effectués avec la solution libre **Vufind**, installée sur le serveur d'Agropolis. <sup>[29](#page-39-0)</sup> Le moissonnage OAI-PMH a été testé avec succès pour une partie des ressources de l'IRSTEA et de l'IRD, ainsi que pour la totalité des ressources d'AgroParisTech Montpellier (20 000 références environ).

# **3.6.3 Exploration de la sélection : perspectives**

Ayant établi depuis le début de mes recherches sur les méta-moteurs un bon contact avec le SICD de Grenoble - actuellement en phase de production de sa future interface de recherche fédérée « Surgir » via l'outil **LibraryFind** - j'ai organisé un déplacement sur place pour rencontrer

GRAND-DEMERY Marion | Master SIB | Mémoire de stage| juin 2012<br>
CC) BY-NG-ND

<span id="page-39-0"></span><sup>29</sup> Se reporter aux captures d'écran de l'interface-test Vufind en annexe p. 91

la chef de projet et l'équipe d'informaticiens chargés de la mise en place de l'interface le mercredi 13 juin, accompagnée de Chantal Salson, ma responsable de stage, et de Jean Cerda, du service informatique d'Agropolis.

Parallèlement, afin de poursuivre les tests des solutions, l'installation de la solution LibraryFind sur le serveur d'Agropolis a été programmée.

Ce travail, qui doit conduire au choix final de la solution, a constitué une des étapes les plus difficiles de mon stage. Il n'a effectivement pas été facile d'évaluer précisément les solutions, et ce d'autant plus que, si des tests ont pu être effectués sur les solutions libres, les éditeurs des solutions propriétaires n'ont proposé que des démonstrations.

Cette étape s'est donc clairement plus portée sur l'observation et la comparaison des deux solutions libres, **Vufind** et **LibraryFind**, pour lesquelles le groupe-projet a d'ailleurs à l'heure actuelle largement affirmé sa préférence.

Au cours de ces quatre mois de stage, j'ai pu participer au projet d'évolution de la Bibliothèque Ouverte Montpellier – Languedoc-Roussillon, depuis l'analyse de l'existant jusqu'à l'exploration de nouvelles solutions, en passant par l'étude des besoins et la formalisation des contraintes et des exigences des membres de la CIST d'Agropolis.

Cette expérience m'a permis d'acquérir des connaissances sur de nouvelles technologies et de nouveaux outils documentaires, particulièrement prisés par le monde des bibliothèques qui cherche de plus en plus à faciliter et à élargir l'accès à ses ressources numériques. C'est un travail riche, me semble-t-il, car il implique des connaissances assez précises sur les techniques liées à la recherche documentaire et oblige à réfléchir aux outils de recherche appropriés dans un cadre de projet collaboratif, et plus largement, dans le sens d'une valorisation de l'Information Scientifique et Technique. De plus, la gestion de ce projet a impliqué des liens avec de nombreuses professions, et j'ai particulièrement apprécié les rencontres avec les experts, que ce soit documentalistes IST, informaticiens ou éditeurs de logiciels. La constitution d'une équipe mixte, rassemblant informaticiens et documentalistes, me semble d'ailleurs désormais indispensable pour travailler sur un tel projet, où les problématiques liées à la technique et à l'évolution des technologies tiennent une si grande place.

Cette expérience m'a également permis de mettre en œuvre les connaissances acquises au cours de ma formation à l'ENSSIB, et notamment les méthodes de conduite de projet. J'ai donc rigoureusement suivi les étapes de la gestion de projet, tout en réalisant fréquemment des rapports qui m'ont permis de faire régulièrement le point sur l'état d'avancement du projet et d'en établir les objectifs, remaniés et précisés au fil des réunions.

Malgré tout, ce projet collaboratif a rencontré quelques obstacles, parmi lesquels la difficulté à coordonner emplois du temps et calendriers pour organiser rencontres ou déplacements. Par ailleurs, il semble difficile de trouver un dispositif qui permette de regrouper toutes les ressources souhaitées et ce, principalement pour des raisons techniques. L'hétérogénéité des protocoles de communication et des formats de données semble encore poser problème. De plus, il sera difficile de satisfaire tous les besoins des usagers, et particulièrement en terme d'accès au texte intégral qui, bien qu'encouragé par le mouvement de l'*open access,* suscite encore de nombreuses oppositions, notamment auprès des éditeurs. En outre, cet accès concerne essentiellement les articles et les travaux scientifiques, car l'offre de livres numériques est encore assez restreinte, surtout en France où la question des droits d'auteur appliqués aux contenus numériques reste complexe. Néanmoins, dans la perspective du développement des *e-books*, la Bibliothèque Ouverte Montpellier – Languedoc-Roussillon devra bien sûr envisager l'accès à ces nouvelles ressources.

Il reste donc encore une difficulté de taille : le choix final de la solution, obligatoirement imparfaite. En outre, après cette étape décisive qui clôturera la phase de conception du projet, il faudra défendre le projet auprès des partenaires susceptibles de participer à son financement, et sans lesquels il ne pourra se réaliser.

Ce stage m'a finalement fait prendre conscience qu'un projet complexe de ce type n'a en fait jamais de fin, car il doit sans cesse évoluer pour s'adapter à la transformation constante du monde de l'information et des besoins des usagers.

# *Bibliographie et Webographie*

## **Bibliographie**

### *Monographies*

Timothy COLE, Muriel FOULONNEAU, *Using the Open Archives Initiative protocol for medata harvesting*, Linworth, Libraries Unlimited, 2007, 224 p.

Marc MAISONNEUVE, *Logiciels portails pour bibliothèques et centres de documentation : l'offre d'outils de recherche fédérée et de gestion de contenu*, étude réalisée en collaboration avec Cécile Touitou (Tosca Consultants), Paris, ADBS Editions, 2007, 215 p.

Marc MAISONNEUVE, *Le catalogue de la bibliothèque à l'heure du web 2.0 : étude des opacs de nouvelles génération*, Paris, ADBS Editions, 2008, 305 p.

*Articles de revues*

Medhi ALIPOUR-HAFEZY *et alii,* « Interoperability models in digital libraries: an overview », *Electronic Library*, Vol.28, n°3, 2010, pp. 438-452.

Jerry CASWELL, John WINSTRA, « Improving the search experience : federated search and the library gateway », *Library Hi-Tech*,Vol.28, n°3, 2010, pp.391-401.

Ian GIBSON, Lisa GODDARD et Shannon GORDON, « One box to search them all : implementing federated search at an academic library », *Library Hi-Tech,* Vol. 27, n°1, 2009, pp. 118-133.

Ronda ROWE, « Web-Scale Discovery : a review of Summon, EBSCO Discovery Service and WorldCat Local », The Charleston Advisor, Vol.12, n°1, octobre 2010, pp. 5- 10.

Tamar SADEH, « Transforming the metasearch concept into a friendly user experience », *Internet Reference Services Quarterly*, Vol.12, n°1-2, 2008, pp. 1-25.

Chantal SALSON *et alii,* « La Bibliothèque Ouverte : pour un accès unique aux ressources de la recherche et de l'enseignement supérieur en Languedoc-Roussillon », *Documentaliste-Sciences de l'Information*, Vol.41, 2004, pp. 14-25.

David STERN, « Harvesting : power and opportunities beyond federated search », Online, vol. 33, nº4, 2009, pp. 35-37.

Karen STEVENSON, « Next-Generation Library Catalogues : reviews of Encore, Primo, Summon and Summa », *Serials,* Vol.22, n°1, mars 2009, pp. 68-82. [en ligne :<http://uksg.metapress.com/content/c85133g1360mx101/fulltext.pdf>]

(consultation avril 2012)

*Rapports et travaux d'études*

Aurélia GIUSTI*, La recherche fédérée des portails patrimoniaux : quelles solutions documentaires ?,* sous la direction de Ghislaine Chartron, mémoire de stage, 2009. [en ligne :<http://memsic.ccsd.cnrs.fr/docs/00/52/39/25/PDF/GIUSTI.pdf>] (consultation avril 2012)

Sandrine MOURET, *Une interface sur le site Web d'Agropolis pour interroger en une requête les bases bibliographiques des établissements : étude de marché des solutions possibles*, sous la direction de Hanka Hensens et Marie-Claire Allaya, mémoire de stage,  $2000^{30}$  $2000^{30}$  $2000^{30}$ 

## **Webographie**

Penny BAILEY, « Recent developments in federated searching », mars 2008. http://www.baileysoluitons.co.uk/images/stories/documents/Federated searching.pdf (consultation avril 2012)

Johanne DEGARIE, Guylaine GIRARD, Michèle LEBLANC, Victoria VOLKANOVA, « Les outils de découverte », rapport du groupe de travail du Réseau des Bibliothèques de l'Université de Moncton, mars 2011.

http://www.couperin.org/images/stories/documents/outils decouverte rapport final abr [ege\\_mars2011.pdf](http://www.couperin.org/images/stories/documents/outils_decouverte_rapport_final_abrege_mars2011.pdf)

(avril 2012)

Claire DUGAST, « Utilisabilité des interfaces de recherche à facettes proposées par les OPAC de nouvelle génération », 1er décembre 2011. [http://www.ressi.ch/num12/article\\_074](http://www.ressi.ch/num12/article_074) (avril 2012)

Maureen KELLY et Judy LUTHER, « The next generation of discovery », 15 mars 2011. http://www.libraryjournal.com/lj/home/889250- 264/the next generation of discovery.html.csp (avril 2012)

Marc MAISONNEUVE, « Les OPAC nouvelle génération », 4 mars 2009. <http://www.toscaconsultants.fr/articles/opacsdenouvellegenerationADBSGrenoble.pdf>

« OAI-PMH : description du protocole », 2 août 2011 [http://www.bnf.fr/fr/professionnels/protocoles\\_echange\\_donnees/a.proto\\_oai.html](http://www.bnf.fr/fr/professionnels/protocoles_echange_donnees/a.proto_oai.html) (avril 2012)

<span id="page-45-0"></span><sup>&</sup>lt;sup>30</sup>Étude réalisée dans le cadre du projet de la BOMLR, qui a mené à la mise en place du méta-moteur AskOnce pour la BOMLR en 2003.

# *Table des annexes*

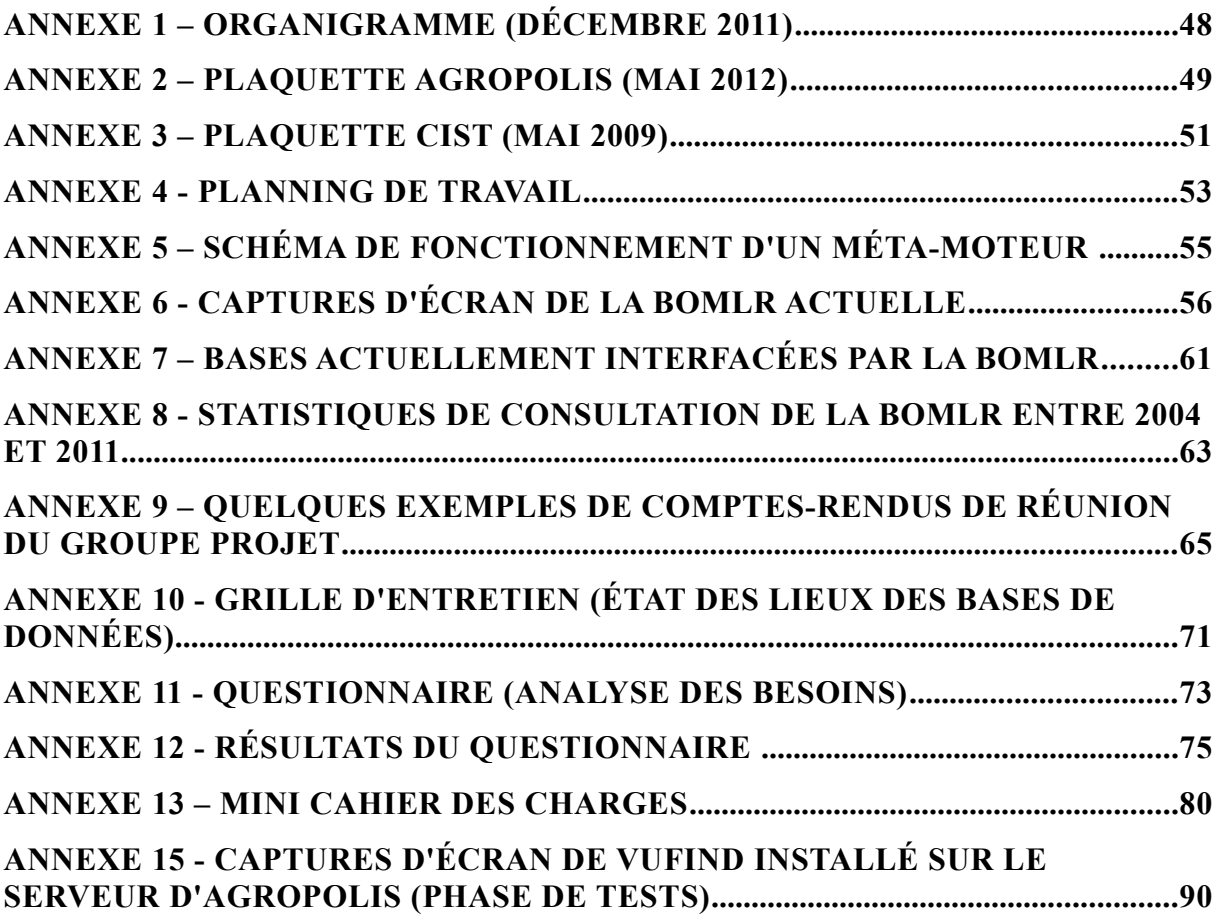

# *Annexe 1 – Organigramme (décembre 2011)*

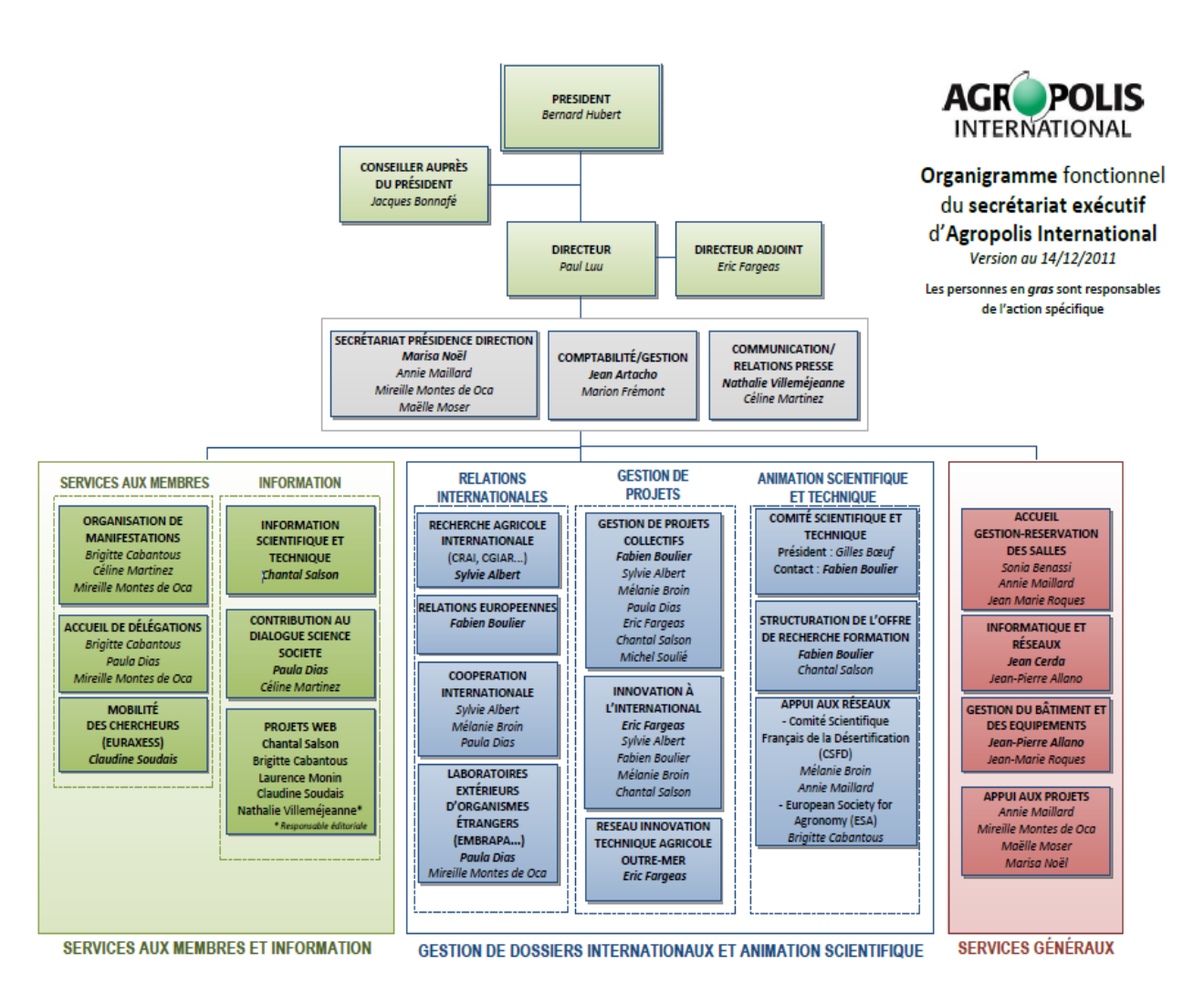

# Annexe 2 - Plaquette Agropolis (mai 2012)

#### L'Association Agropolis International réunit :

#### Des organismes de recherche

**B** Bioversity International<br>Commodities for livelihood programme **BRGM** Consciences pour une tem durable **BICEA Commissar** sariat à l'énergie atomique et aux énergie a Citad La recherche agronomique pour le développement  $\blacksquare$  CNRS Contro National do la Rocharche Scientificuo  $CSPO$ CSIRO European Laboratory - Commonwealth Scientific and<br>Industrial Research Organisation Division of Enformatory (Australio) ■ Embrapa<br>Empresa Brasileira de Pesquisa Agropecuária (Brest) **I**fremer Institut français de recherche pour l'exploitation de la mer **III Inra<br>Institut National de la Recherche Agronomique** ■ inserm<br>Institut national de la santé et de la recherche médicale  $n$  ion Institut de Recherche pour le Développement **Il Indon** Institut national de recherche en sciences et technologies<br>pour l'environnement et l'agriculture **USDA** European Biological Control Laboratory USDA-ARS (United<br>States Department of Agriculture-Agricultural Research<br>Service, Etats-Unis)

Des collectivités territoriales

**E Région Languadoc-Roussillon**<br>**E Département de l'Hérault** Montpellier Agglomération **E** Le Grand Narbonne<br>
■ Ville de Montpellier

D'autres acteurs du développement économique et rural

**BACTA** Reseau des instituts des fillens animales et vépétales **BACTIA** Association de Coordination Technique<br>pour l'industrie Agroatimentaire **Bio Obtention CADE** Réseau de consultants indépendants en agriculture,<br>développement et environnement CCIT de Montpellier<br>Chambre de Commerce et d'Industrie Tentiorisie de Montpellier  $$ Conférence des directeurs des grandes écoles d'ingénieurs<br>et de gestion<br>■ Crédit Agricole du Languedoc Croupe BRL<br>Eau - Environnement - Developpement

Des établissements de formation et de recherche AgroParisTech<br>Institut des sciences et industries du vivant et de l'enviro **Machine (1999)**<br>Cantre International de Hautes Études Agronomiques<br>Méditerranéennes / Institut Agronomique Méditerranée ia<br>Indon de **Monthealth B FMA** Ecole des Mines d'Ales **E ENSCM** École Nationale Supérieure de Chimie de Montpeller **B ESCAIA** ESCAIA<br>Ecole Superioure de la Coopération Agricole<br>et des Industries Agro Alimentaires **Block** Centre International pour la Recherche Agricole<br>crieratée vers le développement **II** Istom ■ istorn<br>École d'Ingénieur Agro Développement International<br>■ Montpellier SupAgro<br>Centre International d'etudes supérieures Carlin Informational dreuses superneures<br>
on sciences agronomiques<br> **II** Université Montpellier 1<br>
MAS, Droit et Science profitage, Economie, IPAC, ISEM,<br>
Misdacine, Odortologie, Pharmacie, SRAPS<br>
III Université Montpellie **Sciences et Techniques** Université Montpellier 3<br>Arts, Lettres, Langues, Sciences Humaines et Sociales UNimas<br>Université de Nimas **UP Via Domitia** Université de Perpignan Via Domitia Sup de Co **Montpatter Business School** 

**E IBMA** 

 $\blacksquare$ 

**ELRIA** 

International Biocontrol Manufacturers Association

Createur de logiciels experts pour l'agriculture

Association Régionale des Industries<br>Agro Almentaires du Languedoc Roussillon<br>|| LRI

Transfert de technologie et savoir-taire innovants<br>on Languedoc-Roussillon<br>
III VERSeau Développement<br>Valorisation des Etudes et des Recherches

Languadoc-Roussillon Incubation

Parc Nationaux de France

**Transferts LR** 

dans les Sciences de l'Eau

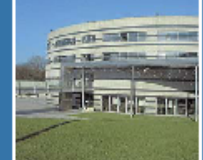

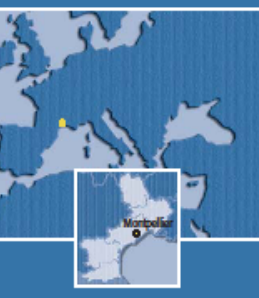

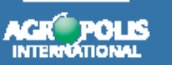

Montpellier Languedoc-Roussillon<br>Campus mondial des sciences vertes

1000, avenue Agropolis<br>34394 Montpellier Cepex 5<br>France Tél.: +33 (0)4 67 04 75 75 Fax: +33 (0)4 67 04 75 99 agropolis@agropolis.fr<br>www.agropolis.fr

驧

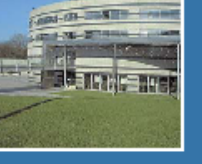

avec le soutien financier de

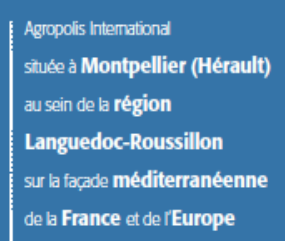

<u>- ₩₩</u>Ω₩

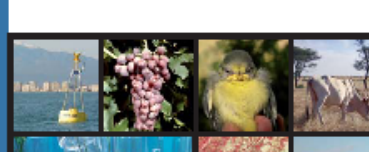

**AGROPOLIS INTERNATIONAL** Montpellier Languedoc-Roussillon Campus mondial des sciences vertes

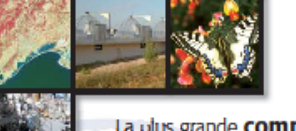

La ulus grande communauté scientifique dans son champ de compétences

Au cueur des réseaux de coopération scientifique internationale

Au service de l'ensemble des acteurs de la recherche. de la **formation** et du développement

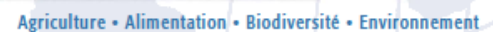

www.agropolis.fr

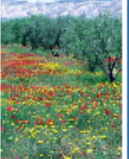

■ 28 établissements de recherche<br>et d'enseignement supérieur 2 300 chercheurs et enseignants dont 400 en poste dans une soixantaine de pays partenaires 80 unités de recherche majoritairement<br>inter-institutionnelles

et inter-disciplinaires 8 campus dont 3 dédiés aux sciences agronomiques, dotés<br>d'infrastructures mutualisées : **Écotron, Maisons communes** 

(Technologie, Teledetection, **Šciences de l'Homme, Sciences** de l'Eau), serres expérimentales<br>halles pilotes, incubateurs d'entreprises...

5 pôles de compétitivité :<br>Eau, Gestion des Risques et vulnérabilités des territoires, Qualimé ditemanée Un réseau de 43 centres

documentaires

 $\blacksquare$  5 Universités et 9 Écoles<br>d'ingénieurs offrant :

+ 156 parcours de formation<br>(de Bac +2 à Bac +8 : technicien ingénieur, licence, master, doctorat...) accueillant<br>plus de 5 000 étudiants dont 300 doctorants par an (1/3<br>provenant de pays étrangers) + 100 modules de forma continue et une capacité<br>d'ingénierie de formation

# Au sein de la communauté

scientifique de **Montpellier** 

et de la région Languedoc-Roussillon,

· la plus grande concentration mondiale de compétences et d'expertise dans les domaines liés à l'agriculture, à l'alimentation, à la biodiversité et à l'environnement, ouverte sur le développement des régions méditerranéennes et tropicales

· une forte dimension internationale avec le siège du Consortium du CGIAR, l'implantation d'institutions internationales et de laboratoires étrangers (Argentine, Australie, Brésil, USA...), l'appui à des réseaux : Société Européenne d'Agronomie, Comité Scientifique Français de la Désertification...

· une fondation pour la recherche agronomique et le développement durable : **Agropolis Fondation** 

plusieurs laboratoires d'excellence (LabEx sélectionnés dans le cadre du programme Investissements d'Avenir du ministère chargé de la Recherche)

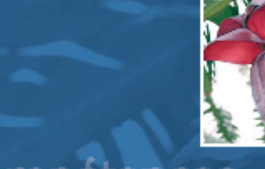

# Lin Jarge éventail de compétences

- Agronomie, plantes cultivées et<br>systèmes de culture, agroécosystèmes
- Alimentation, nutrition, sante
- Biodiversité et écosystèmes aquatiques<br>■ Biodiversité et écosystèmes terrestres
- Eau, ressources et gestion
- Economie, société et
- 
- developpement durable<br>■ Écotechnologies<br>■ Interactions hôte-parasites et maladies
- infectieuses<br>■ Modelisation, information geographique, biostatistiques
- Production et santé animales
- Ressources génétiques et biologie<br>intégrative des plantes
- Vigne et vin

# ...mobilisées sur des grands thêmes de<br>recherche liés aux enjeux de sociétés

Alimentation durable et sécurité des

- 
- et développement durable ■ Innovation, usages, transfert des<br>technologies<br>■ Nutrition, santé
- 

**Antho** 

www.agropolis.londation.h

■ Productions agricoles et filieres de<br>■ Productions agricoles et filieres de<br>transformation et de commercialisation Risques et vulnérabilité des territoires

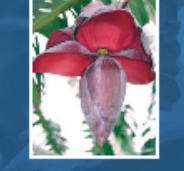

# Une offre de formation complete  $\bigcap_{n=1}^{\infty}$

Formations initiales diplomantes a visée

- professionnelle ou de recherche,<br>pour tous niveaux et domaines de compêtences
- Formations continues pour les
- → Formations continues pour les<br>professionnels, diplômantes ou non<br>■ Ingénierie des dispositifs de formation

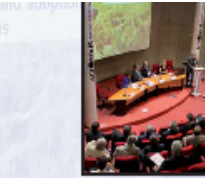

Agropolis International,

et pilotée par les

institutions de

la communauté

scientifique

interface

coordination

régionale

association fondée

# **Punportail offrant**: accès

- Un accès facilité aux compétences et ressources de la communauté scientifique
- Un accès à des supports d'information : bulletins périodiques. sites web, portails thématiques, synthèses des connaissances scientifiques sur les thèmes et problématiques d'actualité...
- Un appui aux projets collectifs interinstitutionnels à caractère national et international (animation, coordination, gestion)
- Un service d'accueil de délégations
- Une assistance pour les chercheurs internationaux (Centre Euraxess Languedoc-Roussillon)
- Un service pour l'organisation de réunions et de conférences
- Une interface avec les acteurs du développement
- Une plateforme de construction et de coordination de nouveaux

espace multi-acteurs partenariats maison commune

international

facilitation

animation

L'Association Agropolis international au service de la communauté scientifique

Au sein de la communauté scientifique de Montpellier et de la région Languedoc-Roussillon

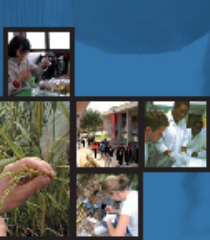

# Annexe 3 - Plaquette CIST (mai 2009)

### Plus de 40 bibliothèques et centres de documentation

#### **Centres de documentation** de départements et unités de recherche\*

AMAP - Botanique et Bioinformatique de l'Architecture des Plantes **Montpollio** Contact : Yannick Brohard (vannick.brohard@cirad.fr)

ART-Dev : Acteurs, Ressources et Territoires dans le Développement (ex. MTE) **Montrollier** Contact : Sylvie Hammel (sylvie.hammel@univ-montp3.fr)

BGPI - Biologie et Génétique des Interactions Plantes-Parasites Montpellier<br>Contact : Marie-Carmen Martinez (marle-carmen.martinez@drad.fr)

BPMP - Biochimie et Physiologie **Moléculaire des Plantes Montpollio** Contact : Chantal Barraco (baracco@supagro.inra.fr)

CEFE - Centre d'Écologie Fonctionnelle et Évolutive - Montpeller<br>Contact : Anne Corgeon (bibcele@cele.cnrs.fr)

CBAE - Centre de Bio-Archéologie et d'Écologie **Montrellio** Contact : Nicole Denis-Touzillier (denis.tou@univ-montp2.ft)

CEBTM - Centre de Biologie et d'Écologie Tropicale et Méditerranéenne Perpignan<br>Contact : Anne Modat (anne modati⊛univ-perp.it)

Centre de documentation Pédagogique et Scientifique de Géographie de l'Université **Montpellier 3 - Montpatter** Contact : Sylvie Deveze (sylvie.deveze@univ-montp3.fr)

\* Les unités de recherche sont constituées d'équipes provenant des établissements suivants : Cirad, CIHEAM-MMM, Crits, EPHE, Inta, IRD, Montpollior SupAgro, Universitäs<br>de Montpollier 1-2-3, Université de Perpignan Mo Domitio. Centre Pierre Bartoli - Montpolier Contact : Caroline Faltre (faltre@supagro.inra.fr)

C LAMETA : Laboratoire Montpellièrain d'Économie Théorique et Appliquée<br>
CI MOISA : Marchés, organisations, institutions et stratégies d'acteurs Ci Departement Sciences économiques, sociales et de pestion de Montpeller SupApro

CILBA - Complexe International de Lutte Biologique Agropolis - Ballarguet<br>Contact : Christine Silvy (silvy@supagro.inra.fr)

□ CBCP : Centre de Biologie et de Cestion des Populations<br>□ USDA/ARS : United States Department of Agriculture/ Agricultural Research Service/EBCL : European Biological<br>Control Laboratory **CISRO European Laboratory : Commonwealth Scientific**<br>and Industrial Research Organisation

Géosciences Montpellier - Montpeller Contact : Sylvie Raynaud (sylvie.raynaud@gm.univ-montp2.fr)

I INNOVATION : Innovation et développement dans l'agriculture et l'agro-alimentaire - Montpollor<br>Contact : Catherine Alguler (alguler@supagroJma.fr)

ISEM : Institut des sciences de l'Évolution de Montpellier – Montpaller<br>Contact : Christine Bibal (bibal@isem.univ-montp2.fr.)

LBE - Laboratoire de Biotechnologie de l'Environnement - Narbonne Contact : Véronique Maugenet<br>(veronique.maugenet@supagro.inra.fr)

MTD : Maison de la Télédétection **Montpollier** Contact : Sylvie Blin-Sarah (docrritd@teledatection.fr)

MSE : Maison des Sciences de l'Eau Montpolier<br>Contacts : Catherine Picq / Joèile O'Sughrue

(osightua@msam.univ-monto2.fr at picqrath@msem.univ-montp2.fr)

**Services d'édition** 

Les services édition des établissements sont également membres de la CIST Agropolis **International** 

CNRS Éditions

**Editions de AgroParisTech/Engref** 

Editions de l'IRD **Editions de Montpellier SupAgro** 

# ■ Publications de l'université Montpellier 3 :<br>Presses universitaires de la Méditerranée

Agriculture - Agronomie Environnement Biodiversité

Alimentation

**Editions du BRGM** 

Publications du CIHEAM

Éditions Quae (Camagrat Crad. Itemer. Inta)

Zones méditerranéennes et tropicales

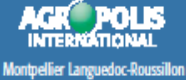

Campus mondial des sciences vertes

### Sites internet

Agropolis International > www.agropolis.in  $\blacksquare$  IST Agropolis **model** Conférence IAALD 2010 > lastd2010.agropolis.fr

**BOMLR** E-www.bomic.info

Contact : Chantal Salson salson@agropols.th

Agropolis International<br>Avenue Agropolis<br>F-34394 Montpellier Crosx 5

L'information scientifique et technique (IST) : un enjeu pour une formation et une recherche d'excellence

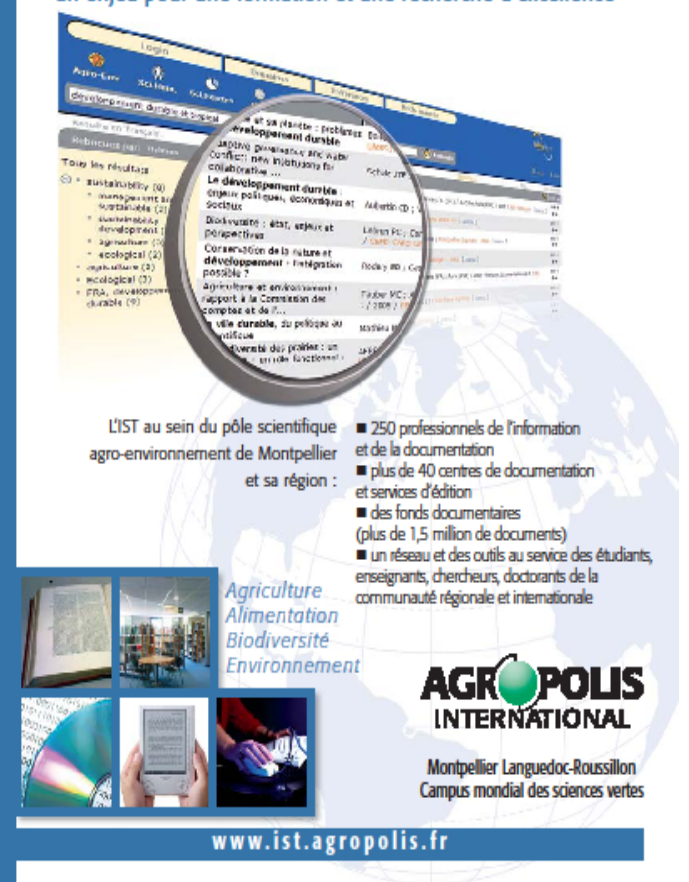

Plus de 40 bibliothèques et centres de documentation

#### **La Commission IST Agropolis**

Les responsables des centres de documentation et des services d'édition des membres d'Agropolis International se réunissent au sein de la Commission « Information Scientifique et Technique » créée en 1985.

La commission IST met en œuvre des services et actions communes visant à faciliter la recherche d'information scientifique et technique pour la communauté scientifique régionale et internationale.

#### **Actions phares**

 $\blacksquare$  80 formations diplômantes 2300 charcheurs et enseignants 4000 étudiants et staglaires ■ 1400 to chnicians at

#### **En bref**

■ un portail d'accès aux<br>compétences de la communauté de Montpellier et de la région<br>Languedoc-Roussillon dans les domaines liés à l'agriculture, à<br>l'alimentation, à la biodiversité, à l'environnementet aux sociétés rurales, ouvert sur le ppernent des régions nnes et tropicale une interface au coeur des réseaux de coopéra scientifique internationale pour<br>appuyer des projets collectifs una plate-forme pilote pour opper des rapprochement into in titutionnels et de nouveaux modes d'organis

**AGROPOLIS INTERNATIONAL** 

 $\blacksquare$  12 établissements de<br>m cherche nationaux et

**B7 écoles supérieures** 

■ 92 unités de recherche

**En chiffres** 

Internationale

**B** 5 universités

un service d'accueil pour les chercheurs, professeurs invités et délé cations

Mise en ligne d'un nouveau portail IST en avril 2008 permettant la localisation des .<br>ressources et compétences<br>IST en région Languedoc-Roussillon > www.bt.agropolis.fr Mise en place dès 2003 d'une

interface d'interrogation<br>unique des catalogues des centres de documentations<br>et bibliothèques des organismes membres d'Agropolis International,<br>la Bibliothèque Ouverte Montpellier-Languedoc-Roussillon

**By several boards lots** 

commune des éditions membres d'Agropolis International Préparation du XIII<sup>one</sup> congrès

international de l'IAALD sur la thématique « IST et développement rural » qui se<br>déroulera à Montpellier en

■ Organisation de journées<br>d'étude et d'information

destinées aux scientifiques

Mise en place de formations

mutualisées à l'Information<br>Scientifique et Technique,

destinées aux scientifiques et

et aux professionnels de

**Finformation** 

étudiants

Création d'une vitrine

E- laakt2010.agropolis.fr

Portail Information Scientifique<br>et Technique (IST) une plate-forme collaborative au service des communautés na secondo el internationale

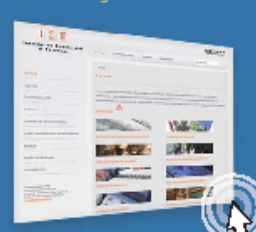

La BOMLR - Bibliothèque<br>Ouverte Montpellier<br>Languedoc-Roussillon<br>un méta-mateur documentaire<br>pour interroger simultanément des

#### Agenda : Informer sur les formations, réunions. **Avánamants**

- BOMLR : Rechercher et localiser un document ou une revue
- Bases de données : Rechercher et localiser une ressource electronique
- Centres de documentation : Découvrir et accéder aux centres de documentation et bibliothèques (contacts, composition des fonds. horaires ...)
- $\blacksquare$  Aide  $\alpha$  la recherche d'informations : Guider l'utilisateur dans sa recherche documentaire Accéder aux catalogues des éditions et aux<br>catalogues des bibliothèques
- Des rubriques réservées aux professionnels de<br>
l'IST pour partager, archiver des ressources<br>
→ Commission IST et Actions en cours

Localiser les documents référencés dans 31 catalogues de bibliothèques de<br>« recherche et de formation supérieure en Languedoc-Roussillon Localiser les revues consultables dans ces<br>bibliothèques Consulter les publications scientifiques et travaux<br>d'étudiants (prochainement)  $\blacksquare$  Interroger simultanement toutes ces ressources

la recherche à des sources externes (prochainement).

Au sein de la communauté scientifique de Montpellier et de la région Languedoc-Roussillon

#### Plus de 40 bibliothèques et centres de documentation

 $\blacktriangleright$  Des fiches descriptives de ces bibliothèques sont consultables sur le portail IST : www.ist.agropolis.fr

#### Bibliothèques et centres de documentation des établissements

### AgroParis Tech/Engref - Montpallar<br>Contact : Claude Maire (claude maire Renovatoroparistach.tr)

**Bioversity International-France - Montpoller** Contact : Claudine Picq (cpicq@cglar.org)

CEA Marcoule - Bagnols sur-Caze<br>Contact : Jacques Calilaud (Jacques calilaud@caa.fr)

■ Cernagref Montpellier – Montpeller<br>Contacts : Carole Clansiv, Myrlam Taoussi (doc@montpoller.comagret.h)

CIHEAM-IAM.M : Institut Agronomique Méditerranéen de Montpellier - Montpeller Contact : Mario Louise Lederr MonGlamm fri

Cirad : Centre de Coopération Internationale en Recherche Agronomique pour le Développement - Montpalier<br>Contact : Marie-Claude Deboin (dist@chad.fr)

EMA : École des Mines d'Ales - Nmas et Ales **Contact : Francoiso Armand Aldo doc@omatri** 

ENSCM : École Nationale Supérieure de Chimie de Montpellier Montpeller  $\frac{1}{2}$ Contact : Vasile Hulea (vasile.hu

le Ifremer : Institut francais de recherche pour l'exploitation de la mer - Station de Palavas-les-Flots Confact : Marie-Josephe Debos<br>(marie.losephe.debos@fremech)

Inra - Centre de Montpellier : Institut National de la Recherche Agronomique Montpeller<br>Contact : Dominique Fournier (Inumied@gupagni Inguto)

Institut de Botanique - Service des herbiers Université Montpellier 2 - Montpellier<br>Contact : Peter A. Schäfer (pasch@isem.univ-montp2.it)

II IRD : Institut de Recherche pour le Développement - Montpoller Contact : Hanka Horsons (hanka horsons@int.fr)

Lycée Frédéric Bazille - Agropolis - Mortpaller Contact : Sylvia Bourgoois (sylvia bou

Montpellier SupAgro - Bibliothèque du Centre international d'Atudes supérieures en sciences agronomiques de Montpellier Montpeller<br>Contact : Dominique Fournier (fournied@supagro.inra.fr)

Montpellier SupAgro - Institut des régions

chaudes - Montpelier<br>Contact : Christiane Roure (christiane.roure@supagro.inra.fr)

Florac SupAgro - Rorac Contact : Halone Latenaire (helene boanaire@educaortfr)

Sup de Co Montpellier - Montpellar Contact : Isabello Brosson (Lbrosson@s ranna<br>sen meartradhacht

■ Universités de Montpellier : Bibliothèque Interuniversitaire de Montpellier (BIU) Contact : Jean-Francois Foucaud (blu correladab@univ.monto1.fr)

□ Bibliothèque Sciences - Montpallar<br>Contact : Philippe Valsse (buurn2@univ-montp2.fr)

□ Bibliothèque Lettres et Sciences Humaines - Montpoller<br>Contad : Huguette Breker (bu@univ-montp3.fr)

□ Bibliothèque Droit et Sciences 。<br>Économiques - Montpoller<br>Contact : Stéphane Lancé (pret.burichter@univ-montp1.fr)

□ Bibliothèque Pharmacie **Montpollier** 

Contact : Elisabeth Blanes (bupharm@univ-montp1.ft) ■ Université de Nîmes : bibliothéque

universitaire - Mines<br>Contact : Catherine Musson (buvauban@unimes.fr)

Université de Perpignan Via Domitia : Service commun de documentation - Pepteran Contact : Joli Martnes (secdirbu@univ-perp.ft)

Plus de 40 bibliothèques et centres de documentation

documentaires et étendre

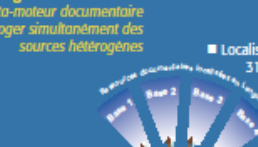

Nischatz <sup>(2)</sup>

La Commission IST Agropolis

2010

hterrogation

# *Annexe 4 - Planning de travail*

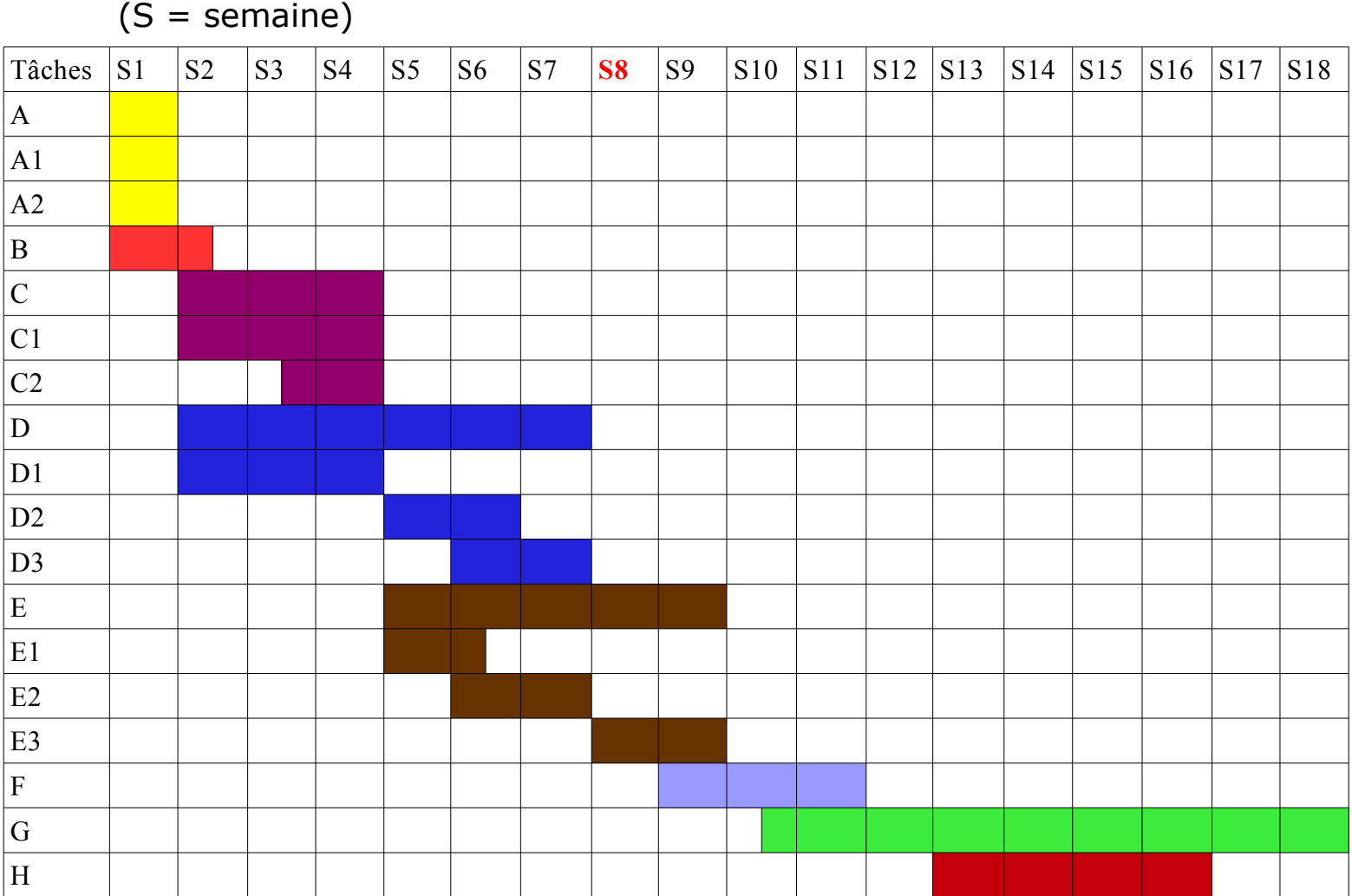

A : Interrogation des bases de données interfacées sur la BOMLR

A1 : Test des catalogues d'ouvrages, rapports, etc. (partie « documents »)

A2 : Test des catalogues de revues (partie « revues »)

B : Panorama des centres de documentation / bases potentielles à interfacer

C : État des lieux des bases de données à intégrer sur la future interface (recueil des caractéristiques documentaires et techniques)

C1 : Recueil des caractéristiques documentaires et techniques des bases de données auprès des documentalistes et des informaticiens des différents établissements

- C2 : Synthèse des résultats
- D : Analyse des besoins
- D1 : Entretiens avec les documentalistes
- D2 : Enquêtes en ligne auprès de l'ensemble des publics
- D3 : Synthèse des résultats
- E : Étude des outils de recherche
- E1 : Panorama des solutions
- E2 : Étude comparative (après première sélection, et selon une liste de critères établis avec le groupe-projet)

E3 : Synthèse des résultats

### **Présentation devant la CIST**

F : Formalisation des exigences et contraintes d'Agropolis (rédaction et envoi d'un rapport aux éditeurs et utilisateurs des solutions retenues)

- G : Exploration et tests des solutions
- H : Rédaction du mémoire de stage

# *Annexe 5 – Schéma de fonctionnement d'un méta-moteur*

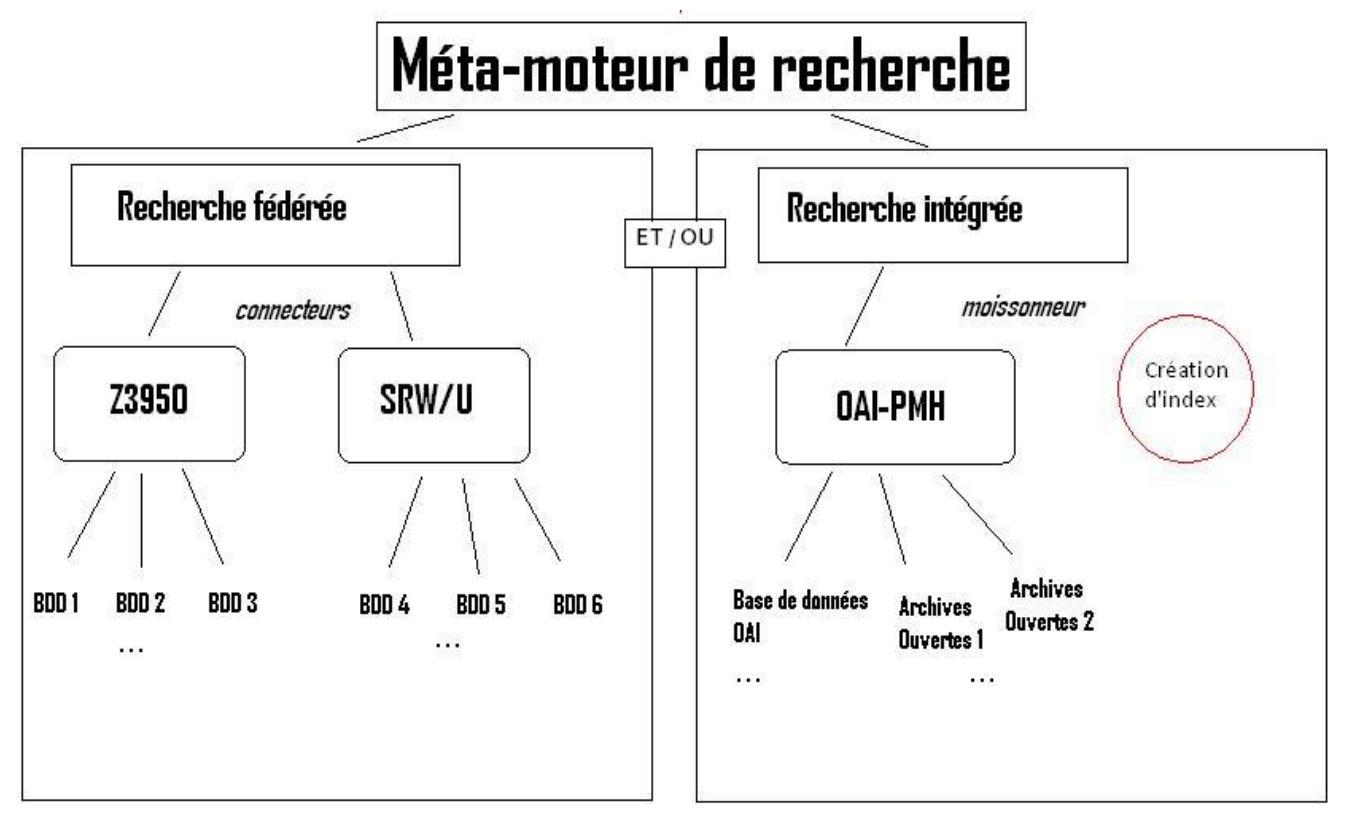

Schéma de fonctionnement d'un méta-moteur de recherche

# *Annexe 6 - Captures d'écran de la BOMLR actuelle*

### Capture 1 : page d'accueil

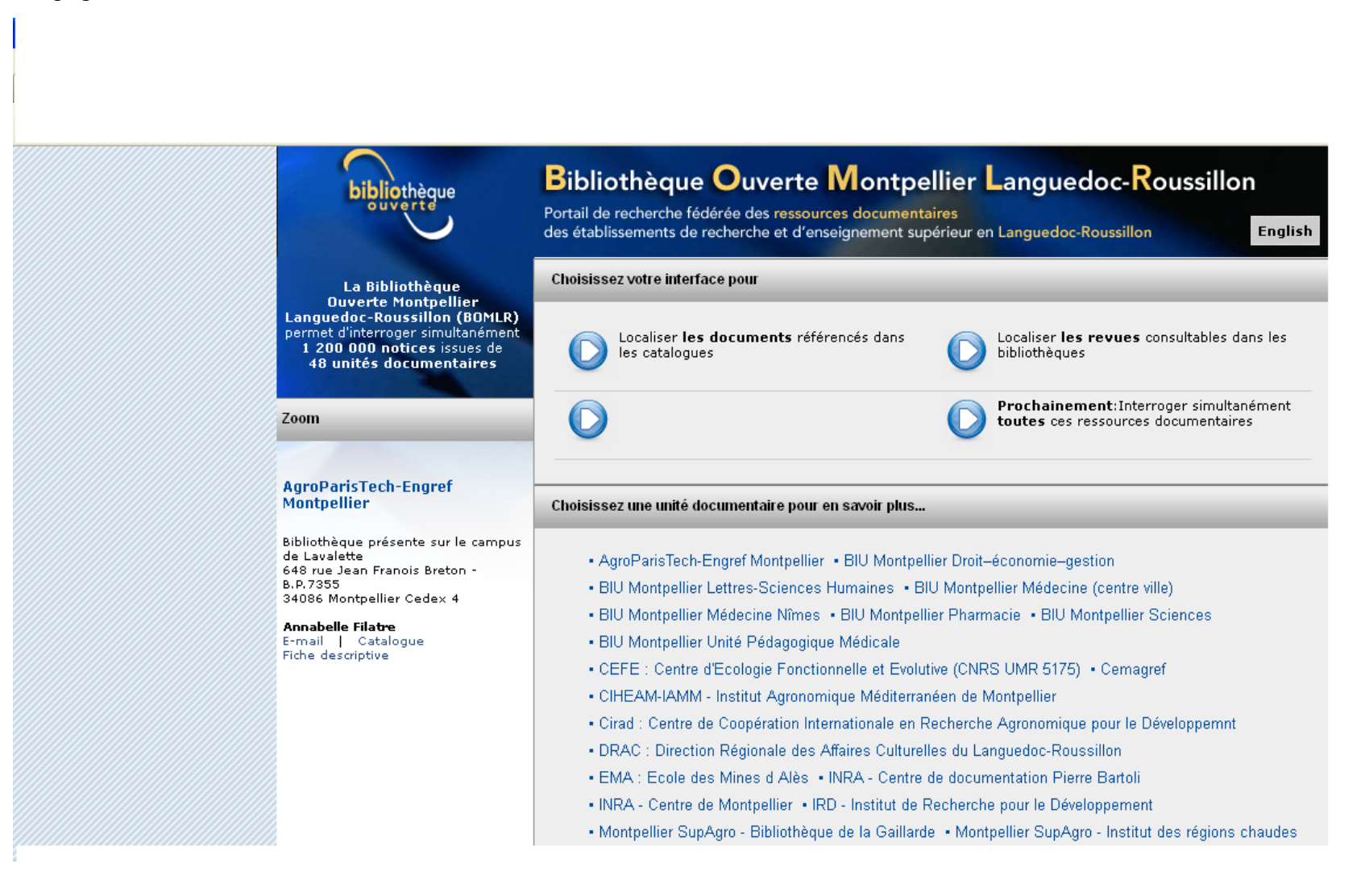

### Capture 2 : interface de recherche

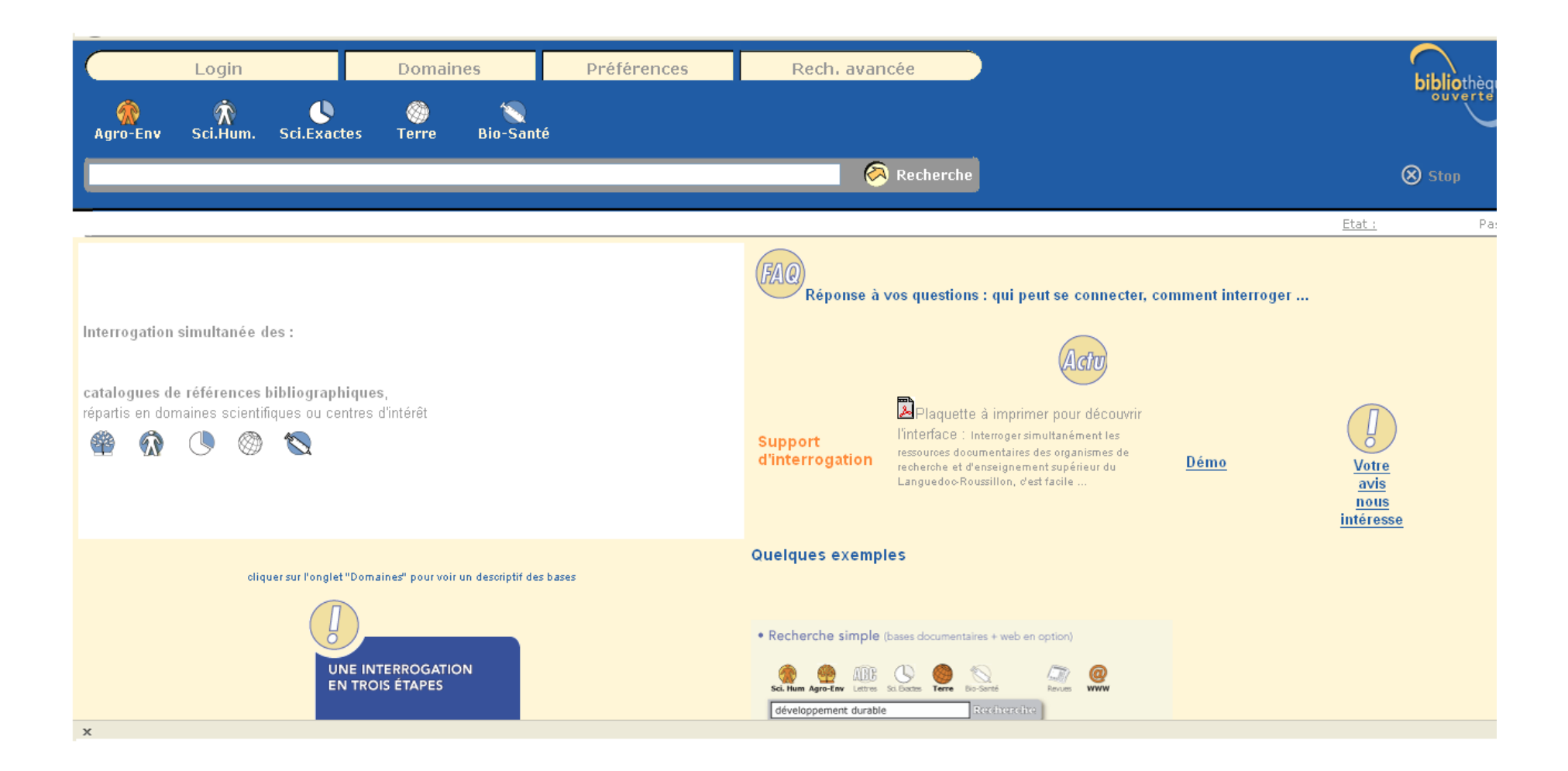

# Capture 3 : exemple de recherche 1 (test avec le terme « karité »)

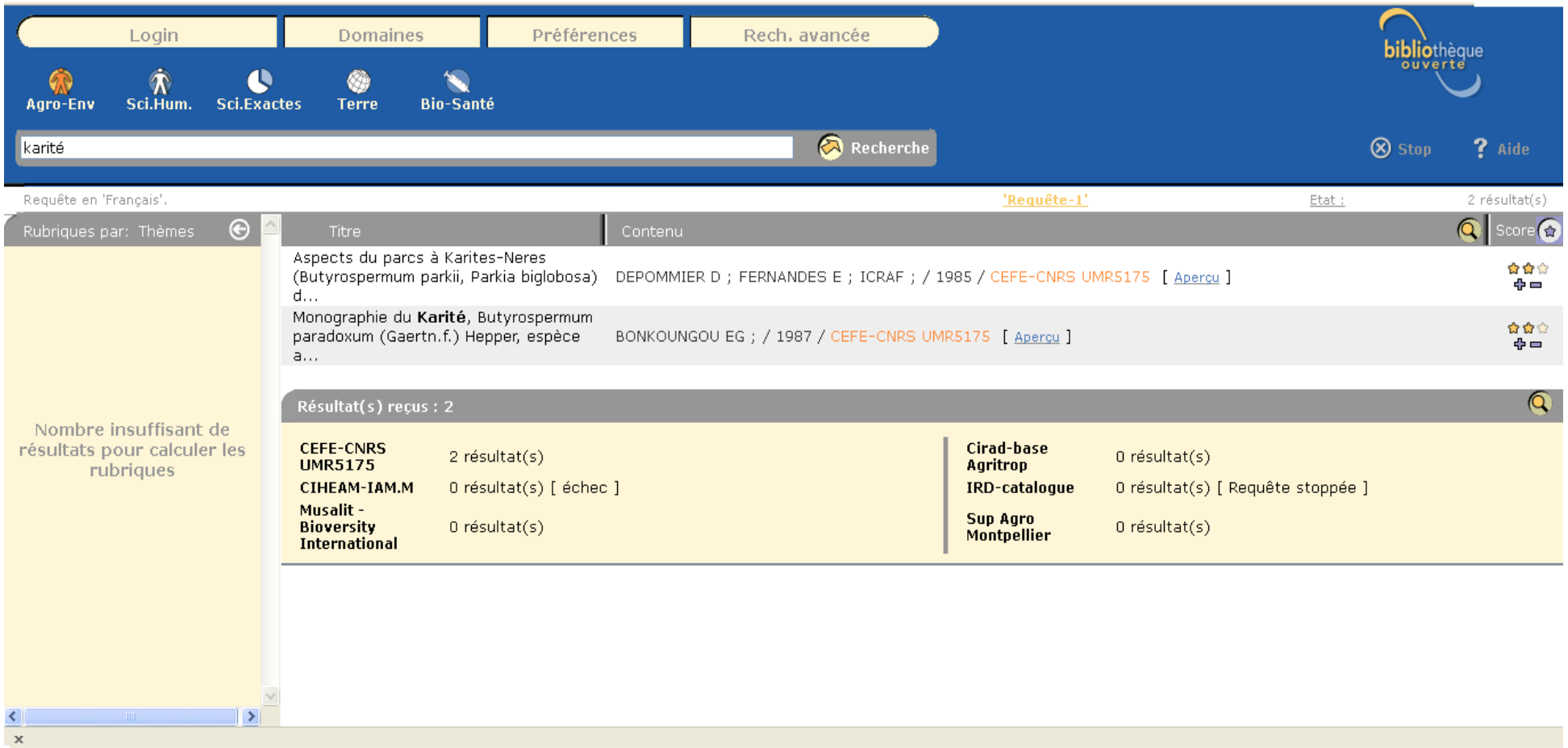

# Capture 4 : exemple de recherche 2 (test avec le terme « agro-environnement »)

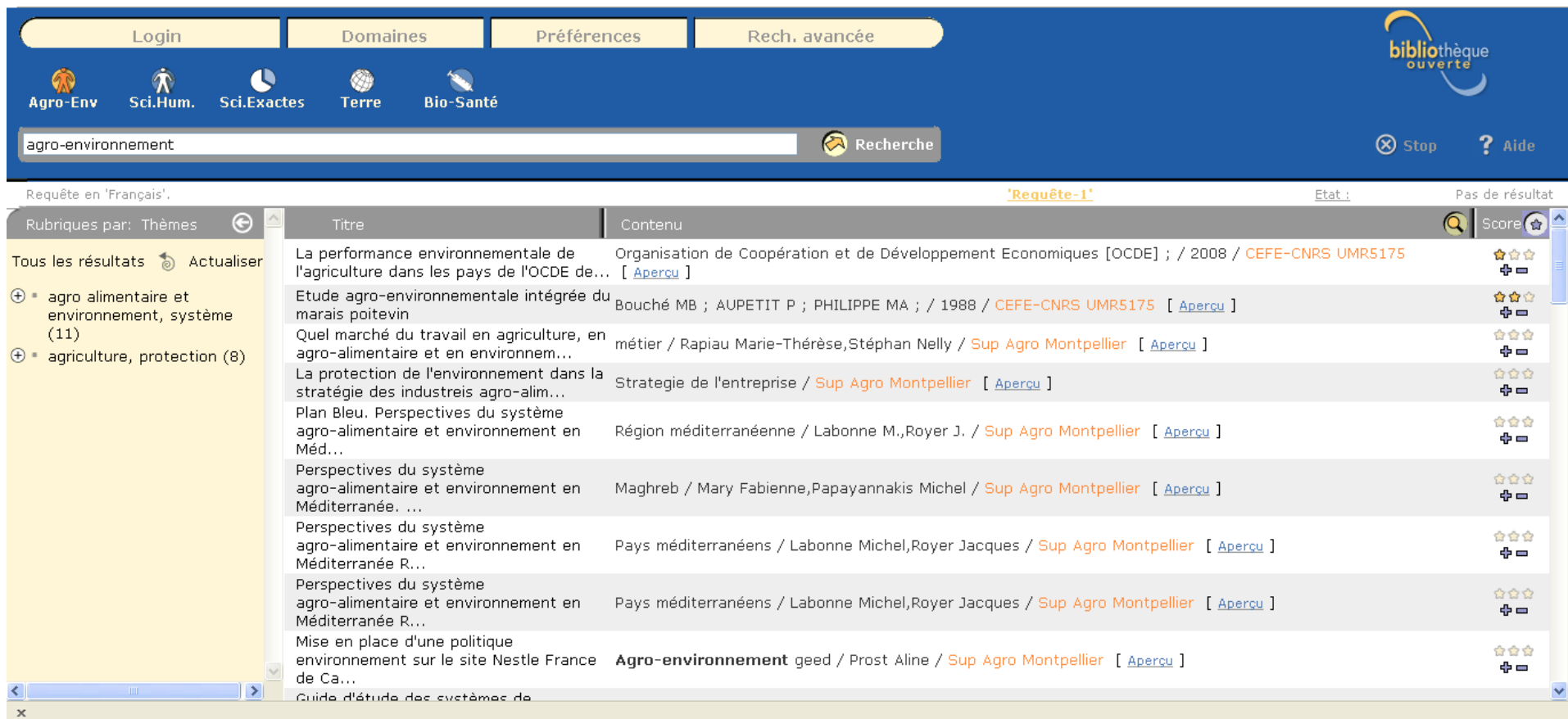

# Capture 5 : vue détaillée d'une notice

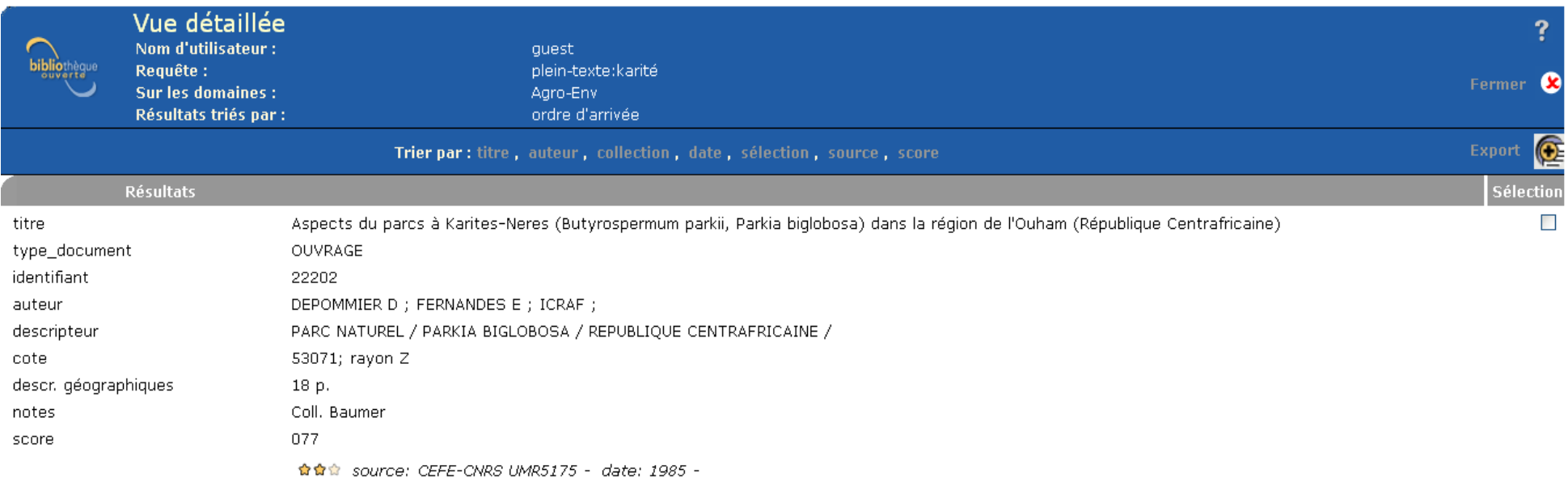

# *Annexe 7 – Bases actuellement interfacées par la BOMLR*

1. Accès « documents »

Bases interfacées interrogeables actuellement :

- 1. Bioversity International
- 2. BU Perpignan
- 3. CEFE-CNRS
- 4. Cirad
- 5. École des Mines d'Alès
- 6. IRD
- 7. Maison des Sciences de l'eau (via catalogue IRD)

Bases interfacées dysfonctionnelles – qui ne sont plus accessibles aujourd'hui - :

- 1. BIU Montpellier (dysfonctionnement momentané)
- 2. AgroParisTech ENGREF (développement à venir)
- 3. CIHEAM-IAM.M (développement à venir)
- 4. UM3 Bibliothèques d'UFR (fusion avec BIU)
- 5. Montpellier SupAgro (en cours de développement)

### 2. Accès « revues »

Bases interfacées interrogeables actuellement :

- 1. Catalogue collectif des revues (papier) du réseau Agropolis (pas mis à jour)
- 2. Montpellier SupAgro/ Institut des Régions Chaudes (IRC)
- 3. CEFE-CNRS
- 4. Observatoire Océanologique de Banyuls

Bases interfacées dysfonctionnelles – qui ne sont plus accessibles aujourd'hui - :

- 1. Montpellier SupAgro/ INRA
- 2. Agro ParisTech
- 3. IRD
- 4. CRBM
- 5. CIHEAM.IAM
- 6. École des Mines d'Alès

# *Annexe 8 - Statistiques de consultation de la BOMLR entre 2004 et 2011*

Étude réalisée par Chantal Salson, Agropolis International, octobre 2011

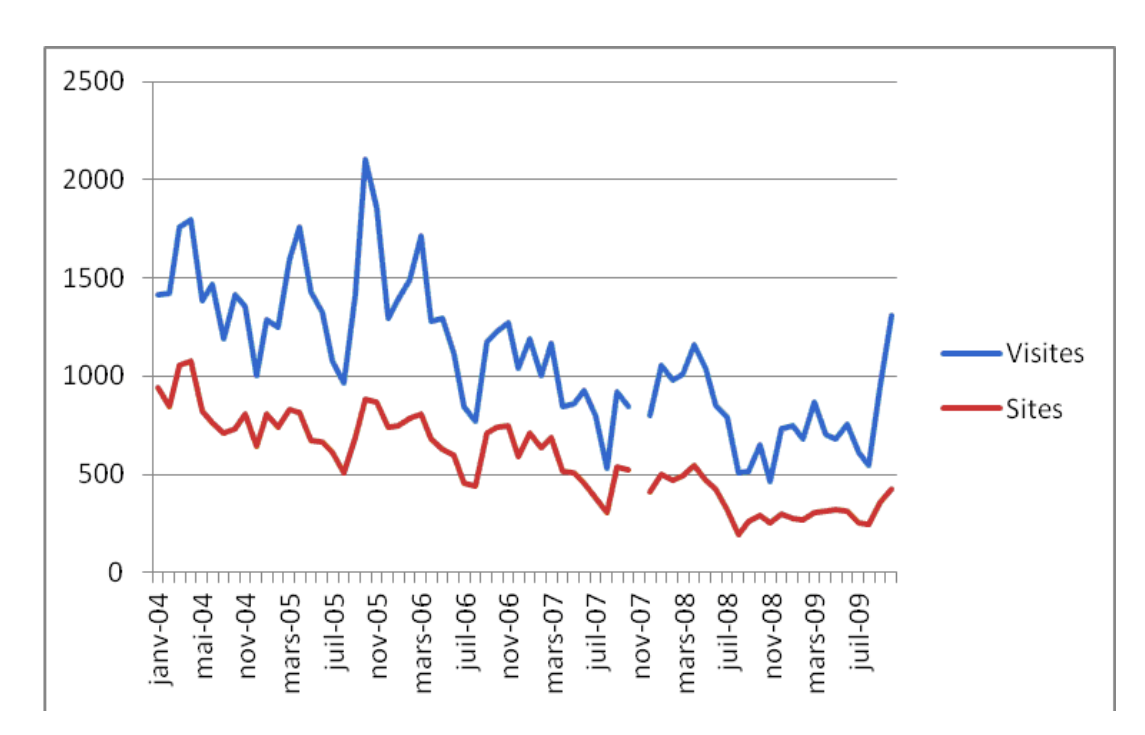

### Statistiques 2004 – 2009

Statistiques 2010-2011

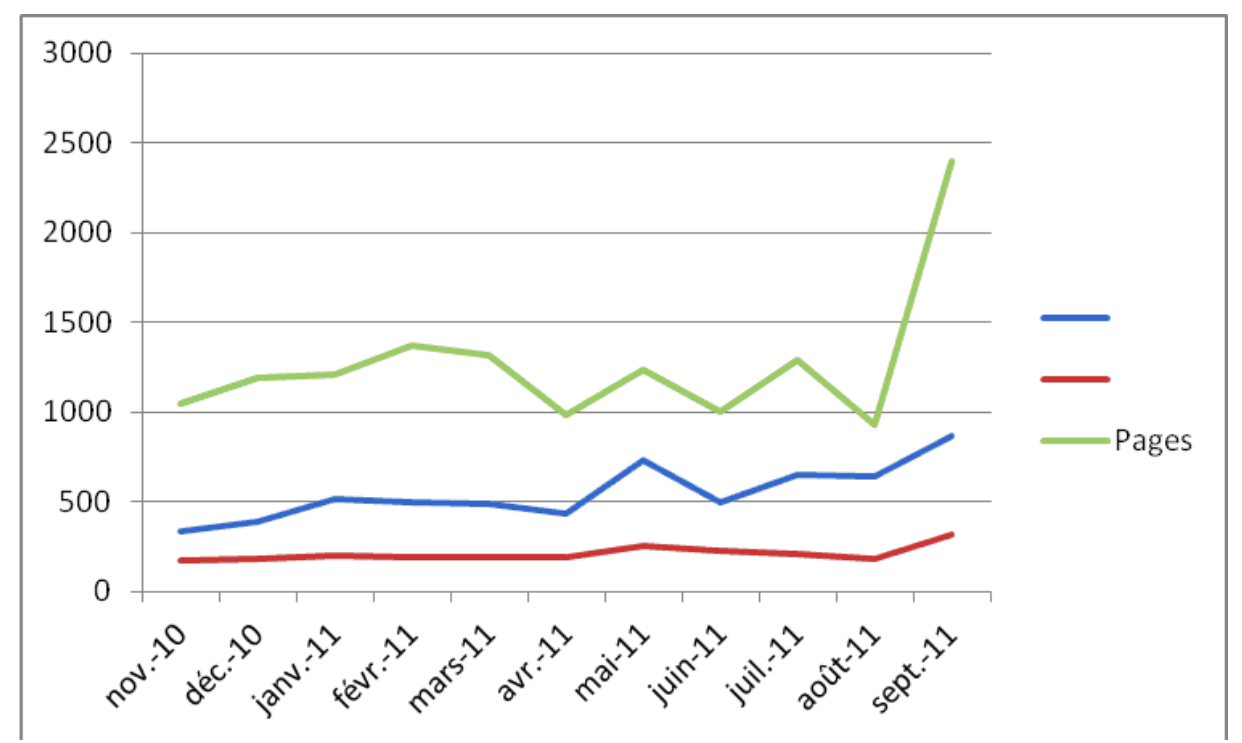

Pour les années 2010 – 2011, on compte entre 335 et 869 visites par mois.

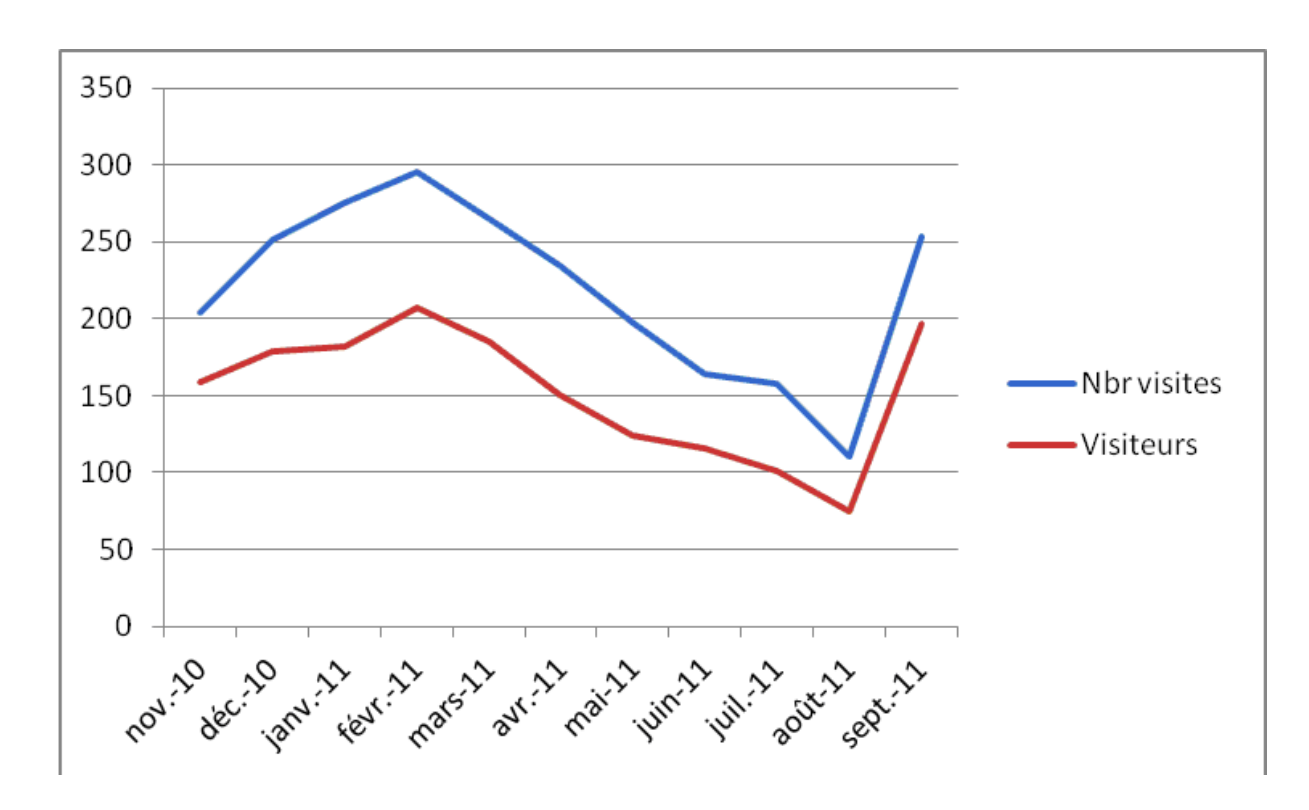

Statistiques de consultation de la page d'accueil 2010 – 2011

Concernant la page d'accueil BOMLR, on compte entre 110 et 250 visites par mois.

# *Annexe 9 – Quelques exemples de comptes-rendus de réunion du groupe projet*

# **Compte-rendu de la réunion BOMLR du 17 février 2012**

Lieu :Agropolis International

Participants : Bernadette Dupeuple, Annabelle Filatre, Marion Grand-Démery, Hanka Hensens, Chantal Salson, Rafaèle Sarrade

 Ordre du jour : sélection des bases à interfacer et des organismes à contacter pour les enquêtes et/ou entretiens.

- 1. Rappel des bases actuellement interfacées par la BO-MLR
	- La Bioversity International / Musalit
	- La BIU Montpellier
	- La BU Perpignan
	- Le CEFE
	- Le CIHEAM-IAM.M
	- Le Cirad
	- L'École des Mines d'Alès
	- L'IRD
	- La Maison des Sciences de l'eau (via IRD)
	- Montpellier SupAgro
	- L'Observatoire Océanologique de Banyuls
	- L'UM3 Bibliothèques d'UFR
- 2. Bases à interfacer en priorité
	- AgroParisTech
	- L'AMAP
	- Le BPMP
	- Le CBGP
- L'ICRA
- L'INRA
- L'INSERM
- Le LBE
- Pierre Bartoli
- 3. Bases de priorité « P2 »
	- Le BPMP
	- Le BRGM
	- Le CRBM (la base des revues est interfacée par AskOnce mais ne répond plus aux interrogations ; l'accès semble se faire désormais via la plateforme BiblioVie – INIST -)

Durant les quinze premiers jours du stage, il faudra établir un état des lieux des bases des ces différentes organisations en prenant en compte les points suivants :

- Les aspects techniques : outils utilisés, formats, protocoles de communication (incluant la question des perspectives d'évolution de ces outils, logiciels, etc.)
- Les différents types de ressources : publications, catalogues, revues papier et en ligne, documents en texte intégral en ligne,
- Le versement éventuel des différentes ressources dans des bases communes telles que le SUDOC, Hal, etc.
- L'intérêt pour l'interfaçage de ressources externes : bases thématiques en accès libre, etc.

La prochaine réunion se tiendra le vendredi 2 mars. L'heure et le lieu seront communiqués par mail.

Un compte-rendu du travail effectué durant la quinzaine sera envoyé aux participants au moins deux jours avant la réunion.

# **Compte-rendu de la réunion BOMLR du 19 avril 2012**

Lieu : Agropolis International

Participants : Annabelle Filatre, Marion Grand-Démery, Hanka Hensens, Chantal Salson.

Ordre du jour : exploration et test des solutions de recherche retenues

1 – Présentation de Vufind (libre) installé et testé sur le serveur d'Agropolis.

- Jean Cerda, du service informatique d'Agropolis, a pu installer la solution Libre VuFind sur le serveur d'Agropolis. Quelques tests ont été effectués avec une partie des ressources de l'IRD par moissonnage OAI. Hanka H. se renseigne pour savoir s'il est possible de sélectionner uniquement les ressources de Montpellier et/ou en ligne pour l'interfaçage des données.
- L'importation de données en format MARC a également été testée ; celle-ci fonctionne mais ralentit grandement le serveur (processus d'indexation assez lourd).
- La prochaine étape consiste à tester l'intégration des ressources des catalogues PMB. Annabelle F. doit se renseigner auprès de PMB pour savoir s'il est possible d'installer un serveur OAI pour permettre le moissonnage des données d'AgroParisTech via le protocole OAI-PMH.
- Il faut également voir si l'affichage de la source (localisation) peut se faire dès la page des résultats. Actuellement, la source n'est mise en évidence qu'à travers les filtres pour l'affinage des résultats.
- Pour aller encore plus loin, il est également prévu de tester la technologie des connecteurs. (mettre en place des passerelles Z3950 et/ou webservices)

L'interface est accessible à cette adresse : *<http://aigroup.agropolis.fr/vufind/>*

2 – Réponse du SICD de Grenoble pour LibraryFind (libre)

Lucie Albaret, du SICD de Grenoble, a évalué la compatibilité de la solution avec l'outil de recherche LibraryFind– en prenant en compte les développements effectués ou à venir dans le cadre de leur projet SURGIR - . Dans l'ensemble, l'outil correspond assez bien à nos attentes. Il répond à toutes nos attentes en matière de fonctionnalités de recherche et d'affichage des résultats (fonctionnalités prioritaires) et propose tous les modes d'interrogation requis. Mme Albaret précise également qu'il est « très simple de programmer l'indexation d'une source externe via une moisson ». Elle ajoute qu'il en est de même pour les connecteurs Z3950 et webservices, grâce à un « formulaire de création des connecteurs très simple d'utilisation ». Elle se renseigne auprès de Atos pour savoir si l'interfaçage de AtoZ est possible, mais *a priori*, les données pourraient être intégrées en format xml. Marion doit également se renseigner auprès de Francine Delmas (IRD) au sujet du catalogue AtoZ.

3 – Déplacements à Grenoble et à Paris / rencontre avec les utilisateurs des solutions libres

La question d'un déplacement à Grenoble et à Paris pour rencontrer les utilisateurs et étudier d'un peu plus près le fonctionnement des solutions a été soulevée. Il est question de programmer des rencontres avec ces utilisateurs au cours des prochaines semaines, et notamment avec le SCD de Grenoble, le SCD de Paris 3 et/ou Ecole des Ponts et Chaussées Paris-Tech.

### 4 – Remarques

- Au-delà des fonctionnalités et des technologies permettant l'interrogation à distance, le groupe a également insisté sur l'importance d'avoir des compétences « sur place » pour l'installation et la maintenance des solutions (maîtrise des langages, etc.)
- Le mémoire de stage de Marion doit être déposé à l'ENSSIB au plus tard le 11 juin prochain.

# **Compte-rendu de la réunion BOMLR du 15 mai 2012**

Participants : Françoise Armand, Annabelle Filatre, Marion Grand-Démery, Hanka Hensens, Chantal Salson, Rafaèle Sarrade.

Ordre du jour : exploration et test des solutions de recherche retenues

1 – Avancement des tests / exploration des différents outils :

• Vufind

## *OAI-PMH*

Afin de continuer les tests de la solution libre, il est prévu de tester l'import OAI des ressources de l'École des Mines d'Alès ainsi que celui des ressources PMB d'AgroParisTech.

### *Catalogue AtoZ*

Il faudra passer par Francine Delmas (IRD) pour demander à EBSCO de faire si possible un export en format MARC du catalogue AtoZ, l'idée étant aussi de le tester sur l'interface Vufind.

• LibraryFind

En attendant le déplacement au SICD de Grenoble, il s'agit de savoir si des compétences Ruby On Rails (le langage de développement de la solution) sont présentes au sein du réseau Agropolis, ainsi qu'au sein du CINES (Centre Informatique National de l'Enseignement Supérieur).

Une liste des bases de données actuellement interfacées par Grenoble doit également être constituée (bases testées avec succès).

• Summon

Rappel : démonstration de l'outil prévue au début du mois prochain, au cours de la semaine du 4 juin.

• Primo

Ex-Libris est à relancer, pour un retour suite à l'envoi du cctp. À voir aussi pour une démonstration de la solution d'ici la fin du stage de Marion.

### 2 – Estimation du coût / Chiffrage

Dans les semaines qui viennent, un chiffrage du projet devrait être réalisé, au moins pour les solutions libres, et en fonction des coûts estimés pour les développements, le serveur, l'installation, la maintenance.

## 3 – Valorisation du projet

Dans le cadre d'une première réflexion sur la présentation du projet en vue d'une demande de financement, le groupe-projet a insisté sur le fait de mettre en évidence trois aspects :

- La valorisation des publications et de la production scientifique en région
- La réutilisation du méta-moteur et de ses services par les différents établissements membres
- L'aspect « ressources pédagogiques »

# *Annexe 10 - Grille d'entretien (état des lieux des bases de données)*

### Nom de l'établissement :

- 1. Outils, normes, standards (aspects techniques)
- Quel logiciel utilisé ?
- Quel protocole de communication ? (HTTP Web Service, Z 3950, SRU/SRW, OAI-PMH,etc.)
- Formats et normes de catalogage ?

### 2. Types de ressources accessibles en ligne

- Catalogues d'ouvrages, d'articles, de revues (papier), etc.
- Revues électroniques
- Travaux d'étudiants
- Publications des chercheurs
- Autres : cartes, documentation iconographique, etc.
- Accès libre/réservé aux documents en texte intégral ?
	- 3. Volumétrie (nombre de références)
	- 4. Alimentation de bases communes du type archives ouvertes ou autres (SUDOC, CAIRN, HAL, AtoZ, theses.fr, etc.)
	- 5. Perspectives d'évolution/ projets ? (migration données/ réinformatisation, versement sur bases précédemment citées, etc)
# *Annexe 11 - Questionnaire (Analyse des besoins)*

## **Agropolis International**

Projet de réaménagement de la Bibliothèque Ouverte Montpellier - Languedoc-Roussillon (BOMLR<http://bomlr/home.html>) : un accès unique aux ressources documentaires des établissements et organismes de recherche de la région

#### **Vos besoins en recherche d'information au niveau régional :**

#### **Questionnaire**

- 1. Nom, Prénom (facultatifs) :
- 2. Nom de l'établissement/organisme :
- 3. Statut (enseignant-chercheur, étudiant, doctorant, personnel administratif, professionnel de l'information) :
- 4. Quelles ressources / quels services d'information-documentation sollicitez-vous pour vos recherches ? Précisez le nom des ressources utilisées (ex. : Web of Science, catalogue de la bibliothèque de votre établissement, archives ouvertes HAL, etc.)
- 5. Comment procédez-vous pour effectuer une recherche en ligne, dans une base de données d'articles par exemple ?
	- par recherche simple, puis affinage des résultats
	- par recherche avancée, avec notamment l'utilisation des opérateurs booléens ET-OU-SAUF
	- par navigation (accès par filtres thématiques par exemple)
- 6. Pour l'affinage des réponses, quels sont les types de filtres qui vous semblent les plus pertinents lorsque vous effectuez une recherche ?
	- Filtres par année
	- par «Peer review status $^{31}$  $^{31}$  $^{31}$ »

<span id="page-72-0"></span><sup>31</sup> Se reporter au glossaire p.96

[GRAND-DÉMERY M](http://creativecommons.org/licenses/by-nc-nd/2.0/fr/)arion | Master SIB| Mémoire de stage | juin 2012 | The Case of the Side of the Table of the Table of Table of Table of Table of Table of Table of Table of Table of Table of Table of Table of Table of Table of  $(c)$  BY-NC-ND

- '' par type de ressources (documents full-text ou non, ouvrages, articles, documents cartographiques, etc.)
- '' par localisation (nom de l'établissement/organisation détenteur de la ressource)
- 7. Avez-vous l'habitude d'utiliser des outils de veille (alertes, flux RSS) ?
- 8. La dimension participative sur les portails documentaires/bases de données en ligne vous semble-t-elle intéressante ? (partage de signets sur les réseaux sociaux, ajouts de commentaires, d'avis, etc.)
- 9. Connaissez-vous la BO-MLR ? L'utilisez-vous ? (Si non, pourquoi. Si oui, comment l'outil pourrait-il être amélioré ?)

# *Annexe 12 - Résultats du questionnaire*

On note que les résultats suivants ont été générés par le logiciel d'enquête Lime Survey qui a permis la mise en ligne du questionnaire.

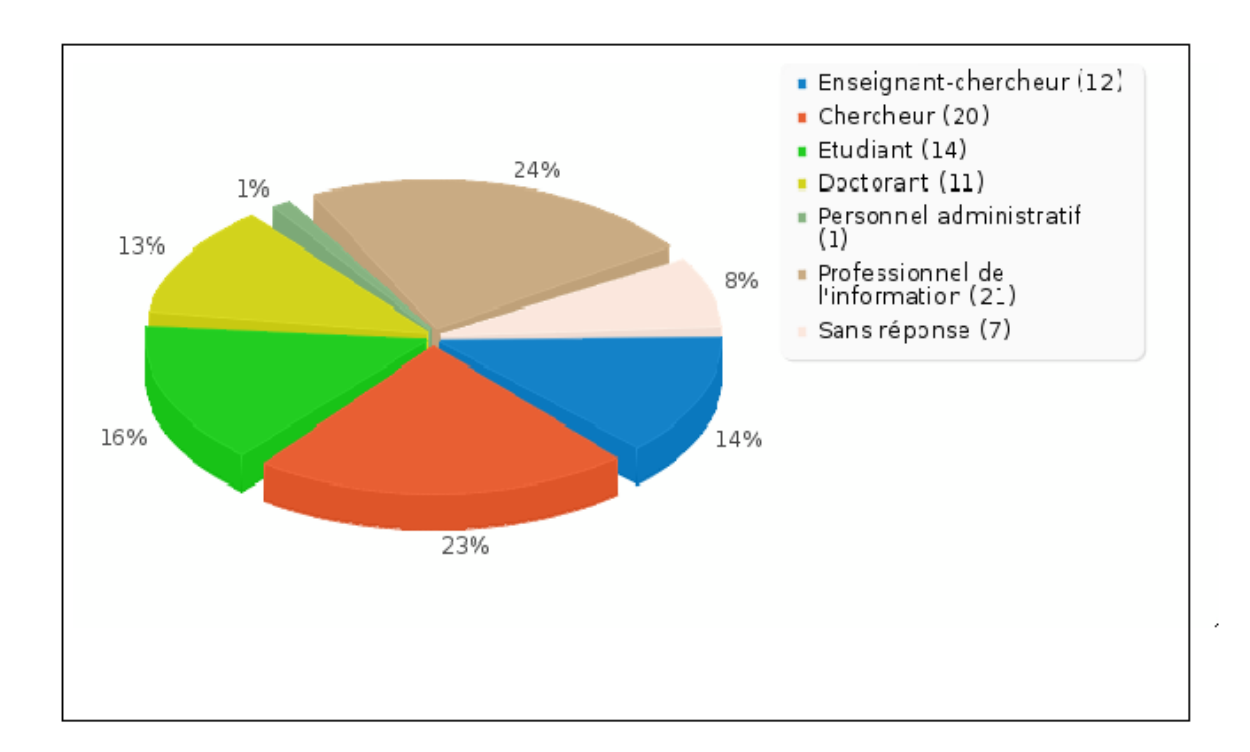

Résultats pour la question 3 (statut) :

Résultats pour la question 5 (mode de recherche utilisé) :

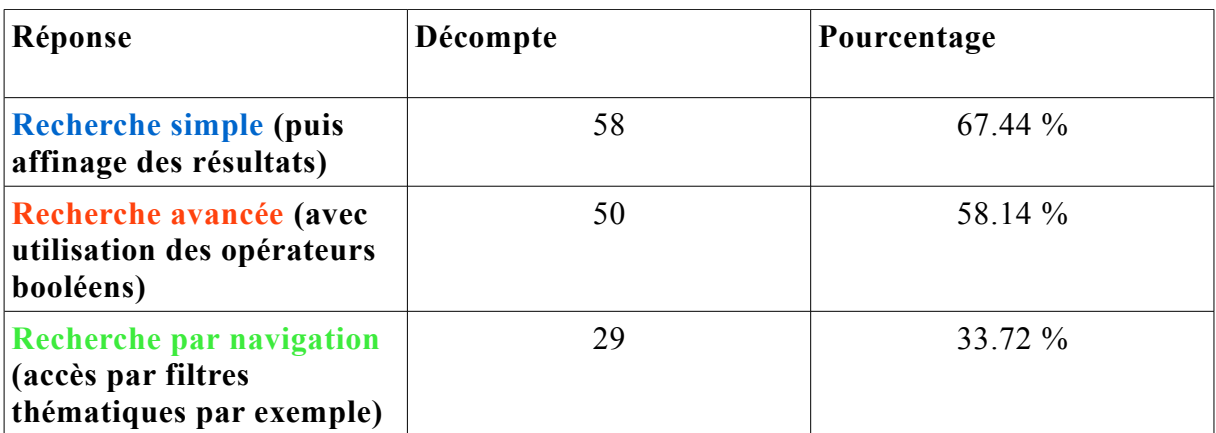

Expression graphique des résultats pour la question 5 :

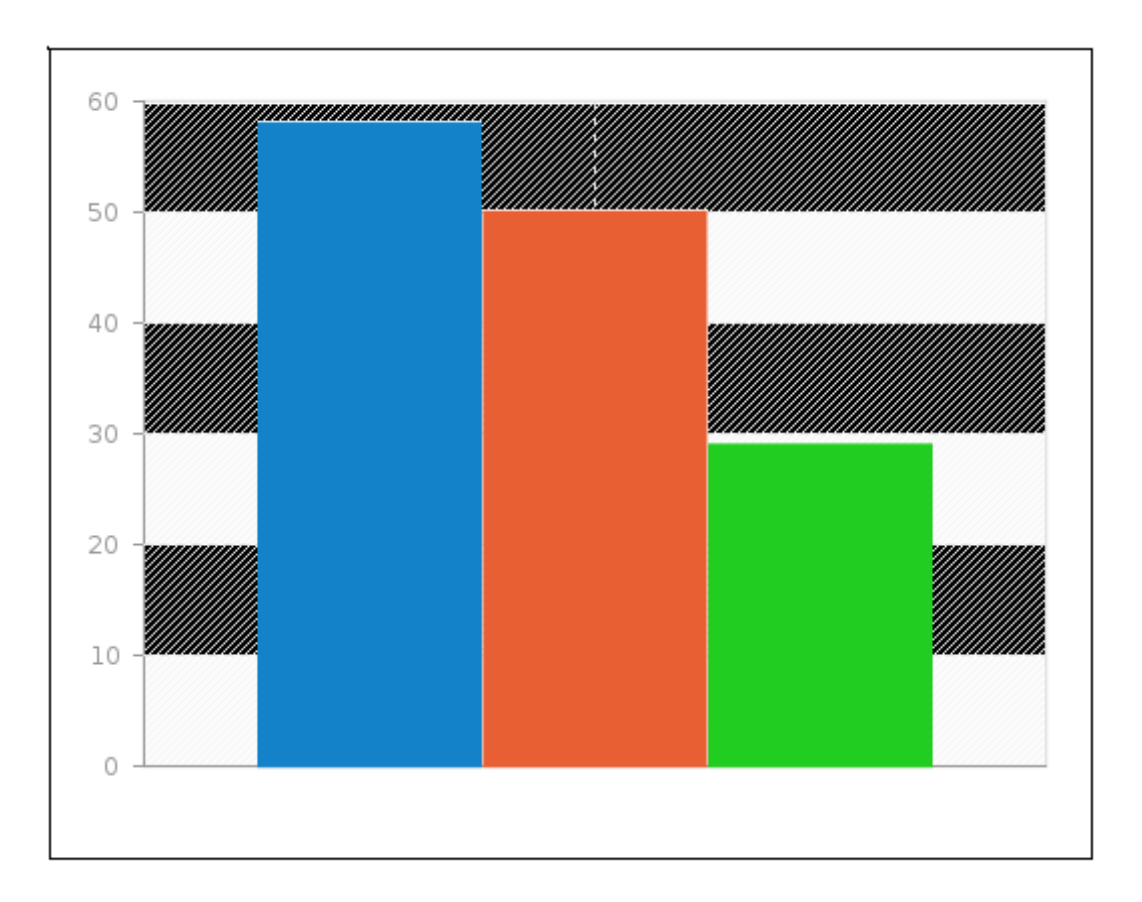

Résultats pour la question 6 (types de filtres utilisés pour l'affinage des réponses) :

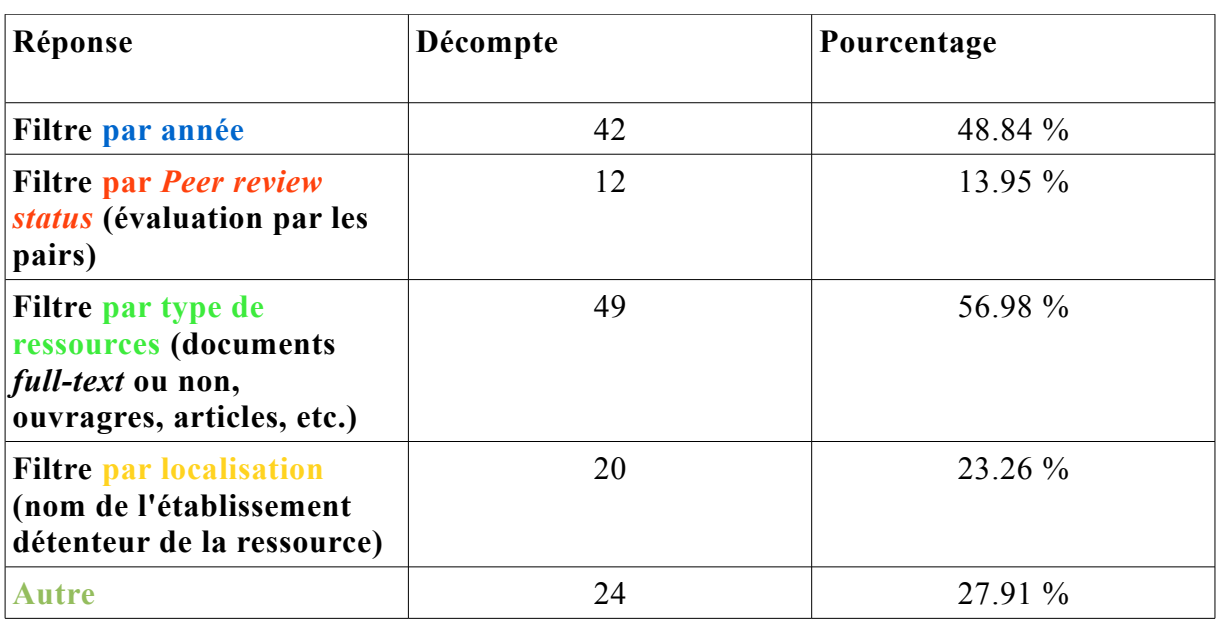

Expression graphique des résultats pour la question 6 :

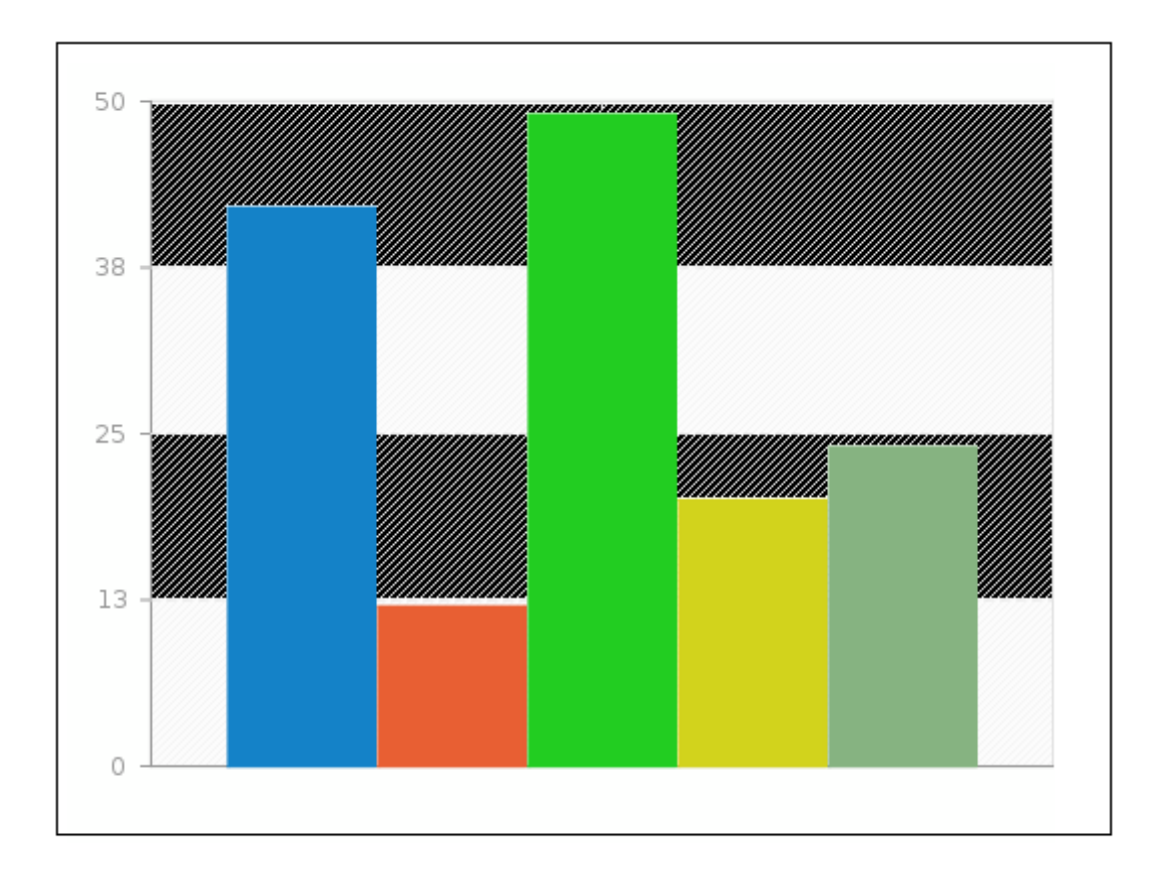

Résultats pour la question 7 (utilisation des outils de veille) :

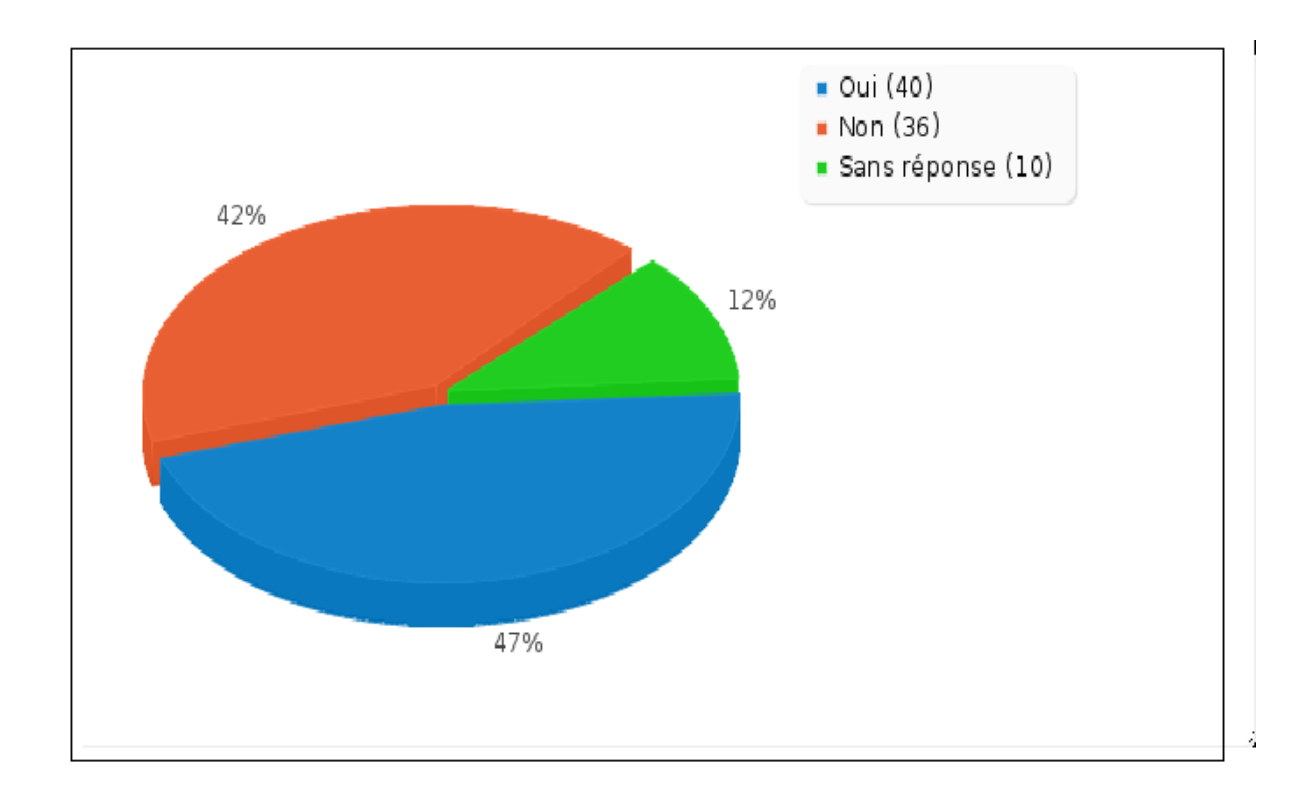

Résultats pour la question 8 (la dimension participative sur les portails documentaires vous semble-t-elle intéressante ?)

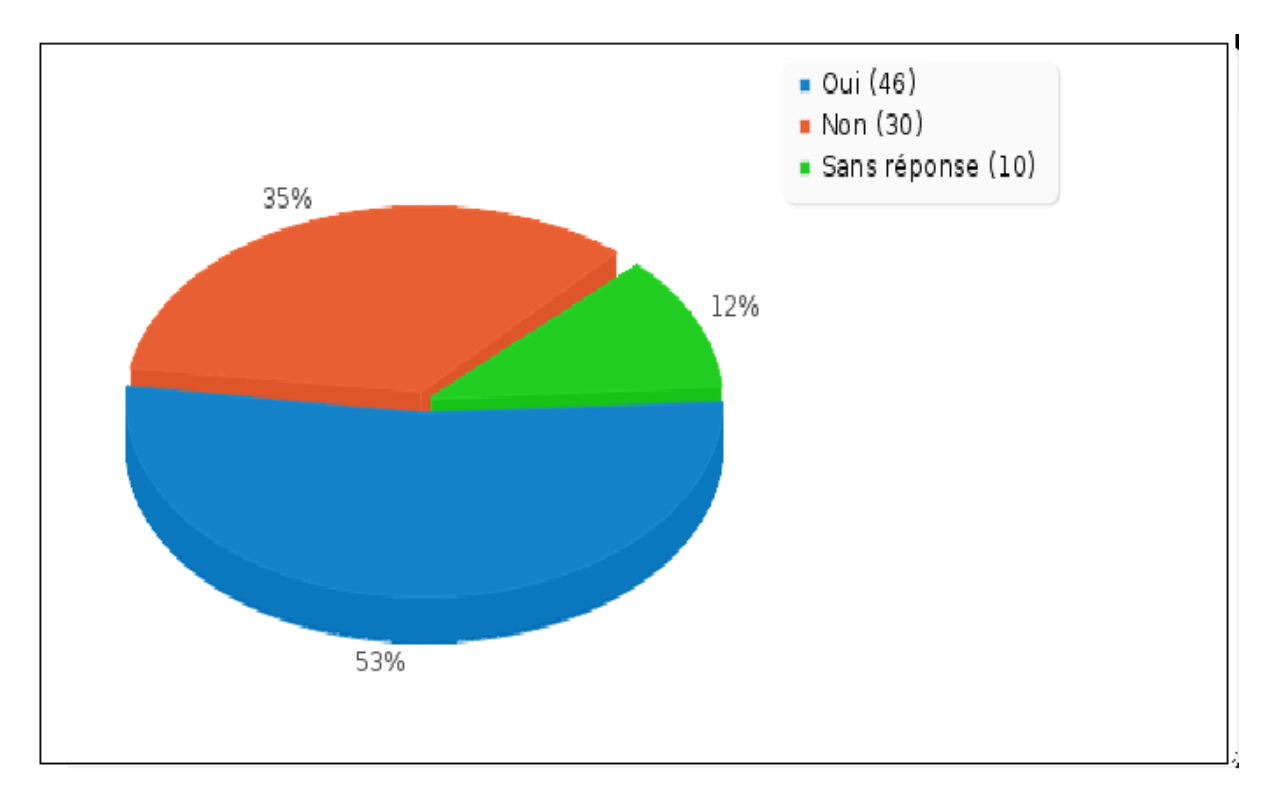

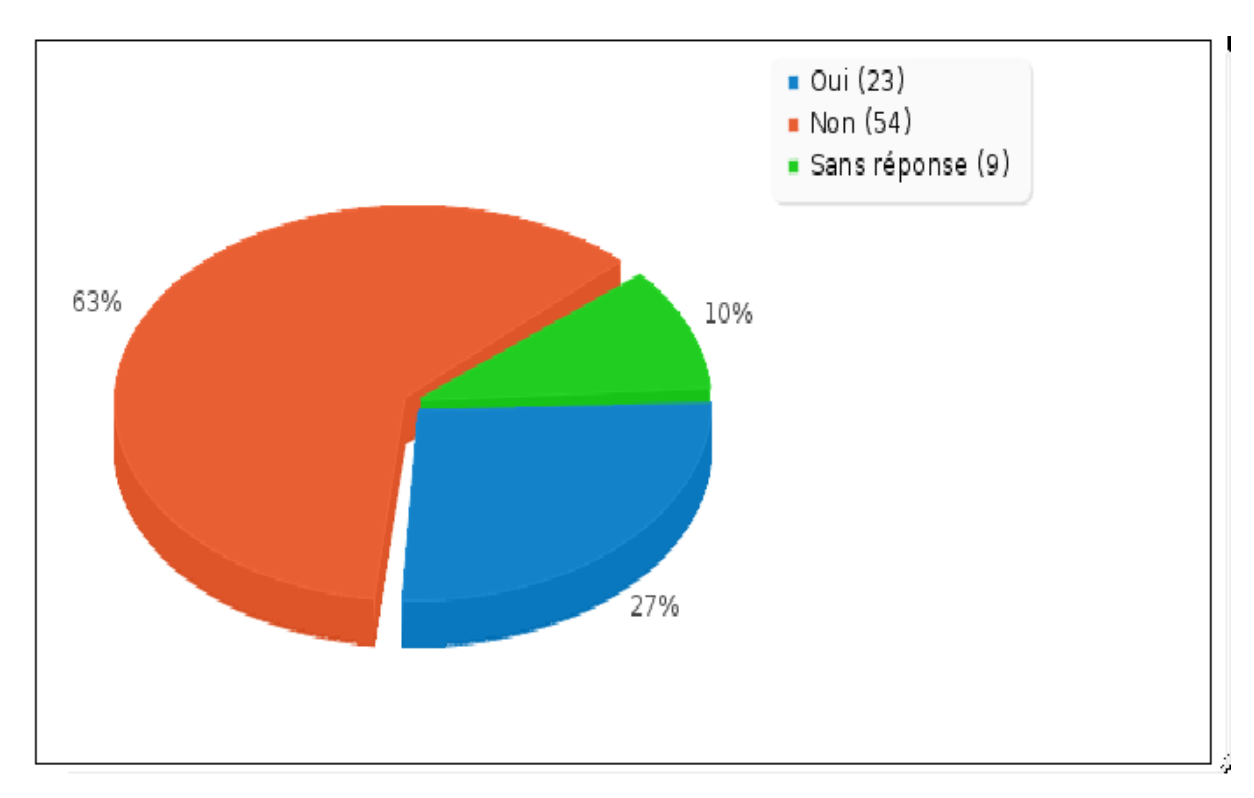

Résultats de la question 9 (connaissez-vous la BOMLR ?) :

*Annexe 13 – Mini Cahier des charges*

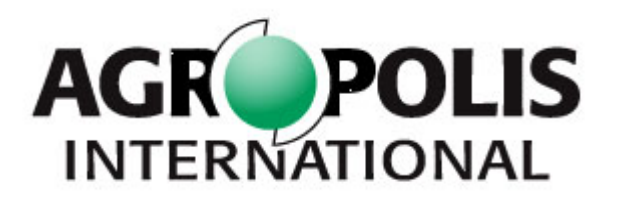

# **Projet de réaménagement du portail de la Bibliothèque Ouverte Montpellier Languedoc-Roussillon (BO-MLR)**

**Migration vers un nouvel outil de recherche :**

**caractéristiques et fonctionnalités attendues**

**avril - mai 2012**

# **Plan**

## **1. DESCRIPTION DES RESSOURCES À INTERFACER**

- **1.1 Types de ressources**
- **1.2 Volumétrie**
- **1.3 Contexte informatique**

#### **2. AUTRES RESSOURCES INTERROGEABLES**

- **2.1 Types de ressources**
- **2.2 Volumétrie**

#### **3. SYNTHESE DES MODES D'INTERROGATION**

- **3.1 Interrogation via des connecteurs synchrones**
- **3.2 Interrogation asynchrone via le protocole OAI-PMH**

#### **4. UTILISATEURS**

 **4.1 Typologie des publics cibles 4.2 Nombre potentiel d'utilisateurs simultanés** 

#### **5. FONCTIONNALITÉS SOUHAITÉES**

 **5.1 Fonctionnalités de recherche 5.2 Fonctionnalités d'affichage des résultats** 

#### **6. FONCTIONS D'ADMINISTRATION**

#### **7. HÉBERGEMENT**

La Commission d'Information Scientifique et Technique d'Agropolis a décidé de mettre en place un nouveau méta-moteur pour l'interface de sa Bibliothèque Ouverte Montpellier – Languedoc-Roussillon (BOMLR) selon les besoins des différents établissements et organismes de recherche impliqués dans le projet.

Il s'agit ici de présenter d'une part les ressources à interfacer sur le portail (aspects documentaires et techniques), d'autre part les fonctionnalités de recherche et d'affichage des résultats souhaitées. Enfin, nous mettrons également en évidence les critères liés aux fonctions d'administration et à l'hébergement de la solution.

#### **1. Description des ressources à interfacer en priorité (phase 1)**

#### 1.1 Types de ressources

La BOMLR doit pouvoir interfacer les bases de données de plusieurs établissements d'enseignement supérieur et d'organismes de recherche présents en Languedoc-Roussillon.

Les bases de données de ces établissements proposent différents types de ressources qu'il faudra intégrer sur le portail de la BOMLR :

- Catalogues d'ouvrages, de travaux des étudiants et des doctorants (mémoires, thèses) + publications des chercheurs
- Catalogues de revues papier

#### 1.2 Volumétrie

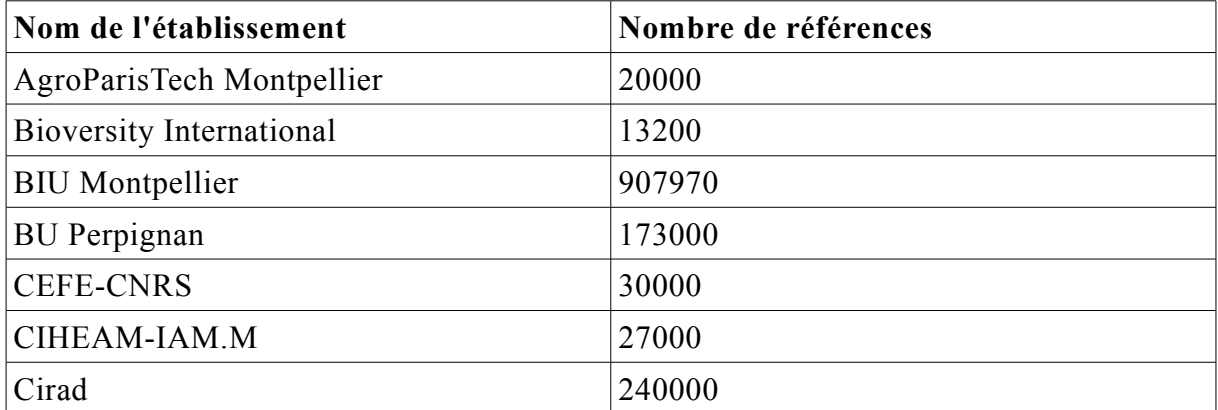

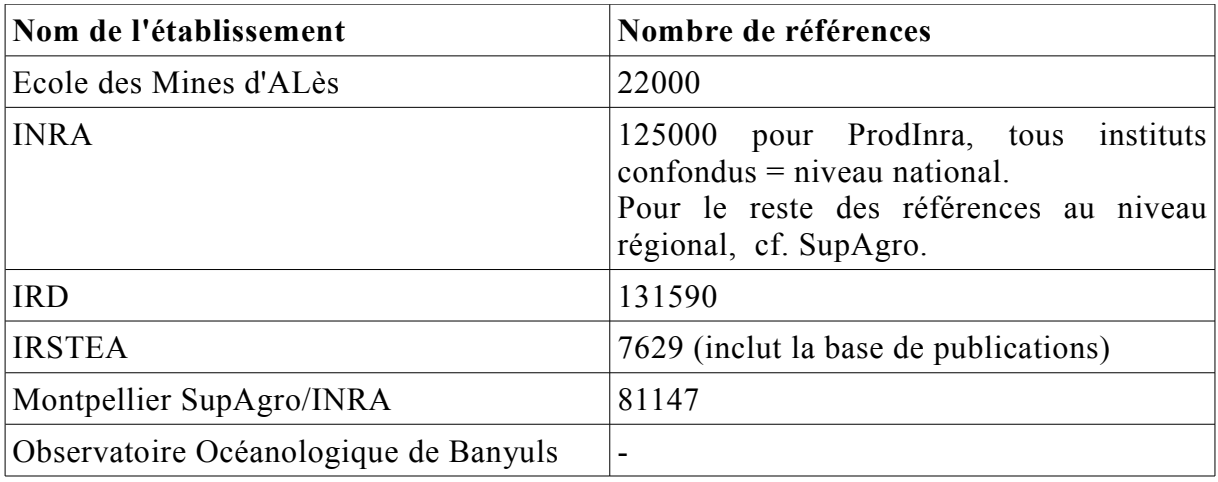

On a donc ici un total d'environ **1 786 536 références.**

## 1.3 Contexte informatique

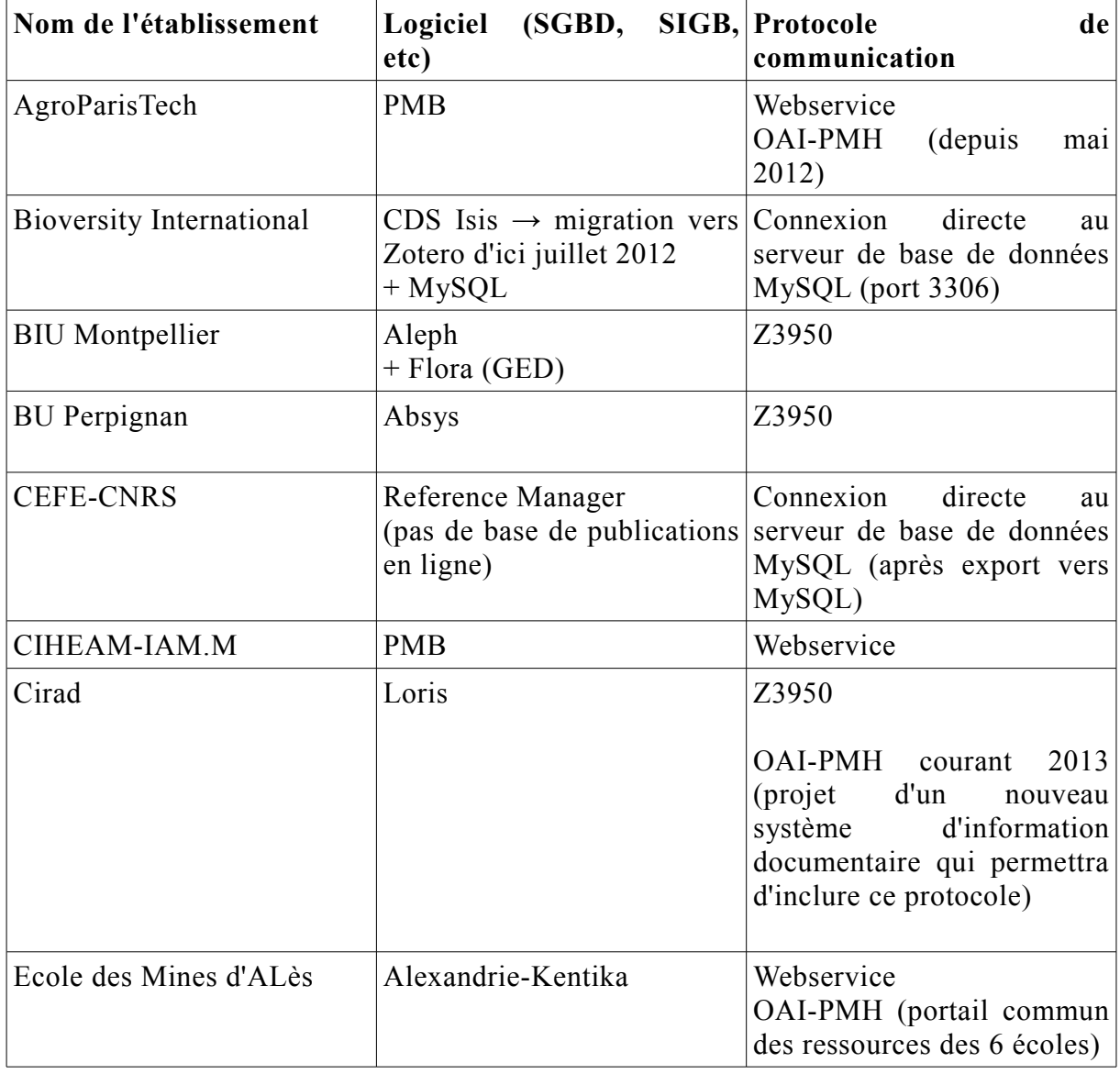

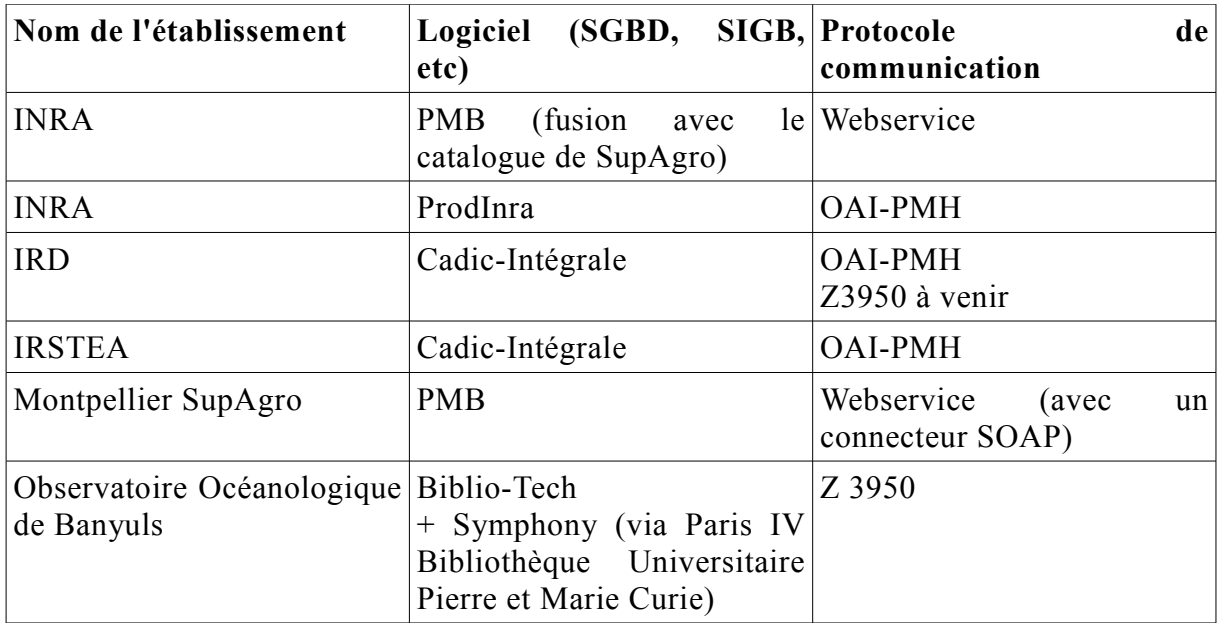

## **2. Autres ressources interrogeables (phase 2)**

#### 2.1 Types de ressources

- Catalogues de revues (ou d'articles) en ligne : AtoZ, CAIRN
- Autres archives ouvertes pour le dépôt d'articles/ productions scientifiques - en plus de la base ProdInra - : HAL (domaine correspondant à chaque organisme : ex. Hal-Cirad, Hal-Inserm, etc.), RePEc (archives ouvertes en sciences économiques).
- Réservoirs de thèses en format numérique : TEL, Pastel, thèses.fr

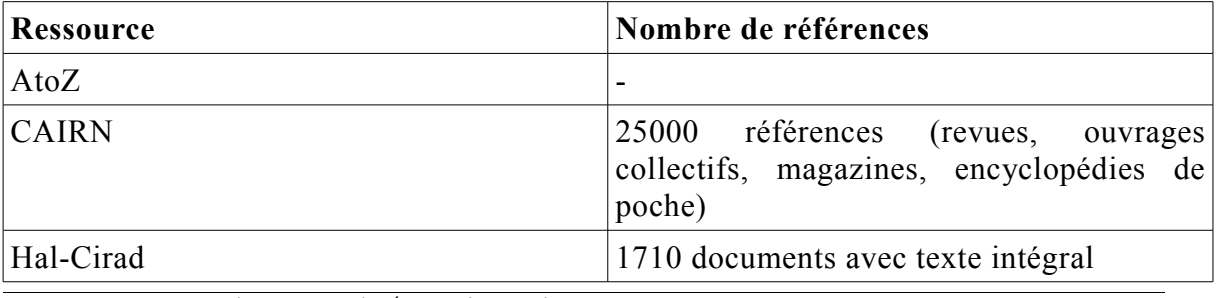

#### 2.2 Volumétrie

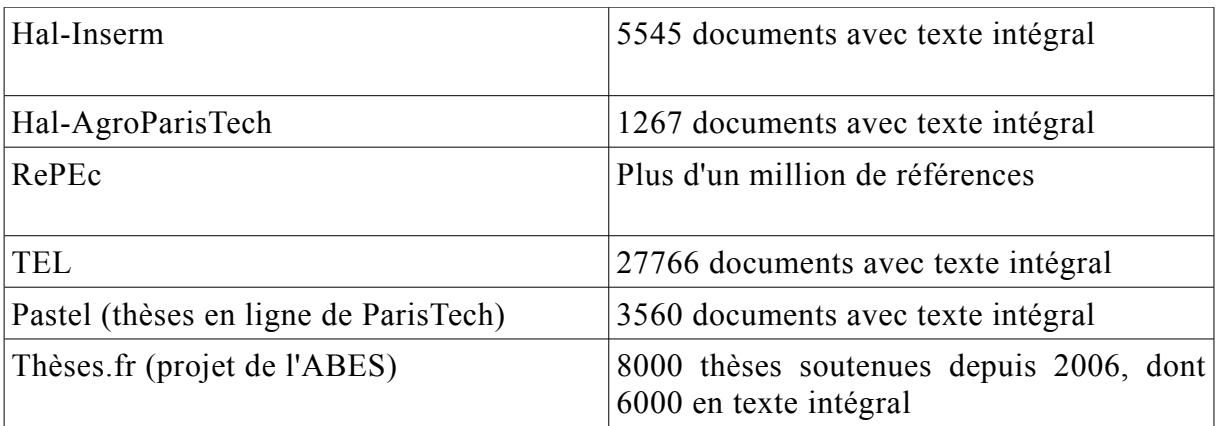

On a donc ici un total d'environ **1 075 977 références**.

Le protocole de communication utilisé ici est l'OAI-PMH.

## **3. Synthèse des modes d'interrogation**

L'outil devra donc inclure deux systèmes : la recherche fédérée et la recherche intégrée.

## *Recherche fédérée*

#### 3.1 Interrogation via des connecteurs synchrones

- Z3950 (5 bases)
- Webservices (6 bases)
- Connexion directe au serveur de base de données MySQL (exemples de Bioversity International et du CEFE)

#### *Recherche intégrée*

## 3.2 Interrogation asynchrone via le protocole OAI-PMH

Ce mode d'interrogation peut concerner certaines bases de données d'organismes de recherche (ressources de l'IRD ou de l'IRSTEA par exemple) mais il est surtout utilisé pour les autres ressources interrogeables énumérées précédemment, qui incluent principalement les archives ouvertes ou autres réservoirs de documents accessibles en *full-text*.

En plus des connecteurs, le méta-moteur devra ainsi pouvoir moissonner directement les métadonnées des notices bibliographiques et/ou le texte intégral des documents issus des différentes bases. Il créera ainsi un index qui pourra être interrogé par l'utilisateur.

## Rappel:

- Nombre approximatif de bases de priorité P1 concernées par ce protocole : 4 bases de données, soit 504 210 références.
- Nombre approximatif de références pour les ressources de priorité P2 concernées par ce protocole :

1 075 977 références.

## **4. Utilisateurs**

4.1 Typologie des publics

La BOMLR cible plus particulièrement quatre grands groupes d'utilisateurs :

- Les professionnels de l'information, les documentalistes
- Les chercheurs, les enseignants-chercheurs
- Les étudiants et les doctorants

#### 4.2 Nombre potentiel d'utilisateurs simultanés

De 2000 à 2500 visiteurs recensés pour les mois où la consultation de la BOMLR a été la plus importante (statistiques 2004/2005), soit environ 80 visiteurs par jour. Il est ainsi difficile d'évaluer le nombre potentiel d'utilisateurs simultanés, d'autant plus que ces taux de fréquentation datent déjà de plusieurs années, mais au vu de ces résultats, on peut penser que le nombre d'utilisateurs simultanés sera relativement faible. Proposer quelques accès seulement devrait être suffisant. Au cas où le nombre de visiteurs dépasse exceptionnellement le quota prévu, un message devra pouvoir s'afficher sur l'interface pour informer son utilisateur que l'accès est momentanément indisponible et qu'il faut relancer la recherche ultérieurement.

## **5. Fonctionnalités souhaitées**

5.1 Fonctionnalités de recherche

Fonctionnalités prioritaires :

- Interrogation **unique** sur les catalogues d'ouvrages/de périodiques et les publications scientifiques (connecteurs et moissonneur OAI)
- Modes de recherche : recherche simple et recherche multi-champs
- Historique des recherches (avec la possibilité de combiner des anciennes recherches)

Fonctionnalités secondaires, qui seraient un plus :

- Possibilité d'élargir la recherche vers d'autres sites/moteurs tels que Google Scholar, Web of Science, Science Direct, etc.
- Aide à la saisie (lemmatisation, auto-complétion)

#### 5.2 Fonctionnalités d'affichage des résultats

À noter qu'on attend un délai de restitution des résultats assez rapide (deux à quatre secondes maximum), ou tout au moins, un affichage des premiers résultats dans le respect de ce délai, en attendant l'affichage des autres réponses, qui doit également se faire dans un laps de temps raisonnable.

Fonctionnalités prioritaires :

• Lien vers le texte intégral et/ou proposition d'un filtre « full-text » à l'affichage des résultats ( $\rightarrow$  résolveur de liens)

- Localisation des ressources de la région (filtre par centre de documentation / organisme par exemple)
- Distinction entre ressources en ligne et ressources à disposition dans tel ou tel centre documentaire
- De manière générale, un affinage développé, comportant un grand nombre de filtres (par type de ressources, auteur, date, thématique, etc.)
- Exportation de notices (formats compatibles avec EndNote et Zotero)

Fonctionnalités secondaires, qui seraient un plus :

- Génération d'un nuage de mots-clés
- Système de création d'alertes/flux RSS liés à la requête effectuée
- Partage de notices sur les réseaux sociaux (Twitter, Facebook, etc.)

#### **6. Fonctions d'administration**

En lien avec le caractère évolutif de l'outil – qui reste un critère essentiel - , la solution doit permettre :

- La gestion des connecteurs
- L'indexation des sources externes
- La paramétrabilité de l'interface utilisateur

Il est aussi primordial que la solution propose un **module de statistiques**, qui permette d'évaluer le nombre de documents (en texte intégral ou non) atteints, le nombre de visiteurs et de recherches effectuées, les sources interrogées (quels établissements sont les plus sollicités ? S'agit-il d'organismes présents en région ? Etc.)

## **7. Hébergement**

*A priori*, le système de recherche serait installé sur le site d'Agropolis International.

Pour inclure le moissonnage OAI, un serveur avec une large capacité de stockage, et une mémoire vive importante est envisagé (préconisations : 146 GB – 12 Go).

## *Annexe 15 - Captures d'écran de Vufind installé sur le serveur d'Agropolis (phase de tests)*

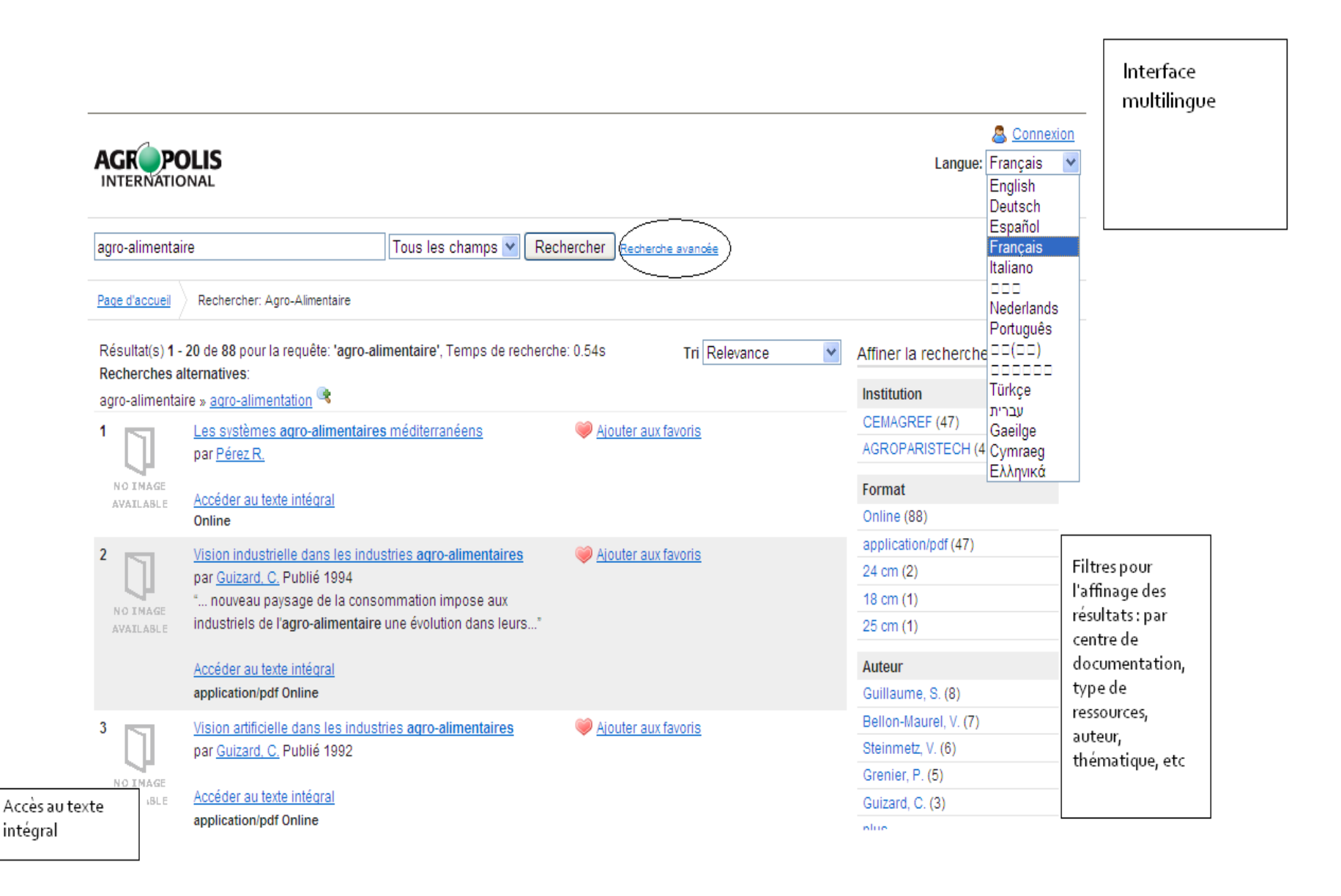

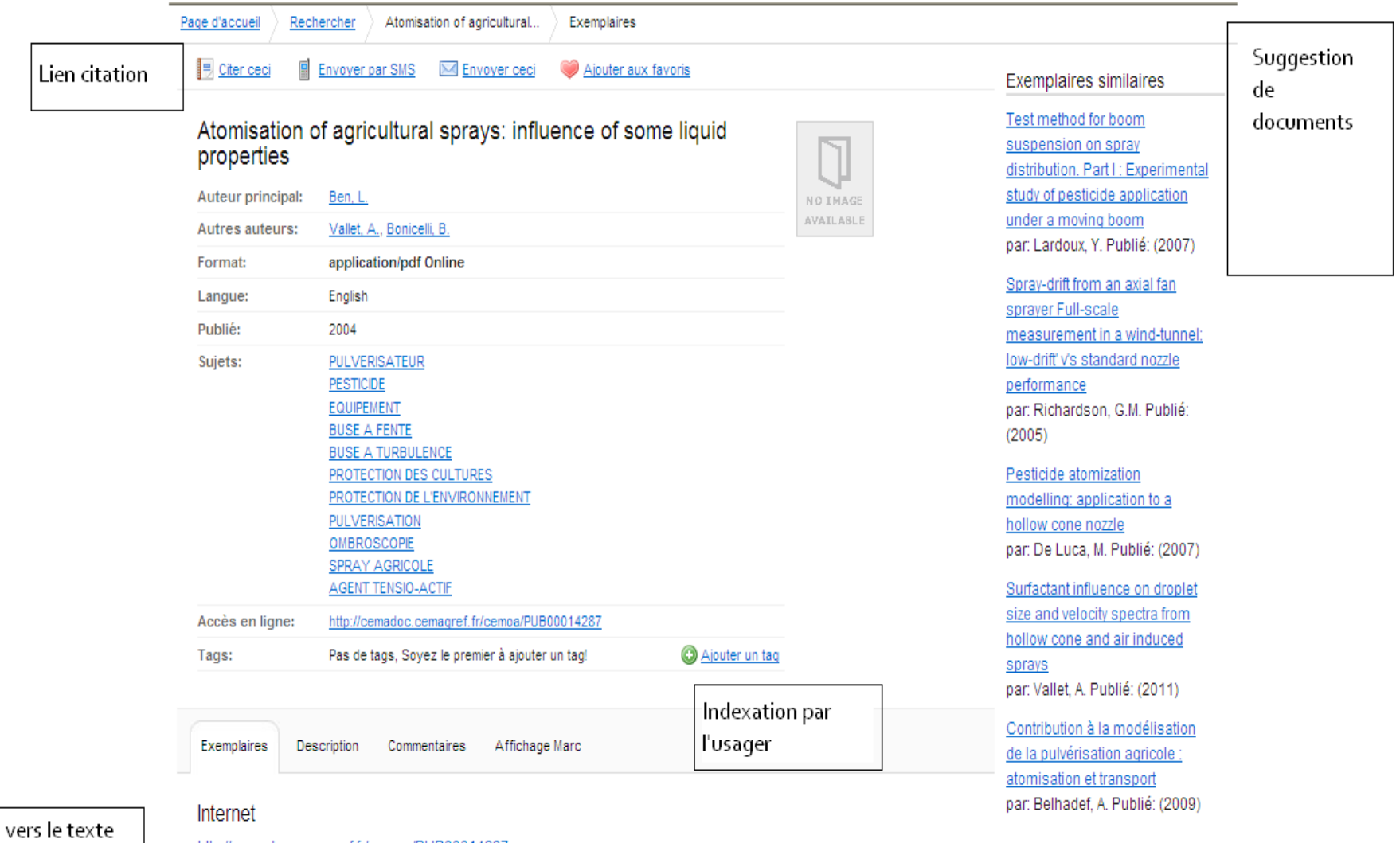

Lien v intégral

 $\sim$ 

http://cemadoc.cemagref.fr/cemoa/PUB00014287

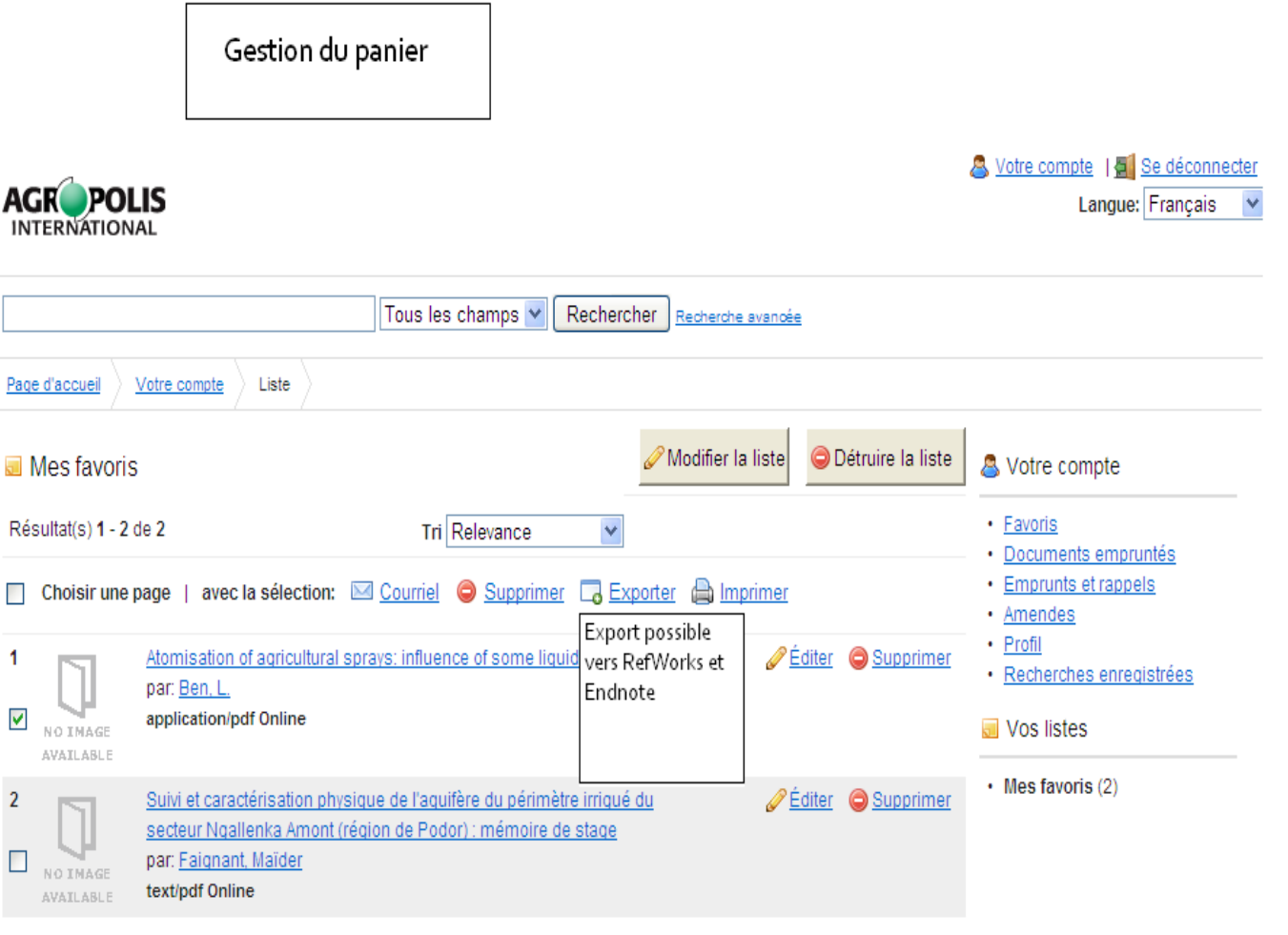

Choisir une page | avec la sélection: <a>
Courriel <a>
Coup<br/>rier <a>
Coupprimer <a>
Coupprimer <a>
Coupprimer <a>
Coupprimer <a>
Coupprimer <a>
Coupprimer <a>
Coupprimer <a>
Coupprimer <a>
Coupprimer <a>
Coupprimer <a>

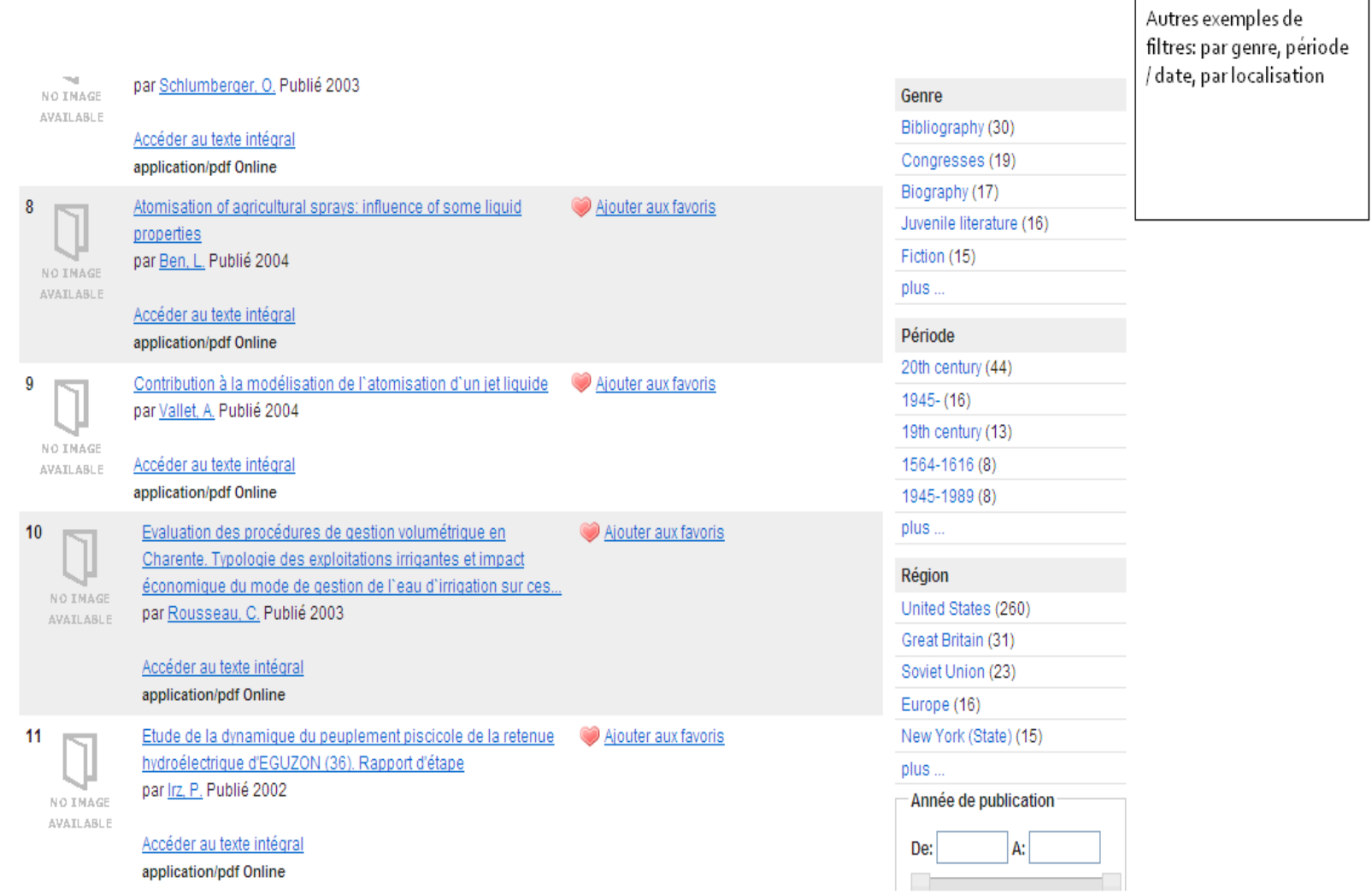

## *Glossaire*

**Archive ouverte :** «désigne un réservoir où sont déposées des données issues de la recherche scientifique et de l'enseignement et dont l'accès se veut ouvert c'est-à-dire sans barrière. Cette ouverture est rendue possible par l'utilisation de protocoles communs qui facilitent l'accessibilité de contenus provenant de plusieurs entrepôts maintenus par différents fournisseurs de données.» (Définition *INIST*)

**Connecteur** : le terme, issu de la recherche fédérée, désigne un fichier chargé de traduire l'information du moteur de recherche fédérée vers la base de donnée distante que l'on souhaite interfacer. « Le connecteur récupère la requête selon la syntaxe du moteur de recherche, la traduit dans la syntaxe attendue par le moteur distant, récupère la liste des résultats, et l'affiche selon les règles d'affichage du moteur de recherche fédérée. » (Site Bibliopedia, « Recherche fédérée » consultation juin 2012)

**Dublin Core** : format descriptif d'une ressource constituant un jeu de métadonnées qui a vocation à permettre l'interopérabilité entre plusieurs systèmes d'information.

**Métadonnées** : «ensemble de données structurées décrivant des ressources physiques ou numériques. Elles sont un maillon essentiel pour le partage de l'information et l'[interopérabilité](http://openaccess.inist.fr/?+-Interoperabilite-+) des ressources électroniques. » (définition *INIST*)

**OAI-PMH (protocole)** : «le [protocole OAI-PMH](http://openaccess.inist.fr/?+-Protocole-OAI-PMH-+) est un protocole qui définit les conditions du transfert de [métadonnées](http://openaccess.inist.fr/?+-Metadonnees-+) d'une [archive ouverte,](http://openaccess.inist.fr/?+-Archive-ouverte-+) produite par un [fournisseur de données,](http://openaccess.inist.fr/?+-Fournisseur-de-donnees-+) vers le serveur d'un [fournisseur de services.](http://openaccess.inist.fr/?+-Fournisseur-de-services-+) » (définition *INIST*)

*Open-Access* **(ou libre accès)** : mise à disposition gratuite d'une ressource sur Internet, permettant aux utilisateurs d'en lire, télécharger, copier, transmettre, imprimer le texte intégral sans autre contrainte que la garantie de son intégrité et de sa paternité (reconnaissance de l'auteur).

*Peer-review* **(ou évaluation par les pairs)** : désigne, dans les disciplines [scientifiques,](http://fr.wikipedia.org/wiki/Science) l'activité collective des [chercheurs](http://fr.wikipedia.org/wiki/Chercheur) qui jaugent de façon [critique](http://fr.wikipedia.org/wiki/Critique) les travaux d'autres chercheurs (d'après Wikipédia).

**PHP** : [langage libre de scripts](http://fr.wikipedia.org/wiki/Langage_de_script) qui permet la production de [pages web dynamiques](http://fr.wikipedia.org/wiki/Page_Web_dynamique) (pages générées à la demande, qui varient en fonction d'information).

**Protocole de communication** : en informatique, un protocole de communication désigne les règles et les conditions spécifiques permettant l'échange de données entre deux machines, ou deux systèmes d'information distincts. L'OAI-PMH est un exemple de protocole de communication.

**Recherche fédérée** : permet en une seule requête l'interrogation à distance et en temps réel de plusieurs sources de données hétérogènes.

**Recherche intégrée** : permet en une seule requête l'interrogation de plusieurs sources de données hétérogènes préalablement indexées. Il s'agit d'un système de recherche asynchrone, rendu possible par l'interrogation d'un index centralisant toutes les métadonnées des différentes ressources, et non par l'interrogation directe des bases de données distantes.

**SaaS** : utilisation d'un logiciel à distance, qui reste hébergé par l'éditeur.

WebService/SRW : le webservice ou SRW (Search and Retrieve WebService) définit un protocole de communication qui permet l'échange de requêtes et de données entre bases distantes via un protocole HTTP.

**Z3950 (protocole) : «** Le protocole Z39.50 spécifie les procédures et les formats pour permettre à un client de requêter une base de données proposée par un serveur, d'identifier les informations correspondant aux critères de la recherche, et de récupérer les informations identifiées. Z39.50 fonctionne en mode synchrone, à la différence d'un moissonneur. Les requêtes émanant du client sont exécutées en direct sur le serveur distant et les résultats sont rapatriés instantanément en retour. » (définition *BNF*)

# Table des matières

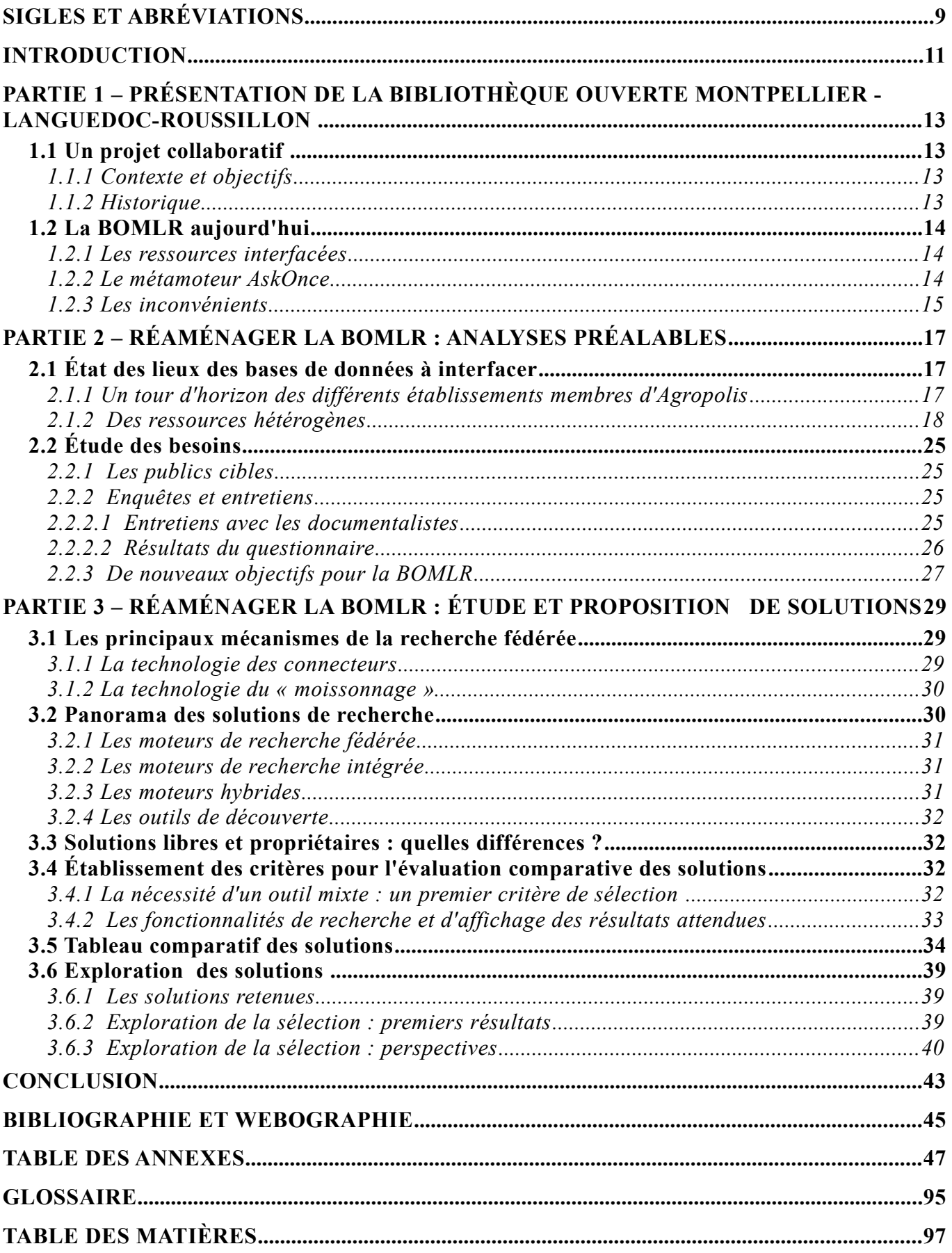